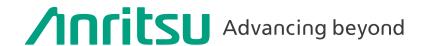

Signal Analyzer MS2690A/MS2691A/MS2692A Vector Signal Generator Option MS2690A-020/MS2691A-020/MS2692A-020 Signal Analyzer MS2840A Vector Signal Generator Option MS2840A-020/MS2840A-021 Signal Analyzer MS2830A Vector Signal Generator Option MS2830A-020/MS2830A-021

# MX269xxxA series Software

# Waveform Pattern

MX2690xxA

# **I**Qproducer

MX2699xxA

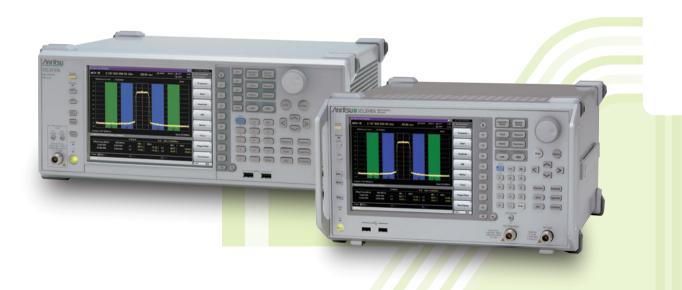

MS269xA Signal Analyzer and MS2840A/MS2830A Signal Analyzer supports a built-in Vector Signal Generator. The addition of the MS269xA-020 or MS2840A/MS2830A-020/021, Vector Signal Generator option to the MS269xA or MS2840A/MS2830A Signal Analyzer creates a powerful one-box tester that can be configured to support various communication technologies. From R&D to the factory floor, this powerful combination of Signal Analyzer and Signal Generator can meet and exceed test and measurement needs. Files containing waveform patterns corresponding to either well-known standards or theoretical simulations can be loaded, selected, and played to create an endless number of waveforms.

Waveform patterns from various sources can be used by the MS269xA-020 or MS2840A/MS2830A-020/021, Vector Signal Generator Option. These sources include:

Data created by general signal generation software

IQ sample data files (in ASCII format) generated by common Electronic Design Automation (EDA) tools can be converted to waveform pattern files using the IQproducer conversion function.

Standard Built-in Waveform Patterns

Waveform patterns are pre-installed on the hard disk of MS269xA or MS2840A/MS2830A when the MS269xA-020 or MS2840A/MS2830A-020/021, Vector Signal Generator option is installed. These files include waveforms for W-CDMA, HSDPA (Test Model 5), GSM/EDGE, and AWGN (using the AWGN generator function).

**IQproducer Waveform Generation Software** 

The optional IQproducer waveform generation software provides standards-based waveforms. With complete flexibility, the user may use the waveforms as defined by the standard or modify them to suit the application.

#### Selection guide

|                     | <del>-</del>                                     |      |          | Signa<br>nalyz |          |                     |                     |        |                 |                    |           |                    |                      |             |          |          |          |          |                   |          |          |                                       | 35                      | b/g/j)                        |                      |           |                    |                                     | <br>  .               | ETRA                       |
|---------------------|--------------------------------------------------|------|----------|----------------|----------|---------------------|---------------------|--------|-----------------|--------------------|-----------|--------------------|----------------------|-------------|----------|----------|----------|----------|-------------------|----------|----------|---------------------------------------|-------------------------|-------------------------------|----------------------|-----------|--------------------|-------------------------------------|-----------------------|----------------------------|
|                     | Communication system                             | Page | MS269xA  | MS2840A        | MS2830A  | 5G NR TDD sub-6 GHz | 5G NR FDD sub-6 GHz | W-CDMA | LTE (FDD)       | LTE-Advanced (FDD) | ГТЕ (ТDD) | LTE-Advanced (TDD) | HSDPA (Test Model 5) | HSDPA/HSUPA | 1xEV-DO  | CDMA2000 | GSM/EDGE | TD-SCDMA | PHS, Advanced-PHS | PDC      | ETC/DSRC | Digital Broadcast (BS/CS/CATV/ISDB-T) | WLAN (IEEE 802.11a/b/g) | WLAN (IEEE 802.11n/p/a/b/g/j) | WLAN (IEEE 802.11ac) | Bluetooth | GPS, GLONASS, QZSS | RCR STD-39,<br>ARIB STD-T61/T79/T86 | ARIB STD-T98/T102/B54 | APCO P25, NXDN, DMR, TETRA |
| AWG                 | N generator                                      | 4    | ✓        | 1              | ✓        |                     |                     |        |                 |                    |           |                    |                      |             |          |          |          |          |                   |          |          |                                       |                         |                               |                      |           |                    |                                     | ı —                   |                            |
| Waveform<br>Pattern | Pre-installed                                    | 5    | ~        | ~              | ~        |                     |                     | ~      |                 |                    |           |                    | ~                    |             | <b>√</b> | ~        | <b>✓</b> |          |                   |          |          | ~                                     | <b>√</b>                |                               |                      | ~         | ~                  |                                     |                       |                            |
|                     | Standard accessories<br>W-CDMA                   | 17   | ✓        |                | 1        |                     |                     | 1      |                 |                    |           |                    |                      |             |          |          |          |          |                   |          |          |                                       |                         |                               |                      |           |                    |                                     |                       |                            |
|                     | MX269901A<br>HSDPA/HSUPA                         | 19   | <b>~</b> |                | 1        |                     |                     | ~      |                 |                    |           |                    |                      | ✓           |          |          |          |          |                   |          |          |                                       |                         |                               |                      |           |                    |                                     |                       |                            |
|                     | MX269902A<br>TDMA                                | 22   | ~        | ~              | <b>✓</b> |                     |                     |        |                 |                    |           |                    |                      |             |          |          |          |          | ~                 | <b>✓</b> | ✓        |                                       |                         |                               |                      |           |                    | <b>√</b> *4                         | <b>√</b> *4           | <b>√</b> *4                |
|                     | MX269904A<br>Multi-Carrier                       | 24   | <b>✓</b> | 1              | <b>~</b> |                     |                     |        | r IQp<br>nicati |                    |           |                    | tware                | e tha       | t ger    | nerat    | es th    | e mu     | ilti-c            | arrier   | sigr     | nal bas                               | sed c                   | n wa                          | vefo                 | rm p      | atte               | rns of                              | varic                 | ous                        |
|                     | MX269908A<br>LTE FDD                             | 25   | <b>✓</b> |                | <b>~</b> |                     |                     |        | ~               |                    |           |                    |                      |             |          |          |          |          |                   |          |          |                                       |                         |                               |                      |           |                    |                                     |                       |                            |
| er                  | MX269908A-001<br>LTE-Advanced FDD*1              | 25   | ✓        |                | <b>√</b> |                     |                     |        |                 | <b>√</b>           |           |                    |                      |             |          |          |          |          |                   |          |          |                                       |                         |                               |                      |           |                    |                                     |                       |                            |
| lQproducer          | MX269910A<br>LTE TDD                             | 40   | <b>✓</b> |                | <b>✓</b> |                     |                     |        |                 |                    | <b>✓</b>  |                    |                      |             |          |          |          |          |                   |          |          |                                       |                         |                               |                      |           |                    |                                     |                       |                            |
| <u>a</u>            | MX269910A-001<br>LTE-Advanced TDD* <sup>2</sup>  | 40   | ✓        |                | ✓        |                     |                     |        |                 |                    |           | ✓                  |                      |             |          |          |          |          |                   |          |          |                                       |                         |                               |                      |           |                    |                                     | <u></u>               |                            |
|                     | MX269911A<br>WLAN                                | 54   | ~        |                | <b>✓</b> |                     |                     |        |                 |                    |           |                    |                      |             |          |          |          |          |                   |          |          |                                       |                         | <b>✓</b>                      |                      |           |                    |                                     |                       |                            |
|                     | MX269911A-001<br>802.11ac (80 MHz)* <sup>3</sup> | 54   | <b>√</b> |                | ✓        |                     |                     |        |                 |                    |           |                    |                      |             |          |          |          |          |                   |          |          |                                       |                         |                               | ✓                    |           |                    |                                     |                       |                            |
|                     | MX269912A<br>TD-SCDMA                            | 65   | ~        |                | <b>✓</b> |                     |                     |        |                 |                    |           |                    |                      |             |          |          |          | ✓        |                   |          |          |                                       |                         |                               |                      |           |                    |                                     |                       |                            |
|                     | MX269913A<br>5G NR TDD sub-6 GHz                 | 70   | ~        |                |          | <b>✓</b>            |                     |        |                 |                    |           |                    |                      |             |          |          |          |          |                   |          |          |                                       |                         |                               |                      |           |                    |                                     |                       |                            |
|                     | MX269914A<br>5G NR FDD sub-6 GHz                 | 75   | <b>~</b> |                |          |                     | ~                   |        |                 |                    |           |                    |                      |             |          |          |          |          |                   |          |          |                                       |                         |                               |                      |           |                    |                                     |                       |                            |

<sup>\*1:</sup> Requires MX269908A.

IQproducer™ is a trademark of Anritsu Corporation.

MATLAB® is a registered trademark of The MathWorks, Inc.

CDMA2000® is a registered trademark of the Telecommunications Industry Association (TIA-USA).

The Bluetooth® mark and logos are owned by Bluetooth SIG, Inc. and are used by Anritsu under license.

Other companies, product names and service names are registered trademarks of their respective companies.

<sup>\*2:</sup> Requires MX269910A.

<sup>\*3:</sup> Requires MX269911A.

<sup>\*4:</sup> Sample waveform patterns for each communication system can be downloaded from the Anritsu software download site (requires user and MS2840A/MS2830A product registration). <a href="https://my.anritsu.com/home">https://my.anritsu.com/home</a>

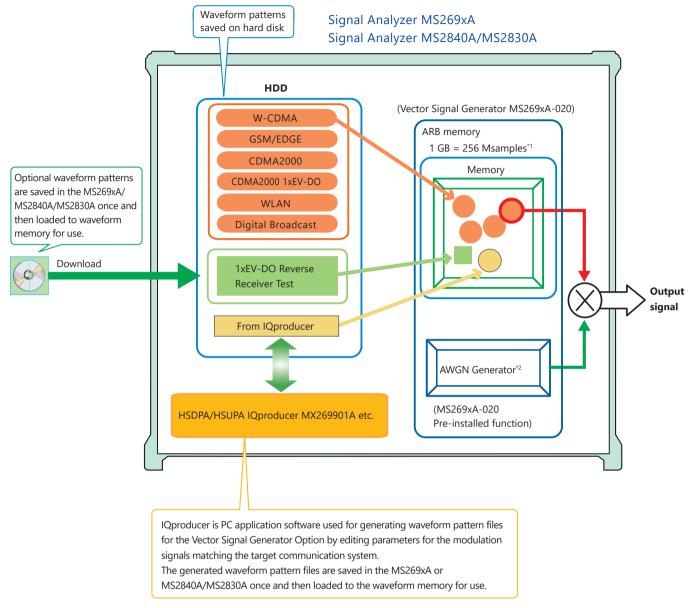

<sup>\*1:</sup> The MS2840A/MS2830A-020/021 arbitrary waveform memory is 256 MB (64 Msamples).
Expansion to 1 GB (256 Msamples) requires the separate MS2840A/MS2830A-027 ARB Memory Upgrade 256 MSa for Vector Signal Generator option.
\*2: The MS2840A/MS2830A-020/021 requires the separate MS2840A/MS2830A-028 AWGN option.

#### **IQproducer Operating Environment**

| OS              | Windows 2000 Professional*1, Windows XP*2, Windows Vista*3, Windows 7 Enterprise (32-bit)*2, Windows 7 Professional (32-bit/64-bit)*2, Windows 10*4                                                                        |
|-----------------|----------------------------------------------------------------------------------------------------|
| СРИ             | Pentium III 1 GHz equivalent or faster                                                                                                    |
| Memory          | 512 MB or more                                                                                                    |
|                 | 5 GB or more free space on the drive where this software is to be installed.                                                                                                    |
| Hard Disk Space | The free hard disk space necessary to create waveform pattern varies depending on the waveform pattern size.  The free disk space of 27 GB or greater is required to create four maximum (512 Msamples) waveform patterns. |

- \*1: Does not support IQproducer Version 13.00 and later
- \*2: Supports IQproducer Version 12.00 and later
- \*3: Supports IQproducer Version 12.00 to Version 16.01
- \*4: Supports IQproducer Version 17.00 and later

Windows® is a registered trademark of Microsoft Corporation in the USA and other countries.

Pentium® is registered trademarks of Intel Corporation or its subsidiaries in the USA and other countries.

MS269xA-020: Pre-installed function
MS2840A/MS2830A-020/021: Requires the separate MS2840A/MS2830A-028 AWGN option

MS269xA

MS2840A

MS2830A

The noise signal of the AWGN generator can be added to the wanted signal of the arbitrary waveform memory.

#### Vector Signal Generator MS269xA-020

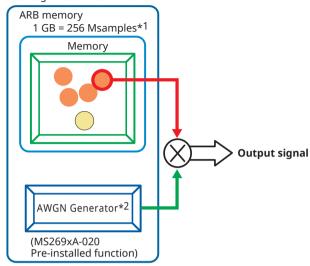

- \*1: The MS2840A/MS2830A-020/021 arbitrary waveform memory is 256 MB (64 Msamples).
  - Expansion to 1 GB (256 Msamples) requires the separate Vector Signal Generator ARB Memory Upgrade 256 MSa MS2840A/MS2830A-027.
- \*2: The MS2840A/MS2830A-020/021 requires the separate AWGN MS2840A/ MS2830A-028.

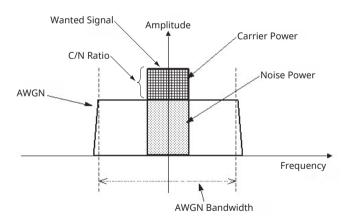

Carrier Power: Output level of wanted signal

Noise Power: Output level value of AWGN converted by bandwidth of wanted signal (It is not displayed on the screen.)

C/N Ratio: Level ratio of Carrier Power and Noise Power.

Amplitude: Combination of wanted signal level and AWGN level.

### **AWGN Bandwidth**

The bandwidth of AWGN is the same as the sampling clock of the wanted signal.

### Sample:

When the condition of the wanted signal is the following

- W-CDMA
- BW = 3.84 MHz
- Over Sampling Rate = 4

#### Calculation:

AWGN Bandwidth

 $= 3.84 \text{ MHz} \times 4 = 15.36 \text{ MHz}$ 

#### **Parameter Setting Range**

| Display        |                                                                  | Function                                         |  |  |  |  |  |
|----------------|------------------------------------------------------------------|--------------------------------------------------|--|--|--|--|--|
| AWGN On/Off    | On, Off                                                          |                                                  |  |  |  |  |  |
|                | Carrier, Noise, Constant  Carrier: Noise Power is a fixed value. |                                                  |  |  |  |  |  |
|                | Carrier:                                                         | Carrier Power is a fixed value.                  |  |  |  |  |  |
| C/N Set Signal | Noise:                                                           | Carrier Power is a fixed value.                  |  |  |  |  |  |
|                | Constant:                                                        | Noise Power is set.  Amplitude is a fixed value. |  |  |  |  |  |
|                |                                                                  | Level ratio of C/N is set.                       |  |  |  |  |  |
| Carrier Power  | The output I                                                     | evel of Carrier Power is set.                    |  |  |  |  |  |
|                | Level ratio of Carrier Power and converted Noise Power is        |                                                  |  |  |  |  |  |
| C/N Ratio      | set.<br>-40 dB ≤ C/N Ratio ≤ +40 dB                              |                                                  |  |  |  |  |  |

#### **Condition of Parameter Setting Range**

The parameter of the AWGN generator has the following restriction.

- -40 dB ≤ C/N Ratio ≤ +40 dB
- Amplitude ≤ 0 dBm

#### **AWGN Supports Dynamic Range Testing**

The 3GPP specifications for testing receiver dynamic range require a AWGN + W-CDMA modulation signal.

The Internal AWGN generator can be used to produce the AWGN signal.

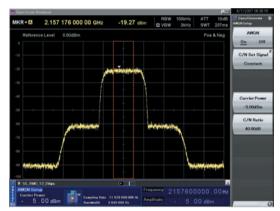

Wanted Signal + AWGN Output Waveform

## W-CDMA Waveform Patterns

Standard

MS269xA

MS2840A

MS2830A

The following W-CDMA waveform patterns are installed on the internal hard disk when MS269xA-020 or MS2840A/MS2830A-020/021, Vector Signal Generator Option is installed.

Details for each pattern file is given on the next page.

# For Evaluating Base Station Transmitter Devices (TS 25.141 Test Model 1 to 6)

TestModel\_1\_4DPCH

TestModel\_1\_8DPCH

TestModel\_1\_16DPCH

TestModel\_1\_32DPCH

TestModel 1 64DPCH

TestModel\_1\_64×2\_10M

TestModel\_1\_64×2\_15M

TestModel\_1\_64DPCH×2

TestModel\_1\_64DPCH×3

TestModel\_1\_64DPCH×4

TestModel 2

TestModel\_3\_4DPCH

TestModel\_3\_8DPCH

TestModel 3 16DPCH

TestModel 3 32DPCH

TestModel\_4

TestModel 4 CPICH

TestModel\_5\_2HSPDSCH

TestModel\_5\_4HSPDSCH

TestModel\_5\_8HSPDSCH

TestModel\_6\_4HSPDSCH

TestModel\_6\_8HSPDSCH

### For Testing BS Receiver Performance (TS 25.101/ 25.104 UL RMC 12.2 to 384 kbps)

UL\_RMC\_12\_2kbps

UL\_RMC\_64kbps

UL\_RMC\_144kbps

UL\_RMC\_384kbps

UL\_AMR\_TFCS1

UL\_AMR\_TFCS2 UL\_AMR\_TFCS3

UL ISDN

UL\_64kbps\_Packet

UL\_Interfere

# For Evaluating UE Transmitter Devices (TS 25.101 A2.1)

UL\_RMC\_12\_2kbps\_TX

# For Testing UE Receiver Performance (TS 25.101 DL RMC 12.2 to 384 kbps)

DL\_RMC\_12\_2kbps\_RX

DL\_RMC\_12\_2kbps

DL RMC 12 2kbps MIL

DL RMC 64kbps

DL\_RMC\_144kbps

DL\_RMC\_384kbps

DL\_AMR\_TFCS1

DL\_AMR\_TFCS1

DL AMR TFCS3

DL\_ISDN

DL\_384kbps\_Packet

DL\_Interfere

Uplink and downlink W-CDMA modulation signals conforming to the 3GPP (FDD) standards can be output simply by selecting the waveform from the patterns on the internal hard disk without setting any complex 3GPP-compliant parameters.

Standard

MS269xA

MS2840A

MS2830A

## W-CDMA Waveform Patterns List

| Waveform Patterns                                     | Uplink/<br>Downlink | Channel                                                                                   | 3GPP                 | Evaluation        |
|-------------------------------------------------------|---------------------|-------------------------------------------------------------------------------------------|----------------------|-------------------|
| UL_RMC_12_2kbps*1                                     |                     | DPCCH, DPDCH                                                                              | TS 25.141 A.2        |                   |
| UL_RMC_64kbps*1                                       |                     | DPCCH, DPDCH                                                                              | TS 25.141 A.3        |                   |
| UL_RMC_144kbps*1                                      |                     | DPCCH, DPDCH                                                                              | TS 25.141 A.4        |                   |
| UL_RMC_384kbps*1                                      |                     | DPCCH, DPDCH                                                                              | TS 25.141 A.5        |                   |
| UL_AMR_TFCS1*1                                        |                     | DPCCH, DPDCH                                                                              |                      | DC Dy Toot        |
| UL_AMR_TFCS2*1                                        | Uplink              | DPCCH, DPDCH                                                                              |                      | BS Rx Test        |
| UL_AMR_TFCS3*1                                        |                     | DPCCH, DPDCH                                                                              | TS 25.944 4.1.2      |                   |
| UL_ISDN* <sup>1, *2</sup>                             |                     | DPCCH, DPDCH                                                                              |                      |                   |
| UL_64kbps_Packet*1                                    |                     | DPCCH, DPDCH                                                                              |                      |                   |
| UL_Interfere                                          |                     | DPCCH, DPDCH                                                                              | TS 25.141 I          |                   |
| UL_RMC_12_2kbps_TX*1                                  |                     | DPCCH, DPDCH                                                                              | TS 25.101 A.2.1      | UE Tx Device Test |
| DL_RMC_12_2kbps_RX*1                                  |                     | P-CPICH, SCH, PICH, DPCH                                                                  | TS 25.101 A.3.1      |                   |
| DL_RMC_12_2kbps_MIL*1                                 |                     | P-CPICH, SCH, PICH, DPCH, OCNS                                                            | TS 25.101 C.3.1      |                   |
| DL_RMC_12_2kbps*1                                     |                     | P-CPICH, SCH, PICH, DPCH, OCNS                                                            | TS 25.101 A.3.1      |                   |
| DL_RMC_64kbps*1                                       |                     | P-CPICH, SCH, PICH, DPCH, OCNS                                                            | TS 25.101 C.3.2      |                   |
| DL_RMC_144kbps*1                                      |                     | P-CPICH, SCH, PICH, DPCH, OCNS                                                            | TS 25.101 A.3.3/C3.2 |                   |
| DL_RMC_384kbps*1                                      |                     | P-CPICH, SCH, PICH, DPCH, OCNS                                                            | TS 25.101 A.3.4/C3.2 |                   |
| DL_AMR_TFCS1*1                                        | 7                   | P-CPICH, SCH, PICH, DPCH, OCNS                                                            |                      | UE Rx Test        |
| DL_AMR_TFCS2*1                                        | 7                   | P-CPICH, SCH, PICH, DPCH, OCNS                                                            | 7                    |                   |
| DL_AMR_TFCS3*1                                        | $\exists$           | P-CPICH, SCH, PICH, DPCH, OCNS                                                            | TS 25.944 4.1.1.3    |                   |
| DL ISDN*1                                             | $\dashv$            | P-CPICH, SCH, PICH, DPCH, OCNS                                                            | TS 25.101 C.3.2      |                   |
| DL_384kbps_Packet*1                                   | $\dashv$            | P-CPICH, SCH, PICH, DPCH, OCNS                                                            | 7                    |                   |
| DL_Interfere                                          | $\dashv$            | P-CPICH, P-CCPCH, SCH, PICH, OCNS                                                         | TS 25.101 C.4        |                   |
| DL_CPICH                                              | $\dashv$            | P-CPICH                                                                                   | _                    |                   |
| TestModel_1_4DPCH                                     | $\dashv$            | P-CPICH, P-CCPCH, SCH, PICH, S-CCPCH, 4DPCH                                               |                      |                   |
| TestModel_1_8DPCH                                     | $\dashv$            | P-CPICH, P-CCPCH, SCH, PICH, S-CCPCH, 8DPCH                                               | _                    |                   |
| TestModel_1_16DPCH                                    | $\dashv$            | P-CPICH, P-CCPCH, SCH, PICH, S-CCPCH, 16DPCH                                              |                      |                   |
| TestModel_1_32DPCH                                    | $\dashv$            | P-CPICH, P-CCPCH, SCH, PICH, S-CCPCH, 32DPCH                                              |                      |                   |
| TestModel_1_64DPCH                                    | $\dashv$            | P-CPICH, P-CCPCH, SCH, PICH, S-CCPCH, 64DPCH                                              |                      |                   |
| TestModel_1_64DPCH×2*2                                | $\dashv$            | P-CPICH, P-CCPCH, SCH, PICH, S-CCPCH, 64DPCH                                              |                      |                   |
|                                                       | $\dashv$            |                                                                                           |                      |                   |
| TestModel_1_64DPCH×3*2<br>TestModel_1_64DPCH×4*2      | Downlink            | P-CPICH, P-CCPCH, SCH, PICH, S-CCPCH, 64DPCH P-CPICH, P-CCPCH, SCH, PICH, S-CCPCH, 64DPCH | $\dashv$             |                   |
| TestModel_1_64DPCH×4^2 TestModel 1 64×2 10M*2,*3      |                     |                                                                                           | $\dashv$             |                   |
| TestModel_1_64×2_10M^2, ^3 TestModel 1 64×2 15M*2, *3 | $\dashv$            | P-CPICH, P-CCPCH, SCH, PICH, S-CCPCH, 64DPCH                                              | $\dashv$             |                   |
|                                                       | $\dashv$            | P-CPICH, P-CCPCH, SCH, PICH, S-CCPCH, 64DPCH                                              | _                    |                   |
| TestModel_2                                           | $\dashv$            | P-CPICH, P-CCPCH, SCH, PICH, S-CCPCH, 3DPCH                                               | _                    |                   |
| TestModel_3_4DPCH                                     | $\dashv$            | P-CPICH, P-CCPCH, SCH, PICH, S-CCPCH, 4DPCH                                               | _                    |                   |
| TestModel_3_8DPCH                                     | $\dashv$            | P-CPICH, P-CCPCH, SCH, PICH, S-CCPCH, 8DPCH                                               | $\dashv$             |                   |
| TestModel_3_16DPCH                                    | $\dashv$            | P-CPICH, P-CCPCH, SCH, PICH, S-CCPCH, 16DPCH                                              | TS 25.141 6.1.1      | BS Tx Device Test |
| TestModel_3_32DPCH                                    | $\dashv$            | P-CPICH, P-CCPCH, SCH, PICH, S-CCPCH, 32DPCH                                              | _                    |                   |
| TestModel_4                                           | $\dashv$            | P-CCPCH, SCH                                                                              | 4                    |                   |
| TestModel_4_CPICH                                     | $\dashv$            | P-CPICH, P-CCPCH, SCH                                                                     | 4                    |                   |
| TestModel_5_4DPCH                                     |                     | P-CPICH, P-CCPCH, SCH, PICH, S-CCPCH, 4DPCH, HS-SCCH, 4HS-PDSCH                           |                      |                   |
| TestModel_5_2HSPDSCH                                  |                     | P-CPICH, P-CCPCH, SCH, PICH, S-CCPCH, 6DPCH, HS-SCCH, 2HS-PDSCH                           |                      |                   |
| TestModel_5_4HSPDSCH                                  |                     | P-CPICH, P-CCPCH, SCH, PICH, S-CCPCH, 14DPCH,<br>HS-SCCH, 4HS-PDSCH                       |                      |                   |
| TestModel_5_8HSPDSCH                                  |                     | P-CPICH, P-CCPCH, SCH, PICH, S-CCPCH, 30DPCH, HS-SCCH, 8HS-PDSCH                          |                      |                   |
| TestModel_6_4HSPDSCH                                  |                     | P-CPICH, P-CCPCH, SCH, PICH, S-CCPCH, 4DPCH, HS-SCCH, 4HS-PDSCH                           |                      |                   |
| TestModel_6_8HSPDSCH                                  |                     | P-CPICH, P-CCPCH, SCH, PICH, S-CCPCH, 30DPCH, HS-SCCH, 8HS-PDSCH                          |                      |                   |
|                                                       |                     |                                                                                           |                      |                   |

 $<sup>\</sup>pm$ 1: For MS2840A/MS2830A: ARB Memory Upgrade 256 Msample option must be installed to use this waveform pattern.

<sup>\*2: ×2, ×3,</sup> and ×4 indicate multi-carrier 2, 3, and 4, respectively.

<sup>\*3: 10</sup>M and 15M indicate the multi-carrier inter frequency gap.

Standard

MS269xA

MS2840A

MS2830A

## Adjacent Channel Leakage Power Ratio (ACPR)

The ACPR is an important function for testing device distortion and receiver interference.

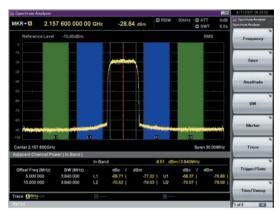

W-CDMA ACPR (Test Model 1, 64 DPCH, 1 Carrier) Waveform Pattern [Test\_Model\_1\_64DPCH]

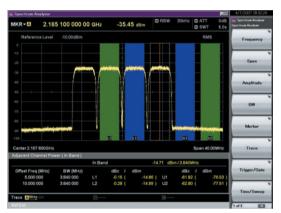

W-CDMA ACPR (Test Model 1, 64 DPCH, 4 Carrier) Waveform Pattern [Test\_Model\_1\_64DPCH × 4]

### **AWGN Supports Dynamic Range Testing**

The 3GPP specifications for testing receiver dynamic range require a AWGN + W-CDMA modulation signal.

The Internal AWGN generator can be used to produce the AWGN signal.

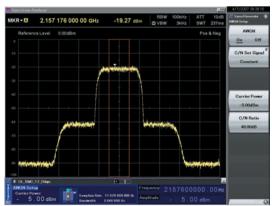

Wanted Signal + AWGN Output Waveform

## **Complementary Cumulative Distribution Function (CCDF)**

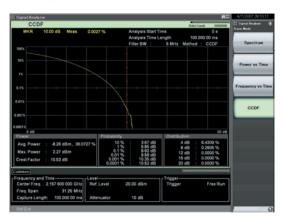

CCDF (Test Model 1, 64 DPCH, 1 Carrier)
Waveform Pattern [Test\_Model\_1\_64DPCH]

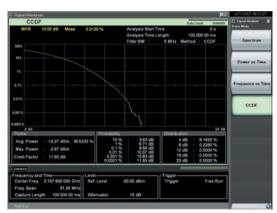

CCDF (Test Model 1, 64 DPCH, 4 Carrier)
Waveform Pattern [Test\_Model\_1\_64DPCH × 4]

## CDMA2000 1xEV-DO Waveform Patterns

Standard

MS269xA

MS2840A

MS2830A

The CDMA2000 1xEV-DO waveform patterns listed opposite are stored on the MS269xA or MS2840A/MS2830A internal hard disk. The 3GPP2 signals specified for testing receivers and transmitters of CDMA2000 1xEV-DO access networks (base station) and access terminal (AT) are output by selecting one of the 13 forward and 10 reverse data rate patterns.

## Access Terminal (AT) Receiver Test CDMA2000 1xEV-DO forward

Baseband filter: IS-95SPEC +EQ
Data: PN15fix\* (excluding FWD-Idle)
FWD\_38\_4kbps\_16slot
FWD\_76\_8kbps\_8slot
FWD\_153\_6kbps\_4slot
FWD\_307\_2kbps\_2slot
FWD\_614\_4kbps\_1slot
FWD\_307\_2kbps\_4slot
FWD\_614\_4kbps\_1slot
FWD\_1228\_8kbps\_1slot
FWD\_1228\_8kbps\_1slot
FWD\_921\_6kbps\_2slot
FWD\_1843\_2kbps\_1slot
FWD\_1228\_8kbps\_1slot
FWD\_1228\_8kbps\_1slot
FWD\_1228\_8kbps\_1slot
FWD\_12457\_6kbps\_1slot
FWD\_Idle

# Access Network (AN) Receiver Test CDMA2000 1xEV-DO Reverse

Baseband filter: IS-95SPEC
Data: PN9fix\*

RVS\_9\_6kbps\_RX

RVS\_19\_2kbps\_RX

RVS\_38\_4kbps\_RX

RVS\_76\_8kbps\_RX

RVS\_153\_6kbps\_RX

RVS\_9\_6kbps\_TX

RVS\_19\_2kbps\_TX

RVS\_19\_2kbps\_TX

RVS\_38\_4kbps\_TX

RVS\_38\_4kbps\_RT

RVS\_76\_8kbps\_RT

\*: This displays the delimited PN sequence for each packet.

Therefore, the PN sequence is discontinuous between the end data of one packet and the header data of the next packet.

## **CDMA2000 Waveform Patterns**

Standard

MS269xA

MS2840A

MS2830A

The CDMA2000 waveform patterns listed in the table below are stored on the MS269xA or MS2840A/MS2830A internal hard disk. The 3GPP2 C.S0002-0-2-specified CDMA2000 modulation signals are output by selecting one of these CDMA2000 waveform patterns. Reverse channel signals are output by channel coding (convolutional coding, etc.) 4-frame length PN9 fix\*1 data, which is useful for measuring the Frame Error Rate (FER)\*2 of base stations and evaluating devices.

- \*1: Since the data length is not an integer multiple of the PN sequence length (511 bits for PN9), the PN sequence becomes discontinuous at the end.
- \*2: This is the case when the timing signal and 1.2288 Mcps × 11 clock signal (or 5- or 10- MHz reference clock) can be input from the test target base station to the MS269xA or MS2840A/MS2830A in order to synchronize the frame start point and chip clock.

| Waveform Patterns  | System                               | Frame Coding   | Symbol Data                               |
|--------------------|--------------------------------------|----------------|-------------------------------------------|
| RVS_RC1_FCH        | CDMA2000 1XRTT RC1 Reverse           | Coded          | FCH 9.6 kbps                              |
| RVS_RC2_FCH        | CDMA2000 1XRTT RC2 Reverse           | Coded          | FCH 14.4 kbps                             |
| RVS_RC3_FCH        | CDMA2000 1XRTT RC3 Reverse           | Coded          | PICH, FCH 9.6 kbps                        |
| RVS_RC3_FCH_SCH    | CDMA2000 1XRTT RC3 Reverse           | Coded          | PICH, FCH 9.6 kbps,<br>SCH 9.6 kbps       |
| RVS_RC3_DCCH       | CDMA2000 1XRTT RC3 Reverse           | Coded          | PICH, DCCH 9.6 kbps                       |
| RVS_RC4_FCH        | CDMA2000 1XRTT RC4 Reverse           | Coded          | PICH, FCH 14.4 kbps                       |
| FWD_RC1-2_9channel | CDMA2000 1XRTT RC1, RC2 Forward      | Spreading only | PICH, SyncCH, PagingCH, FCH 19.2 kbps × 6 |
| FWD_RC3-5_9channel | CDMA2000 1XRTT RC3, RC4, RC5 Forward | Spreading only | PICH, SyncCH, PagingCH, FCH 38.4 kbps × 6 |

| Waveform Patterns  |           | Walsh Code | Code Power | Data Rate                                                                                                    | Data        |
|--------------------|-----------|------------|------------|----------------------------------------------------------------------------------------------------|-------------|
| RVS_RC1_FCH        | R-FCH     |            |            | 9.6 kbps                                                                                                    | PN9fix*     |
| RVS_RC2_FCH        | R-FCH     |            |            | 14.4 kbps                                                                                                    | PN9fix*     |
| RVS_RC3_FCH        | R-PICH    | 0          | -5.278 dB  | N/A                                                                                                    | All"0"      |
| KV3_KC3_FCH        | R-FCH     | 4          | -1.528 dB  | 9.6 kbps  14.4 kbps  dB                                                                                                    | PN9fix*     |
|                    | R-PICH    | 0          | -7.5912 dB | N/A                                                                                                    | All"0"      |
| RVS_RC3_FCH_SCH    | R-FCH     | 4          | -3.8412 dB | 9.6 kbps                                                                                                    | PN9fix*     |
|                    | R-SCH     | 2          | -3.8412 dB | 9.6 kbps                                                                                                    | PN9fix*     |
| DVS DC2 DCCII      | R-PICH    | 0          | -5.278 dB  | N/A                                                                                                    | All"0"      |
| RVS_RC3_DCCH       | R-DCCH    | 8          | -1.528 dB  | 9.6 kbps PN9fix*  14.4 kbps PN9fix*  N/A All"0"  9.6 kbps PN9fix*  N/A All"0"  9.6 kbps PN9fix*  9.6 kbps PN9fix*  N/A All"0"  9.6 kbps PN9fix*  N/A All"0"  9.6 kbps PN9fix*  N/A All"0"  14.4 kbps PN9fix*  Symbol Rate Symbol Data  N/A All"0"  4.8 kbps PN9fix*  19.2 kbps PN9fix*  N/A All"0"  4.8 kbps PN9fix*  N/A All"0"  4.8 kbps PN9fix*  19.2 kbps PN9fix*  N/A All"0"  4.8 kbps PN9fix*  N/A All"0"  4.8 kbps PN9fix*  N/A All"0"  19.2 kbps PN9fix*  N/A All"0"  19.2 kbps PN9fix*  N/A All"0"  19.2 kbps PN9fix* | PN9fix*     |
| DVC DC4 FCH        |           | 0          | -5.278 dB  | N/A                                                                                                    | All"0"      |
| RVS_RC4_FCH        | R-FCH     | 4          | -1.528 dB  | 14.4 kbps                                                                                                    | PN9fix*     |
| Waveform Patterns  |           | Walsh Code | Code Power | Symbol Rate                                                                                                    | Symbol Data |
|                    | F-PICH    | 0          | -7.0 dB    | N/A                                                                                                    | All"0"      |
| FWD_RC1-2_9channel | F-SyncCH  | 32         | -13.3 dB   | 4.8 kbps                                                                                                    | PN9fix*     |
| FWD_KC1-2_9Channel | PagingCH  | 1          | -7.3 dB    | 19.2 kbps                                                                                                    | PN9fix*     |
|                    | F-FCH × 6 | 8–13       | -10.3 dB   | 19.2 kbps                                                                                                    | PN9fix*     |
|                    | F-PICH    | 0          | -7.0 dB    | N/A                                                                                                    | All"0"      |
| EMD BC3 E Ochannal | F-SyncCH  | 32         | -13.3 dB   | 4.8 kbps                                                                                                    | PN9fix*     |
| FWD_RC3-5_9channel | PagingCH  | 1          | -7.3 dB    | 19.2 kbps                                                                                                    | PN9fix*     |
|                    | F-FCH × 6 | 8–13       | -10.3 dB   | 38.4 kbps                                                                                                    | PN9fix*     |

R-PICH (Reverse Pilot Channel)

R-FCH (Reverse Fundamental Channel)

R-SCH (Reverse Supplemental Channel)

R-DCCH (Reverse Dedicated Control Channel)

F-PICH (Forward Pilot Channel)

F-SyncCH (Forward Sync Channel)

PagingCH (Paging Channel)

F-FCH (Forward Fundamental Channel)

## **GSM/EDGE Waveform Patterns**

Standard

MS269xA

MS2840A

MS2830A

The GSM/EDGE waveform patterns listed in the table below are installed on the internal hard disk when the MS269xA-020 or MS2840A/MS2830A-020/021, Vector Signal Generator Option is installed. Details for the pattern files are given below.

Signals for testing receivers and for evaluating devices in a GSM/EDGE system are output by selecting one of these GSM/EDGE waveform patterns.

#### **GMSK PN9, 8PSK PN9**

PN9 data which doesn't have slot format is inserted.

#### GMSK TNO, 8PSK TNO

PN9 data is inserted into the entire area of the slots, except the guard. The PN9 data in each slot is continuous.

#### NB GMSK, NB ALL GMSK, NB 8PSK, NB ALL 8PSK

PN9 data is inserted into the normal burst encrypted bit area. The PN9 data in the slots is continuous.

#### TCH FS

Supports Speech channel at full rate (TCH/FS) specified in Section 3.1 of 3GPP TS 05.03

## CS-1\_1 (4)\_SLOT (\_4SLOT)

Supports packet data block type 1 (CS-4) and 4 (CS-1) specified in Section 5.1 of 3GPP TS 05.03

## DL (UL)\_MCS-1 (5, 9)\_1SLOT (\_4SLOT)

Supports packet data block types 5 (MCS-1), 9 (MCS-5), and 13 (MCS-9) specified in Section 5.1 of 3GPP TS 05.03

| Waveform Patterns          | Uplink/Downlink | Data              | Output Slot  | Communications |  |  |
|----------------------------|-----------------|-------------------|--------------|----------------|--|--|
| GMSK_PN9                   | Uplink/Downlink | - PN9*1           | _            | _              |  |  |
| 8PSK_PN9                   | Uplink/Downlink | PN9"              | _            | _              |  |  |
| GMSK_TN0                   | Uplink/Downlink | - PN9*2           | TN0          | _              |  |  |
| 8PSK_TN0                   | Uplink/Downlink | PINS              | TN0          | _              |  |  |
| NB_GMSK                    | Uplink/Downlink |                   | TN0          |                |  |  |
| NB_ALL_GMSK                | Uplink/Downlink | PN9* <sup>3</sup> | All slots    |                |  |  |
| NB_8PSK                    | Uplink/Downlink | PIN9"             | TN0          |                |  |  |
| NB_ALL_8PSK                | Uplink/Downlink |                   | All slots    | GSM            |  |  |
| TCH_FS                     | Uplink/Downlink |                   | TN0          |                |  |  |
| CS-1_1SLOT Uplink/Downlink |                 | ]                 | TN0          |                |  |  |
| CS-4_1SLOT                 | Uplink/Downlink |                   | TN0          |                |  |  |
| DL_MCS-1_1SLOT             | Downlink        |                   | TN0          | GPRS           |  |  |
| UL_MCS-1_1SLOT             | Uplink          |                   | TN0          | GFKS           |  |  |
| DL_MCS-5_1SLOT             | Downlink        | PN9*4             | TN0          |                |  |  |
| UL_MCS-5_1SLOT             | Uplink          |                   | TN0          |                |  |  |
| DL_MCS-9_1SLOT             | Downlink        |                   | TN0          | EDGE           |  |  |
| UL_MCS-9_1SLOT Uplink      |                 |                   | TN0          | LDGE           |  |  |
| DL_MCS-9_4SLOT*5           | Downlink        |                   | TN0, 1, 2, 3 |                |  |  |
| UL_MCS-9_4SLOT*5           | Uplink          |                   | TN0, 1, 2, 3 |                |  |  |

<sup>\*1:</sup> PN9 data is inserted into the entire area that does not have the slot format.

<sup>\*2:</sup> PN9 data is inserted into the entire area of the slots, except the guard.

<sup>\*3:</sup> PN9 data is inserted into the normal burst encrypted bit area.

<sup>\*4:</sup> The bit string channel-coded for PN9 data is inserted into the normal burst encrypted bit area.

<sup>\*5:</sup> For MS2840A/MS2830A: ARB Memory Upgrade 256 MSa option must be installed to use this waveform pattern.

## **Digital Broadcast Waveform Patterns**

Standard

MS269xA

MS2840A

MS2830A

The BS/CS/CATV/ISDB-T waveform patterns listed in the table below are stored on the MS269xA or MS2840A/MS2830A internal hard disk and signals for testing devices are output by selecting one of these waveform patterns.

There is also a pattern for evaluating ISDB-T video and audio as well as for simple BER measurements.

| Waveform Patterns  | Outline                                                                                                 |                                                       | Parameter                                                                                                    |
|--------------------|----------------------------------------------------------------------------------------------------|-------------------------------------------------------|----------------------------------------------------------------------------------------------------|
| BS_1ch             | Physical layer waveform pattern of digital BS broadcast. For device evaluation.                         |                                                       | Roll-off factor: 0.35<br>Nyquist Bandwidth: 28.86 MHz<br>Modulation: QPSK                                                                                                    |
| CS_1ch             | Physical layer waveform pattern of digital CS broadcast. For device evaluation.                         | 1 channel<br>PN23fix* <sup>1</sup><br>Modulation only | Roll-off factor: 0.35<br>Nyquist Bandwidth: 21.096 MHz<br>Modulation: QPSK                                                                                                    |
| CATV_AnnexC_1ch    | Physical layer waveform pattern for CATV (ITU-T J83 Annex C). For device evaluation.                    |                                                       | Roll-off factor: 0.13<br>Nyquist Bandwidth: 5.274 MHz<br>Modulation: 64QAM                                                                                                    |
| ISDBT_1layer_1ch   | Dhusian laway wayafayya yattaya fay ICDD T                                                              | 1 channel                                             | Mode: 3, Gl: 1/8<br>A-Layer: 13seg, 64QAM                                                                                                    |
| ISDBT_2layer_1ch   | Physical layer waveform pattern for ISDB-T.     For device evaluation.                                  | PN23fix*1<br>Pilot Signal<br>With TMCC                | Mode: 3, Gl: 1/8<br>A-Layer: 1seg, QPSK<br>B-Layer: 12seg, 64QAM                                                                                                    |
| ISDBT_2layer_Coded |                                                                                                    |                                                       | Mode: 3, GI: 1/8 A-Layer: 1seg, QPSK, CR = 2/3, TI = 2 B-Layer: 12seg, 64QAM, CR = 7/8, TI = 2                                                                                                    |
| ISDBT_QPSK_1_2     |                                                                                                    | 1 channel<br>For simple BER                           | Mode: 3, GI: 1/8 A-Layer: 1seg, QPSK, CR = 1/2, TI = 0 B-Layer: 12seg, 64QAM, CR = 7/8, TI = 1                                                                                                    |
| DBT_QPSK_2_3       | Waveform pattern for ISDB-T partial reception. For simple BER measurement. 4-frame waveform length.     |                                                       | Mode: 3, GI: 1/8 A-Layer: 1seg, QPSK, CR = 2/3, TI = 0 B-Layer: 12seg, 64QAM, CR = 7/8, TI = 1                                                                                                    |
| ISDBT_16QAM_1_2    |                                                                                                    |                                                       | Mode: 3, GI: 1/8 A-Layer: 1seg, 16QAM, CR = 1/2, TI = 0 B-Layer: 12seg, 64QAM, CR = 7/8, TI = 1                                                                                                   |
| ISDBT_QPSK_2_3_TI4 |                                                                                                    |                                                       | Mode: 3, Gl: 1/8 A-Layer: 1seg, QPSK, CR = 2/3, TI = 4 B-Layer: 12seg, 64QAM, CR = 3/4, TI = 2                                                                                                    |
| ISDBTsb_QPSK_1_2   |                                                                                                    |                                                       | Mode: 3, GI: 1/8 A/B-Layer: QPSK, CR = 1/2, TI = 0 Seg#1 to #5: 8-segment concatenation transmission in 1-segment format Seg#6 to #8: 8-segment concatenation transmission in 3-segment format    |
| ISDBTsb_QPSK_2_3   | Waveform pattern for ISDB-Tsb partial reception*2. For simple BER measurement. 4-frame waveform length. | 1 channel<br>For simple BER                           | Mode: 3, GI: 1/8  A/B-Layer: QPSK, CR = 2/3, TI = 0  Seg#1 to #5: 8-segment concatenation transmission in 1-segment format  Seg#6 to #8: 8-segment concatenation transmission in 3-segment format |
| ISDBTsb_16QAM_1_2  |                                                                                                    |                                                       | Mode: 3, GI: 1/8 A/B-Layer: 16QAM, CR = 1/2, TI = 0 Seg#1 to #5: 8-segment concatenation transmission in 1-segment format Seg#6 to #8: 8-segment concatenation transmission in 3-segment format   |

<sup>\*1:</sup> The PN sequence is discontinuous at the waveform pattern connection.

This cannot be used to measure BER (PN23) although it can be used for simple BER measurement.

<sup>\*2:</sup> It is not guaranteed that any receiver can receive a waveform with this length.

Standard

MS269xA

MS2840A

MS2830A

The WLAN (IEEE 802.11a/b/g) waveform patterns listed in the table below are stored on the MS269xA or MS2840A/MS2830A internal hard disk.

Signals for testing the receiver and transmitter of a terminal or module can be output by selecting one of these patterns.

The waveform patterns shown below are the signals for one packet. When a waveform pattern is selected, the signal is output in an endless loop.

## IEEE 802.11a/IEEE 802.11g (ERP-OFDM) Waveform Patterns List

| Waveform Patterns     | Data Rate<br>(Mbps) | Modulation | Coding Rate | Coding Bits per<br>Sub-carrier | Coding Bits per<br>OFDM Symbol | Data Bits per<br>OFDM Symbol |
|-----------------------|---------------------|------------|-------------|--------------------------------|--------------------------------|------------------------------|
| 11a_OFDM_6Mbps        | 6                   | BPSK       | 1/2         | 1                              | 48                             | 24                           |
| 11a_OFDM_9Mbps        | 9                   | BPSK       | 3/4         | 1                              | 48                             | 36                           |
| 11a_OFDM_9Mbps_PN9*1  | 9                   | BPSK       | 3/4         | 1                              | 48                             | 36                           |
| 11a_OFDM_12Mbps       | 12                  | QPSK       | 1/2         | 2                              | 96                             | 48                           |
| 11a_OFDM_18Mbps       | 18                  | QPSK       | 3/4         | 2                              | 96                             | 72                           |
| 11a_OFDM_18Mbps_PN9*1 | 18                  | QPSK       | 3/4         | 2                              | 96                             | 72                           |
| 11a_OFDM_24Mbps       | 24                  | 16-QAM     | 1/2         | 4                              | 192                            | 96                           |
| 11a_OFDM_36Mbps       | 36                  | 16-QAM     | 3/4         | 4                              | 192                            | 144                          |
| 11a_OFDM_36Mbps_PN9*1 | 36                  | 16-QAM     | 3/4         | 4                              | 192                            | 144                          |
| 11a_OFDM_48Mbps       | 48                  | 64-QAM     | 2/3         | 6                              | 288                            | 192                          |
| 11a_OFDM_54Mbps       | 54                  | 64-QAM     | 3/4         | 6                              | 288                            | 216                          |
| 11a_OFDM_54Mbps_PN9*1 | 54                  | 64-QAM     | 3/4         | 6                              | 288                            | 216                          |
| 11a_OFDM_54Mbps_ACP*2 | 54                  | 64-QAM     | 3/4         | 6                              | 288                            | 216                          |

<sup>\*1:</sup> Continuous PN9 data between PSDUs

#### **IEEE 802.11b Waveform Patterns List**

| Waveform Patterns        | Spreading, Coding         | Modulation |
|--------------------------|---------------------------|------------|
| 11b_DSSS_1Mbps           | DSSS, 11 chip Barker Code | DBPSK      |
| 11b_DSSS_2Mbps           | DSSS, 11 chip Barker Code | DQPSK      |
| 11b_DSSS_2Mbps_PN9*1, *2 | DSSS, 11 chip Barker Code | DQPSK      |
| 11b_CCK_5_5Mbps          | ССК                       | DQPSK      |
| 11b_CCK_11Mbps           | ССК                       | DQPSK      |
| 11b_CCK_11Mbps_PN9*2     | ССК                       | DQPSK      |
| 11b_CCK_11Mbps_ACP*3     | ССК                       | DQPSK      |

 $<sup>\</sup>hbox{$\star$1: For MS2840A/MS2830A: ARB Memory Upgrade 256 MSa option must be installed to use this waveform pattern. }$ 

#### IEEE 802.11g (DSSS-OFDM) Waveform Patterns List

| Waveform Patterns    | Data Rate<br>(Mbps) | Modulation | Coding Rate | Coding Bits per<br>Sub-carrier | Coding Bits per<br>OFDM Symbol | Data Bits per<br>OFDM Symbol |
|----------------------|---------------------|------------|-------------|--------------------------------|--------------------------------|------------------------------|
| 11g_DSSS_OFDM_6Mbps  | 6                   | BPSK       | 1/2         | 1                              | 48                             | 24                           |
| 11g_DSSS_OFDM_9Mbps  | 9                   | BPSK       | 3/4         | 1                              | 48                             | 36                           |
| 11g_DSSS_OFDM_12Mbps | 12                  | QPSK       | 1/2         | 2                              | 96                             | 48                           |
| 11g_DSSS_OFDM_18Mbps | 18                  | QPSK       | 3/4         | 2                              | 96                             | 72                           |
| 11g_DSSS_OFDM_24Mbps | 24                  | 16-QAM     | 1/2         | 4                              | 192                            | 96                           |
| 11g_DSSS_OFDM_36Mbps | 36                  | 16-QAM     | 3/4         | 4                              | 192                            | 144                          |
| 11g_DSSS_OFDM_48Mbps | 48                  | 64-QAM     | 2/3         | 6                              | 288                            | 192                          |
| 11g_DSSS_OFDM_54Mbps | 54                  | 64-QAM     | 3/4         | 6                              | 288                            | 216                          |

<sup>\*2:</sup> Improved ACPR

<sup>\*2:</sup> Continuous PN9 data between PSDUs

<sup>\*3:</sup> Improved ACPR

Standard

MS269xA

MS2840A

MS2830A

The Bluetooth waveform patterns listed in the table below are stored on the MS269xA or MS2840A/MS2830A internal hard disk. Selecting one of these waveform patterns outputs the best signal for the evaluation.

#### POLL:

This is used for operation checks and PER measurement of mobile terminals with Bluetooth.

## No Packet Format (PN9, PN15):

This is used for BER measurement of mobile terminals and modules with Bluetooth.

#### DH1, DH3, DH5:

This is used in combination with an external demodulator for loopback tests (no FEC) of mobile terminals and modules with Bluetooth.

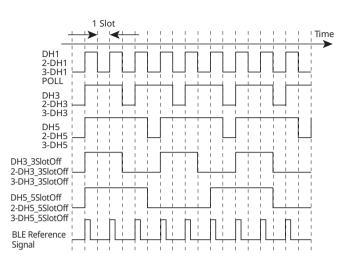

**Waveform Timing Chart** 

| Waveform Pattern Name   | Data Rate (Mbits/s) | Modulation for Payload | Filter         | Packet Type          | Dirty, FM | File Size [MB] |
|-------------------------|---------------------|------------------------|----------------|----------------------|-----------|----------------|
| DH1*1                   | 1                   | GFSK*4                 | Gaussian*5     | DH1                  | _         | 0.1            |
| DH3*1                   | 1                   | GFSK*4                 | Gaussian*5     | DH3                  | _         | 0.2            |
| DH5*1                   | 1                   | GFSK*4                 | Gaussian*5     | DH5                  | _         | 0.3            |
| DH3_3SlotOff*1          | 1                   | GFSK*4                 | Gaussian*5     | DH3                  | _         | 0.2            |
| DH5_5SlotOff*1          | 1                   | GFSK*4                 | Gaussian*5     | DH5                  | _         | 0.3            |
| POLL                    | 1                   | GFSK*4                 | Gaussian*5     | POLL                 | -         | 0.1            |
| 2-DH1*1                 | 2                   | π/4-DQPSK              | Root Nyquist*6 | 2-DH1                | _         | 0.1            |
| 2-DH3*1                 | 2                   | π/4-DQPSK              | Root Nyquist*6 | 2-DH3                | _         | 0.2            |
| 2-DH5*1                 | 2                   | π/4-DQPSK              | Root Nyquist*6 | 2-DH5                | _         | 0.3            |
| 2-DH3_3SlotOff*1        | 2                   | π/4-DQPSK              | Root Nyquist*6 | 2-DH3                | -         | 0.2            |
| 2-DH5_5SlotOff*1        | 2                   | π/4-DQPSK              | Root Nyquist*6 | 2-DH5                | _         | 0.3            |
| 3-DH1*1                 | 3                   | 8-DPSK                 | Root Nyquist*6 | 3-DH1                | -         | 0.1            |
| 3-DH3* <sup>1</sup>     | 3                   | 8-DPSK                 | Root Nyguist*6 | 3-DH3                | _         | 0.2            |
| 3-DH5*1                 | 3                   | 8-DPSK                 | Root Nyquist*6 | 3-DH5                | -         | 0.3            |
| 3-DH3 3SlotOff*1        | 3                   | 8-DPSK                 | Root Nyquist*6 | 3-DH3                | -         | 0.2            |
| 3-DH5_5SlotOff*1        | 3                   | 8-DPSK                 | Root Nyquist*6 | 3-DH5                | _         | 0.3            |
| GFSK-PN9*2              | 1                   | GFSK*4                 | Gaussian*5     | No Packet Format     | _         | 0.6            |
| GFSK-PN15*3             | 1                   | GFSK*4                 | Gaussian*5     | No Packet Format     | -         | 37.5           |
| PI 4 DQPSK-PN9*2        | 2                   | π/4-DQPSK              | Root Nyguist*6 | No Packet Format     | -         | 0.1            |
| PI 4 DQPSK-PN15*3       | 2                   | π/4-DQPSK              | Root Nyquist*6 | No Packet Format     | _         | 6.0            |
| 8DPSK-PN9*2             | 3                   | 8-DPSK                 | Root Nyguist*6 | No Packet Format     | -         | 0.2            |
| 8DPSK-PN15*3            | 3                   | 8-DPSK                 | Root Nyquist*6 | No Packet Format     | _         | 12.0           |
| DH1 dirty*1             | 1                   | GFSK*4                 | Gaussian*5     | DH1                  | Dirty     | 9.2            |
| DH3 dirty*1             | 1                   | GFSK*4                 | Gaussian*5     | DH3                  | Dirty     | 9.2            |
| DH5_dirty*1             | 1                   | GFSK*4                 | Gaussian*5     | DH5                  | Dirty     | 9.2            |
| 2-DH1_dirty*1           | 2                   | π/4-DQPSK              | Root Nyquist*6 | 2-DH1                | Dirty     | 3.5            |
| 2-DH3_dirty*1           | 2                   | π/4-DQPSK              | Root Nyquist*6 | 2-DH3                | Dirty     | 10.3           |
| 2-DH5_dirty*1           | 2                   | π/4-DQPSK              | Root Nyquist*6 | 2-DH5                | Dirty     | 17.2           |
| 3-DH1_dirty*1           | 3                   | 8-DPSK                 | Root Nyquist*6 | 3-DH1                | Dirty     | 3.5            |
| 3-DH3_dirty*1           | 3                   | 8-DPSK                 | Root Nyquist*6 | 3-DH3                | Dirty     | 10.3           |
| 3-DH5 dirty*1           | 3                   | 8-DPSK                 | Root Nyguist*6 | 3-DH5                | Dirty     | 17.2           |
| DH1_Dirty_withFM*1      | 1                   | GFSK*4                 | Gaussian*5     | DH1                  | Dirty, FM | 9.2            |
| DH3_Dirty_withFM*1      | 1                   | GFSK*4                 | Gaussian*5     | DH3                  | Dirty, FM | 9.2            |
| DH5_Dirty_withFM*1      | 1                   | GFSK*4                 | Gaussian*5     | DH5                  | Dirty, FM | 9.2            |
| 2-DH1_Dirty_withFM*1    | 2                   | π/4-DQPSK              | Root Nyquist*6 | 2-DH1                | Dirty, FM | 3.5            |
| 2-DH3_Dirty_withFM*1    | 2                   | π/4-DQPSK              | Root Nyquist*6 | 2-DH3                | Dirty, FM | 10.3           |
| 2-DH5_Dirty_withFM*1    | 2                   | π/4-DQPSK              | Root Nyquist*6 | 2-DH5                | Dirty, FM | 17.2           |
| 3-DH1_Dirty_withFM*1    | 3                   | 8-DPSK                 | Root Nyquist*6 | 3-DH1                | Dirty, FM | 3.5            |
| 3-DH3_Dirty_withFM*1    | 3                   | 8-DPSK                 | Root Nyquist*6 | 3-DH3                | Dirty, FM | 10.3           |
| 3-DH5_Dirty_withFM*1    | 3                   | 8-DPSK                 | Root Nyquist*6 | 3-DH5                | Dirty, FM | 17.2           |
| BLE*1                   | 1                   | GFSK*8                 | Gaussian*5     | BLE Reference Signal | _         | 0.1            |
| BLE_Dirty*1             | 1                   | GFSK*8                 | Gaussian*5     | BLE Reference Signal | Dirty     | 28.7           |
| BLE_Dirty_withFM*1      | 1                   | GFSK*8                 | Gaussian*5     | BLE Reference Signal | Dirty, FM | 28.7           |
| BLE_CRC_corrupted*1, *7 | 1                   | GFSK*8                 | Gaussian*5     | BLE Reference Signal | -         | 0.2            |
| GFSK-PN15 BLE*3         | 1                   | GFSK*8                 | Gaussian*5     | No Packet Format     | _         | 6.0            |

- \*1: PN9 data is inserted into the payload body.
- \*2: PN9 data is inserted into all areas that do not have a packet format.
- \*3: PN15 data is inserted into all areas that do not have a packet format.
- \*4: Modulation index = 0.32
- \*5: Bandwidth time (BT) = 0.5
- \*6: Roll-off rate  $\beta = 0.4$

- \*7: Use in RF-PHY.TS/4.0.0 RCV-LE/CA/07/C (PER Report Integrity) with intentional CRC errors in every other packet is assumed. \*8: Modulation index = 0.5
- \* Since the recorded file size is rounded up to the nearest 0.1 MB, the true file size may be smaller.
  - Consider this when selecting the ARB memory upgrade option

## **GPS Waveform Patterns**

Standard

MS269xA

MS2840A

MS2830A

The GPS waveform patterns listed in the table below are stored on the MS269xA or MS2840A/MS2830A internal hard disk. Selecting one of these waveform patterns outputs the modulation signal for the GPS receiver Rx test.

| Waveform Patterns           | Main Use          | Outline                                                                                                    |  |  |
|-----------------------------|-------------------|----------------------------------------------------------------------------------------------------|--|--|
| TLM                         | Sensitivity test  | Consists of TLM, HOW, and default navigation data, formatted according to subframe configuration prescribed in Global Positioning System (GPS) Standard Positioning Service (SPS) Signal Specification |  |  |
| PARITY                      | Parity data stice | Configured in word format prescribed in Global Positioning System Standard Positioning Service Signal Specification.  One word consists of 24-bit PN9fix data and 6-bit parity bit data.               |  |  |
| TLM_PARITY Parity detection |                   | Configured in word format prescribed in Global Positioning System Standard Positioning Service Signal Specification.  One word consists of 24-bit random data and 6-bit parity bit data.               |  |  |
| PN9                         | BER measurement   | Consecutive PN9 data not configured in subframe format.                                                                                                    |  |  |

## **GLONASS Waveform Patterns**

Standard

MS269xA

MS2840A

MS2830A

The GLONASS waveform patterns listed in the table below are stored on the MS269xA or MS2840A/MS2830A internal hard disk. Selecting one of these waveform patterns outputs the modulation signal for the GLONASS receiver Rx test.

| Waveform Patterns | Main Use            | Outline                                                                                 |
|-------------------|---------------------|-----------------------------------------------------------------------------------------|
| 15String_Message  | Sensitivity test    | Consists of String Structure prescribed in Global Navigation Satellite System (GLONASS) |
| 15String_PN9      | Check bit detection | Interface Control Document.                                                             |
| GLONASS_PN9       | BER measurement     | Consecutive PN9 data not configured in String and Frame format.                         |

## **QZSS Waveform Patterns**

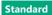

MS269xA

MS2840A

MS2830A

The QZSS waveform patterns listed in the table below are stored on the MS269xA or MS2840A/MS2830A internal hard disk. Selecting one of these waveform patterns outputs the modulation signal for the QZSS receiver Rx test.

| Waveform Patterns       | Main Use                                                                                                    | Outline                                                                                                    |  |  |
|-------------------------|----------------------------------------------------------------------------------------------------|----------------------------------------------------------------------------------------------------|--|--|
| DefaultNavData          | refaultNavData  Sensitivity test  Consists of TLM, HOW, and default navigation data, formatted accord prescribed in Global Positioning System (GPS) Standard Positioning System (GPS) Tandard Positioning System (GPS) Standard Positioning System (GPS) Standard Positioning System (GPS) System (GPS) Standard Positioning System (GPS) System (GPS) |                                                                                                    |  |  |
| ENC                     | Derite data stiles                                                                                                    | Configured in word format prescribed in Global Positioning System Standard Positioning Service Signal Specification.  One word consists of 24-bit PN9fix data and 6-bit parity bit data. |  |  |
| PARITY Parity detection |                                                                                                    | Configured in word format prescribed in Global Positioning System Standard Positioning Service Signal Specification. One word consists of 24-bit random data and 6-bit parity bit data.  |  |  |
| QZSS_PN9                | BER measurement                                                                                                    | Consecutive PN9 data not configured in subframe format                                                                                                    |  |  |

#### **Standard accessory**

MS269xA MS2830A

W-CDMA IQproducer is GUI-based, PC application software for generating waveform patterns used in W-CDMA Rx sensitivity measurement. Once created, the waveform pattern file is downloaded to the MS269xA or MS2830A hard drive. Using the MS269xA-020 or MS2830A-020/021, Vector Signal Generator Option functionality, the files are loaded, selected, and output as a modulated RF signal. By changing the Scrambling Code Number and Channelization Code Number, waveform patterns can be created that support the evaluation of W-CDMA terminals.

If complete control of all W-CDMA parameters is required, the HSDPA/HSUPA IQproducer MX269901A software (sold separately) can be used. For details, see the MX269901A section of this document.

#### **Downlink Settings**

Downlink sets parameters including Scrambling code, CPICH/P-CCPCH/PICH/DPCH power, Channelization code, DPCH\_PhyCH TFCI and Timing Offset, and DPCH\_TrCH Data to create the waveform pattern. (For details, see the Downlink Parameter Setting Range table described later.)

Additionally, the Downlink Easy Setup function supports the Reference Measurement Channel (RMC) items specified by 3GPP TS 25.101 and TS 25.104. Parameter setting is easy just by selecting the items to create the waveform pattern.

#### Easy Setup Items include:

RMC 12.2 kbps (Rx test)

RMC 12.2 kbps (Performance test)

RMC 64 kbps (Performance test)

RMC 144 kbps (Performance test)

RMC 384 kbps (Performance test)

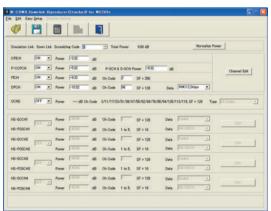

Downlink Main Screen

#### **Uplink Settings**

Uplink sets parameters including Scrambling code, UL-DPCCH/ UL-DPDCH power, DPCH\_PhyCH TFCI and Timing Offset, and DPCH\_ TrCH Data to create the waveform pattern. (For details, see the Uplink Parameter Setting Range table described later.)

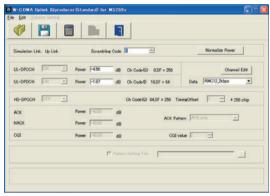

**Uplink Main Screen** 

## **Downlink Parameter Setting Range**

| Display               | Setting Range       |                                                                                                    |  |  |
|-----------------------|---------------------|----------------------------------------------------------------------------------------------------|--|--|
| Scrambling Code       |                     | 0 to 8191                                                                                                    |  |  |
| CDICII                | ON/OFF              | ON or OFF                                                                                                    |  |  |
| CPICH                 | Power               | -40.00 to 0.00 dB, Resolution 0.01 dB                                                                                                    |  |  |
|                       | ON/OFF              | ON or OFF                                                                                                    |  |  |
| P-CCPCH               | Power               | -40.00 to 0.00 dB, Resolution 0.01 dB                                                                                                    |  |  |
|                       | P-SCH & S-SCH Power | -40.00 to 0.00 dB, Resolution 0.01 dB                                                                                                    |  |  |
|                       | ON/OFF              | ON or OFF                                                                                                    |  |  |
| PICH                  | Power               | -40.00 to 0.00 dB, Resolution 0.01 dB                                                                                                    |  |  |
|                       | Channelization Code | 0 to 255                                                                                                    |  |  |
|                       | ON/OFF              | ON or OFF                                                                                                    |  |  |
|                       | Power               | -40.00 to 0.00 dB, Resolution 0.01 dB                                                                                                    |  |  |
| DPCH                  | Channelization Code | 0 to SF–1 The spreading factor (SF) varies with the [Data] setting as follows: RMC 12.2 kbps = 128 RMC 64 kbps = 32 RMC 144 kbps = 16 RMC 384 kbps = 8 AMR1, AMR2, AMR3 = 128 ISDN = 32 384 kbps Packet = 8 |  |  |
|                       | Data                | RMC 12.2 kbps, RMC 64 kbps, RMC 144 kbps, RMC 384 kbps, AMR1, AMR2, AMR3, ISDN, 384 kbps Packet                                                                                                    |  |  |
| OCNS                  | ON/OFF              | ON or OFF                                                                                                    |  |  |
| OCINS                 | Туре                | 16 Codes                                                                                                    |  |  |
| P-CCPCH Edit          | SFN Cycle           | Short                                                                                                    |  |  |
| DPCH Edit (Phy CH)    | TFCI                | 0 to 1023                                                                                                    |  |  |
| DECH EAIT (FIIX CH)   | Timing Offset       | 0 to 149                                                                                                    |  |  |
| DPCH Edit (TrCH Edit) | Data                | PN9, PN9fix, PN15fix, 16 bit repeat                                                                                                    |  |  |

## **Uplink Parameter Setting Range**

| Display               |               | Setting Range                                                                                  |  |  |
|-----------------------|---------------|------------------------------------------------------------------------------------------------|--|--|
| Scrambling Code       |               | 0 to 16777215                                                                                  |  |  |
|                       | Power         | -40.00 to 0.00 dB                                                                              |  |  |
| UL-DPCCH, UL-DPDCH    | Data          | RMC 12.2 kbps, RMC 64 kbps, RMC 144 kbps, RMC 384 kbps, AMR1, AMR2, AMR3, ISDN, 64 kbps Packet |  |  |
| DDCH Edit (Dby CH)    | TFCI          | 0 to 1023                                                                                      |  |  |
| DPCH Edit (Phy CH)    | Timing Offset | 0 to 149                                                                                       |  |  |
| DPCH Edit (TrCH Edit) | Data          | PN9, PN9fix, PN15fix, 16 bit repeat                                                            |  |  |
| Channel Gain          | Beta c        | 0 to 15                                                                                        |  |  |
|                       | Beta d        | 0 to 15                                                                                        |  |  |

MS269xA

MS2830A

This optional GUI-based PC application software is used to set parameters and generate waveform patterns for 3GPP HSDPA/HSUPA (Uplink/Downlink) systems.

If complete control of all W-CDMA parameters is required, the HSDPA/ HSUPA IQproducer MX269901A software (sold separately) can be used. For details, see the MX269901A section of this document.

Once created, the waveform pattern file is downloaded to the MS269xA or MS2830A hard drive. Using the MS269xA-020 or MS2830A-020/021, Vector Signal Generator Option functionality, the files are loaded, selected, and output as a modulated RF signal.

The HS-PDSCH and HS-DPCCH parameters specified in TS 25.212 can be set. The Downlink Easy Setup function assigns default values to some parameters and sets other items to typical values, making the creation of an accurate waveform pattern fast and easy.

#### **Downlink Settings**

Various downlink parameters can be set. (For details, see the Downlink Parameter Setting table described later.)

The Downlink Easy Setup function supports the HSDPA Fixed Reference Channel (FRC) items specified in 3GPP TS 25.101, and the Reference Measurement Channel (RMC) items specified in 3GPP TS 25.101 and TS 25.104.

#### Easy Setup Items include:

FRC: H-Set1 (OPSK) H-Set1 (16QAM) H-Set2 (QPSK) H-Set2 (16QAM) H-Set3 (QPSK) H-Set3 (16QAM) H-Set4 H-Set5

RMC: RMC 12.2 kbps (Rx test)

RMC 12.2 kbps (Performance test) RMC 64 kbps (Performance test) RMC 144 kbps (Performance test)

RMC 384 kbps (Performance test)

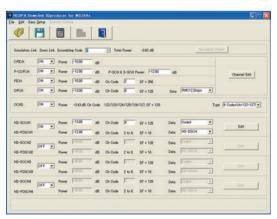

Downlink Main Screen

#### **Uplink Settings**

E-DPDCH (s)

Uplink sets parameters for UL-DPCCH/UL-DPDCH and HS-DPCCH channels and generates waveform patterns.

(For details, see the Uplink Parameter Setting Range table described later)

HS-DPCCH (ACK, NACK, CQI) **UL-DPCCH UL-DPDCH** E-DPCCH

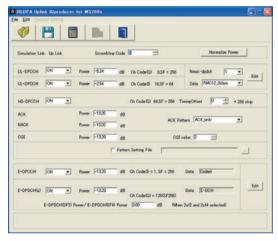

**Uplink Main Screen** 

## **Parameter Save/Recall**

The numeric values and settings for each item can be saved in a parameter file. Enter the file name in the [File name] field and click the [Save] button to save the parameter file.

A saved parameter file is recalled by selecting it in the file list and clicking the [Open] button.

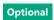

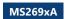

MS2830A

## **Downlink Parameter Setting Range**

| Display                        |                                  | Setting Range                                                                                                    |  |
|--------------------------------|----------------------------------|----------------------------------------------------------------------------------------------------|--|
| Scrambling Code                |                                  | 0 to 8191                                                                                                    |  |
| CPICH                          | ON/OFF                           | ON or OFF                                                                                                    |  |
| C. 1C. 1                       | Power                            | –40.00 to 0.00 dB, Resolution 0.01 dB                                                                                                    |  |
|                                | ON/OFF                           | ON or OFF                                                                                                    |  |
| P-CCPCH                        | Power                            | –40.00 to 0.00 dB, Resolution 0.01 dB                                                                                                    |  |
|                                | P-SCH & S-SCH Power              | –40.00 to 0.00 dB, Resolution 0.01 dB                                                                                                    |  |
|                                | ON/OFF                           | ON or OFF                                                                                                    |  |
| PICH                           | Power                            | –40.00 to 0.00 dB, Resolution 0.01 dB                                                                                                    |  |
|                                | Channelization Code              | 0 to 255                                                                                                    |  |
|                                | ON/OFF                           | ON or OFF                                                                                                    |  |
|                                | Power                            | -40.00 to 0.00 dB, Resolution 0.01 dB                                                                                                    |  |
| DPCH                           | Channelization Code              | 0 to SF-1 The spreading factor (SF) varies with the [Data] setting as follows:  • RMC 12.2 kbps = 128  • RMC 64 kbps = 32  • RMC 144 kbps = 16  • RMC 384 kbps = 8  • AMR1, AMR2, AMR3 = 128  • ISDN = 32  • 384 kbps Packet = 8 |  |
|                                | Data                             | User Edit TrCH = Spreading Factor of Channel Edit screen  RMC 12.2 kbps, RMC 64 kbps, RMC 144 kbps, RMC 384 kbps, AMR1, AMR2, AMR3, ISDN,                                                                                        |  |
|                                | Data                             | 384 kbps Packet, User Edit TrCH                                                                                                    |  |
| OCNE                           | ON/OFF                           | ON or OFF                                                                                                    |  |
| OCNS                           | Туре                             | 16 Codes or 6 Codes (ch = 122 to 127) or 6 Codes (ch = 2 to 7)                                                                                                    |  |
|                                | ON/OFF                           | ON or OFF                                                                                                    |  |
| HC CCCH4 /2 /2 /4              | Power                            | -40.00 to 0.00 dB, Resolution 0.01 dB                                                                                                    |  |
| HS-SCCH1/2/3/4                 | Channelization Code              | 0 to 127                                                                                                    |  |
|                                | Data                             | PN9, PN9fix, PN15fix, 16 bit repeat, Coded                                                                                                    |  |
|                                | ON/OFF                           | ON or OFF                                                                                                    |  |
|                                | Power                            | -40.00 to 0.00 dB. Resolution 0.01 dB                                                                                                    |  |
| HS-PDSCH1/2/3/4                | Channelization Code              | 0 to 15                                                                                                    |  |
|                                | Data                             | PN9, PN9fix, PN15fix, 16 bit repeat, HS-DSCH                                                                                                    |  |
| P-CCPCH Edit                   | SFN Cycle                        | Short                                                                                                    |  |
| 1 -cer eri Edit                | DPCH Data                        | PN9, PN9fix, PN15fix, 16 bit repeat, TrCH                                                                                                    |  |
|                                | TFCI                             | 0 to 1023                                                                                                    |  |
|                                | Spreading Factor                 | 4, 8, 16, 32, 64, 128, 256, 512                                                                                                    |  |
|                                | BER                              | 0.0 to 100.0%                                                                                                    |  |
| DPCH Edit (Phy CH)             | Slot Format                      | #0 to #16                                                                                                    |  |
|                                |                                  | 0 to 149                                                                                                    |  |
|                                | Timing Offset                    | 0000 0000 0000 0000 0000 0000 0000 0000 0000                                                                                                    |  |
|                                | TPC Edit                         | 1111 1111 1111 1111 1111 1111 1111 1111 1111                                                                                                    |  |
|                                | TrCH Number                      | 1 to 8                                                                                                    |  |
|                                | DTX                              | Fix/Flex                                                                                                    |  |
|                                | Data                             | PN9, PN9fix, PN15fix, 16 bit repeat                                                                                                    |  |
|                                | TTI                              | 10, 20, 40, 80 ms                                                                                                    |  |
|                                | Max. TrBk Size                   | 0 to 5000                                                                                                    |  |
|                                | TrBk Size                        | 0 to 5000                                                                                                    |  |
| DPCH Edit (TrCH Edit)          | Max. TrBk Set No.                | 0 to 64                                                                                                    |  |
|                                | TrBk Set No.                     | 0 to 64                                                                                                    |  |
|                                | CRC                              | 0, 8, 12, 16, 24 bit                                                                                                    |  |
|                                | Coder                            | CC1/2, CC1/3, TC                                                                                                    |  |
|                                | RM attribute                     | 1 to 256                                                                                                    |  |
|                                | BER                              | 0.0 to 100.0%                                                                                                    |  |
|                                | BLER                             | 0 to 100%                                                                                                    |  |
|                                | Channelization Code Offset       | 1 to (16–Number of Physical Channel Code)                                                                                                    |  |
|                                | Number of Physical Channel Code  | 1 to (16–Channelization Code Offset)                                                                                                    |  |
|                                | Modulation                       | QPSK or 16QAM                                                                                                    |  |
|                                | Transport Block Size Information | 0 to 63                                                                                                    |  |
| HSDPA transport channel        | RV Information                   | 0 to 7                                                                                                    |  |
| (HS-SCCH, HS-PDSCH parameters) | UE Identity                      | 0 to 65535                                                                                                    |  |
|                                | CRC Error Insertion              | Correct or Fail                                                                                                    |  |
|                                | Number of HARQ Processes         | 0 to 8                                                                                                    |  |
|                                | Virtual IR Buffer Size           | 800 to 304000                                                                                                    |  |
|                                | Payload Data                     | PN9, PN9fix, PN15fix, 16 bit repeat                                                                                                    |  |
|                                | HARQ Process Cycle               | 1 to 16 (Note ranges from 1 to 6 when PN9 set for Payload Data)                                                                                                    |  |
|                                | TIANQ TIOCCSS CYCIC              |                                                                                                    |  |
|                                | Inter-TTI Distance               | 1 to 8                                                                                                    |  |
| Transmitting Pattern Edit      |                                  | ·                                                                                                    |  |

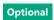

MS269xA MS2830A

## **Uplink Parameter Setting Range**

| Display                             |                                             | Setting Range                                                                   |  |  |
|-------------------------------------|---------------------------------------------|---------------------------------------------------------------------------------|--|--|
| Scrambling Code                     | Charact ON (OFF                             | 0 to 16777215                                                                   |  |  |
| III DDGGII III DDDGII               | Channel ON/OFF                              | ON or OFF                                                                       |  |  |
|                                     | Power                                       | -40.00 to 0.00 dB, Resolution 0.01 dB                                           |  |  |
| JL-DPCCH, UL-DPDCH                  | Nmax-dpdch                                  | 0, 1                                                                            |  |  |
|                                     | Data                                        | RMC 12.2 kbps, RMC 64 kbps, RMC 144 kbps, RMC 384 kbps, AMR1, AMR2, AMR3, ISDN, |  |  |
|                                     |                                             | 64 kbps Packet, User Edit TrCH                                                  |  |  |
|                                     | ON/OFF                                      | ON or OFF                                                                       |  |  |
|                                     | Timing Offset                               | 0 to 149                                                                        |  |  |
|                                     | ACK Power                                   | -40.00 to 0.00 dB, Resolution 0.01 dB                                           |  |  |
| HS-DPCCH                            | NACK Power                                  | –40.00 to 0.00 dB, Resolution 0.01 dB                                           |  |  |
|                                     | CQI Power                                   | –40.00 to 0.00 dB, Resolution 0.01 dB                                           |  |  |
|                                     | ACK Pattern                                 | ACK_only, NACK_only, alt_ACK_NACK_DTX                                           |  |  |
|                                     | CQI value                                   | 0 to 30                                                                         |  |  |
|                                     | Pattern Setting File                        | Used or Not used                                                                |  |  |
|                                     | E-DPCCH ON/OFF                              | ON or OFF                                                                       |  |  |
|                                     | E-DPDCH ON/OFF                              | ON or OFF                                                                       |  |  |
| E-DPCCH, E-DPDCH                    | E-DPCCH Power                               | -40.00 to 0.00 dB, Resolution 0.01 dB                                           |  |  |
| Di celi, L-Di Deli                  | E-DPDCH Power                               | -40.00 to 0.00 dB, Resolution 0.01 dB                                           |  |  |
|                                     | E-DPDCH (SF2) Power/<br>E-DPDCH (SF4) Power | -10.00 to +10.00 dB, Resolution 0.01 dB                                         |  |  |
|                                     | UL-DPDCH Data                               | PN9, PN9fix, PN15fix, 16 bit repeat, TrCH                                       |  |  |
|                                     | TFCI                                        | 0 to 1023                                                                       |  |  |
|                                     | Spreading Factor                            | 4, 8, 16, 32, 64, 128, 256                                                      |  |  |
|                                     | BER                                         | 0.0 to 100.0% (Enabled when [Data] set to [PN9])                                |  |  |
| OPCH Edit (Phy CH)                  | Slot Format                                 | #0 to #1                                                                        |  |  |
|                                     | Timing Offset                               | 0 to 149                                                                        |  |  |
|                                     | TPC Edit                                    | 0000 0000 0000 0000 0000 0000 0000 0000 0000                                    |  |  |
|                                     | T CU N                                      | 1111 1111 1111 1111 1111 1111 1111 1111 1111                                    |  |  |
|                                     | TrCH Number                                 | 1 to 8                                                                          |  |  |
|                                     | Data                                        | PN9, PN9fix, PN15fix, 16 bit repeat                                             |  |  |
|                                     | TTI                                         | 10, 20, 40, 80 ms                                                               |  |  |
|                                     | Max. TrBk Size                              | 0 to 5000                                                                       |  |  |
|                                     | TrBk Size                                   | 0 to 5000                                                                       |  |  |
| OPCH Edit (TrCH Edit)               | Max. TrBk Set No.                           | 0 to 64                                                                         |  |  |
| ,                                   | TrBk Set No.                                | 0 to 64                                                                         |  |  |
|                                     | CRC                                         | 0, 8, 12, 16, 24 bit                                                            |  |  |
|                                     | Coder                                       | CC1/2, CC1/3, TC                                                                |  |  |
|                                     | RM attribute                                | 1 to 256                                                                        |  |  |
|                                     | BER                                         | 0.0 to 100.0% (Enabled when [Data] set to [PN9])                                |  |  |
|                                     | BLER                                        | 0 to 100% (Enabled when [Data] set to [PN9])                                    |  |  |
|                                     | HARQ Process Setting File                   | Common dialog opens when the check box is checked                               |  |  |
|                                     | TIANQ Frocess Setting File                  | HARQ Process Setting File can be selected                                       |  |  |
| E-DPDCH and                         | E-DPCCH Data                                | PN9, PN9fix, PN15fix, 16 bit repeat, Coded                                      |  |  |
| -DPCCH Edit (Phy CH)                | E-DPDCH Data                                | PN9, PN9fix, PN15fix, 16 bit repeat, E-DCH                                      |  |  |
|                                     | HS-DSCH Configured                          | Yes, No                                                                         |  |  |
|                                     | E-DPDCH Channel Codes                       | SF256, SF128, SF64, SF32, SF16, SF8, SF4, 2SF4, 2SF2, 2SF2 and 2SF4             |  |  |
|                                     | E-DCH TTI                                   | 2, 10 ms                                                                        |  |  |
|                                     | Information Bit Payload                     | 18 to 11484 (at E-DCH TTI = 2 ms)<br>18 to 20000 (at E-DCH TTI = 10 ms)         |  |  |
|                                     | E-DCH Payload Data                          | PN9, PN9fix, PN15fix, 16 bit repeat                                             |  |  |
| E-DPDCH and                         | E-TFCI Information                          | 0 to 127                                                                        |  |  |
| :-DPDCH and<br>:-DPCCH Edit (Tr CH) |                                             |                                                                                 |  |  |
| -Drech Eail (If CH)                 | RSN<br>Pattern Langth                       | 0 to 3                                                                          |  |  |
|                                     | Pattern Length                              | Display only                                                                    |  |  |
|                                     | E-DCH RV Index                              | 0 to 3                                                                          |  |  |
|                                     | CRC Error Insertion                         | Correct, Error                                                                  |  |  |
|                                     | "Happy" Bit                                 | 0, 1                                                                            |  |  |

MS269xA

MS2840A

MS2830A

This optional GUI-based PC application software is used to set the parameters and generate waveform patterns for TDMA systems. Once created, the waveform pattern file is downloaded to the MS269xA or MS2840A/MS2830A hard drive. Using the MS269xA-020 or MS2840A/MS2830A-020/021, Vector Signal Generator Option functionality, the files are loaded, selected, and output as a modulated RF signal. In addition to signals supporting PDC, PHS, ARIB STD-T61/T79/T86/T98/T102, Advanced-PHS, ETC and DSRC systems, signals for other systems can also be generated.

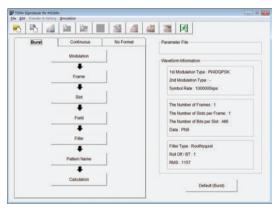

Main Screen

#### **Parameter Setting Items List**

| Cattina      | Pa    | Parameter Setting Sheet |           |  |  |  |
|--------------|-------|-------------------------|-----------|--|--|--|
| Setting      | Burst | Continuous              | No Format |  |  |  |
| Modulation   | ✓     | ✓                       | ✓         |  |  |  |
| Frame        | ✓     | ✓                       | -         |  |  |  |
| Slot         | ✓     | ✓                       | -         |  |  |  |
| Field        | ✓     | ✓                       | _         |  |  |  |
| Data         | _     | -                       | ✓         |  |  |  |
| Filter       | ✓     | ✓                       | ✓         |  |  |  |
| Pattern Name | ✓     | ✓                       | ✓         |  |  |  |
| Calculation  | ✓     | ✓                       | ✓         |  |  |  |

### Parameter Save/Recall

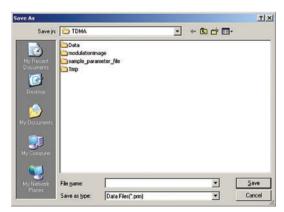

The numeric values and settings for each item can be saved in a parameter file. Enter the file name in the [File name] field and click the [Save] button to save the parameter file.

A saved parameter file is recalled by selecting it in the file list and clicking the [Open] button.

#### **Graphical Simulation Displays**

This function displays a generated waveform as a Complementary Cumulative Distribution Function (CCDF) and Fast Fourier Transform (FFT) on the PC.

It is useful for checking or reviewing waveforms.

#### **CCDF Graph**

Up to eight generated waveform patterns can be read and displayed as CCDF graphs.

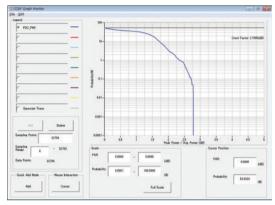

**CCDF Graph Screen** 

#### FFT Graph

Up to four generated waveform patterns can be read and displayed as FFT graphs.

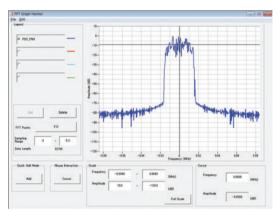

FFT Graph Screen

MS269xA

MS2840A

MS2830A

## **Parameter Setting Items List**

| Items              | Display                                  | Outline                                                       | Setting Range                                                                                                    |  |  |
|--------------------|------------------------------------------|---------------------------------------------------------------|----------------------------------------------------------------------------------------------------|--|--|
|                    | Modulation Type<br>(1st Modulation Type) | 1st Modulation Type                                           | BPSK, DBPSK, PI/2DBPSK, QPSK, O-QPSK, DQPSK, PI/4DQPSK, 8PSK* <sup>1</sup> , D8PSK* <sup>1</sup> , 16QAM* <sup>1</sup> , 32QAM* <sup>1</sup> , 64QAM* <sup>1</sup> , 256QAM* <sup>1</sup> , ASK, 2FSK, 4FSK, 4ASK |  |  |
|                    | Modulation Type<br>(2nd Modulation Type) | 2nd Modulation Type                                           | BPSK, DBPSK, PI/2DBPSK, QPSK, DQPSK, PI/4DQPSK, 8PSK, D8PSK, 16QAM, 32QAM, 64QAM, 256QAM                                                                                                    |  |  |
|                    | Symbol Rate                              | Symbol Rate 1 ksps to 80 Msps (can be set in the 1 sps units) |                                                                                                    |  |  |
|                    | Over Sampling                            | Over Sampling Rate                                            | 2, 3, 4, 8, 16, 32                                                                                                    |  |  |
| Modulation         | Sampling Rate                            | Sampling Rate                                                 | 20 kHz to 160 MHz (The value of symbol rate × over sampling rate is set automatically. However, when the Manchester code setting enabled, the value of symbol rate × over sampling rate × 2 is set automatically) |  |  |
|                    | GSM                                      | GSM Setting                                                   | Enable/disable automatic setting in accordance with GSM (Enabled when 8PSK or 2FSK set as modulation type)                                                                                                    |  |  |
|                    | Modulation Index                         | Modulation Index                                              | 0.00 to 1.00 (for ASK), 0.20 to 10.00 (for 2FSK)                                                                                                    |  |  |
|                    | Manchester Code                          | Manchester Code                                               | The Manchester code is selected when this checkbox is selected, and NRZ is selected when this checkbox is cleared. NRZ is always selected for modulation types other than ASK                                     |  |  |
|                    | Maximum Frequency Deviation              | Maximum frequency deviation                                   | 120 to 2100                                                                                                    |  |  |
|                    | The Number of Frames                     | Frame number                                                  | 1 to 4088, Auto                                                                                                    |  |  |
| Frame              | The Number of Slots per Frame            | Slot numbers in one frame                                     | 1 to 20                                                                                                    |  |  |
|                    | 1, 24 field                              | Guard field                                                   | Set the number of bits listed in the separate table according to Modulation Type.                                                                                                    |  |  |
| CL + (D - 1)       | 2, 23 field                              | Ramp field                                                    | Set the number of bits listed in the separate table according to Modulation Type.                                                                                                    |  |  |
| Slot (Burst)       | 3 to 22 field                            | Fixed (Fixed data) field                                      | Set integer from 0 to 128.                                                                                                    |  |  |
|                    | 3 to 22 field                            | Data (PN9, PN15) field                                        | Set integer from 0 to 1024.                                                                                                    |  |  |
|                    | 4 to 22 field                            | CRC (Cyclic Redundancy Check character) field                 | 0, 8, 12, 16, 24, 32                                                                                                    |  |  |
|                    | 1 to 24 field                            | Fixed (Fixed data) field                                      | Set integer from 0 to 128.                                                                                                    |  |  |
| Cl-+ (C+i)         | 1 to 24 field                            | Data (PN9, PN15) field                                        | Set integer from 0 to 1024.                                                                                                    |  |  |
| Slot (Continuous)  | 2 to 24 field                            | CRC (Cyclic Redundancy Check character) field                 | 0, 8, 12, 16, 24, 32                                                                                                    |  |  |
|                    | Fixed                                    | Sets hexadecimal fixed data                                   | 0 to maximum value of number of bits set                                                                                                    |  |  |
| Field              | CRC                                      | Sets CRC calculation field as integer                         | 1 to number of bits in field on left to CRC (except Guard and Ramp fields)                                                                                                    |  |  |
| (Burst/Continuous) | Data Field                               | Selects continuous pattern                                    | PN9, PN15, 16 bit Pattern, All 0, All 1, UserFile*2 Input any hexadecimal number for 16 bit Pattern.                                                                                                    |  |  |
| Data (No Format)   | Data                                     | Selects continuous pattern                                    | PN9, PN15, 16 bit Pattern, All 0, All 1, UserFile*2                                                                                                    |  |  |
|                    | Filter                                   | Filter type                                                   | Nyquist, Root Nyquist, Gaussian, Gaussian2, Ideal Lowpass, None, ARIB STD-T98, ARIB STD-T102 Part1, Half-sine, User Defined Filter                                                                                |  |  |
|                    | Roll Off/BT                              | Roll off rate/BT product                                      | 0.10 to 1.00 (When Nyquist/Root Nyquist/Gaussian is set)                                                                                                    |  |  |
| Filter             | Passband                                 | Passband of filter                                            | Fs/2, Fs/3, Fs/4, Fs/8, Fs/16, Fs/32 (This item is displayed and can be set only when Ideal Lowpass is set as the filter type. The setting range varies with the over sampling rate)                              |  |  |
|                    | RMS                                      | RMS value of waveform pattern data                            | 1157                                                                                                    |  |  |
|                    | Package                                  | Package name                                                  | Within 31 characters                                                                                                    |  |  |
| Pattern Name       | Pattern Name                             | Waveform pattern file name                                    | Within 20 characters                                                                                                    |  |  |
|                    | Comment                                  | Comment                                                       | Within 38 characters                                                                                                    |  |  |
| Calculation        | 6                                        | a generation after setting parameters                         |                                                                                                    |  |  |

#### **Guard Field Setting Range**

| (1st/2nd) Modulation Type                  | Number of Bits in 1st Field       | Number of Bits in 24th Field      |
|--------------------------------------------|-----------------------------------|-----------------------------------|
| BPSK, DBPSK, PI/2DBPSK, ASK, 2FSK          | Integer between 0 and 9960        | Integer between 0 and 9960        |
| QPSK, O-QPSK, DQPSK, PI/4DQPSK, 4FSK, 4ASK | Multiples of 2 between 0 and 9960 | Multiples of 2 between 0 and 9960 |
| 8PSK, D8PSK                                | Multiples of 3 between 0 and 9960 | Multiples of 3 between 0 and 9960 |
| 16QAM                                      | Multiples of 4 between 0 and 9960 | Multiples of 4 between 0 and 9960 |
| 32QAM                                      | Multiples of 5 between 0 and 9960 | Multiples of 5 between 0 and 9960 |
| 64QAM                                      | Multiples of 6 between 0 and 9960 | Multiples of 6 between 0 and 9960 |
| 256QAM                                     | Multiples of 8 between 0 and 9960 | Multiples of 8 between 0 and 9960 |

#### **Ramp Field Setting Range**

| (1st/2nd) Modulation Type                  | Number of Bits                   |
|--------------------------------------------|----------------------------------|
| BPSK, DBPSK, PI/2DBPSK, ASK, 2FSK          | Integer number between 1 and 16  |
| QPSK, O-QPSK, DQPSK, PI/4DQPSK, 4FSK, 4ASK | Multiples of 2 between 2 and 32  |
| 8PSK, D8PSK                                | Multiples of 3 between 3 and 48  |
| 16QAM                                      | Multiples of 4 between 4 and 64  |
| 32QAM                                      | Multiples of 5 between 5 and 80  |
| 64QAM                                      | Multiples of 6 between 6 and 96  |
| 256QAM                                     | Multiples of 8 between 8 and 128 |

<sup>\*1:</sup> Decimal numbers for each symbol point are changed by selecting a user file for IQ mapping.
\*2: When "UserFile" is set, the binary sequence is read from a text file. Up to 9,600,000 bits can be loaded and then modulated.

MS269xA

MS2840A

MS2830A

This GUI-driven PC application software is used to create a multi-carrier waveform pattern for modulated signals and tone signals of communications systems. Once created, the waveform pattern file is downloaded to the MS269xA or MS2840A/MS2830A hard drive. Using the MS269xA-020 or MS2840A/MS2830A-020/021, Vector Signal Generator Option functionality, the files are loaded, selected, and output as a multi-carrier RF signal. W-CDMA downlink multi-carrier signals are supported as well as various types of clipping.

## **Multi-purpose Function**

By using the multi-carrier function, a signal with up to 32 carriers can be converted to a single waveform pattern. While it may not be possible to set 32 carriers due to the frequency offset and the waveform pattern, it is possible to create a waveform pattern with more than 32 carriers by combining multi-carrier waveform patterns.

#### Ex) 10 MHz Bandwidth WiMAX × 2 carrier

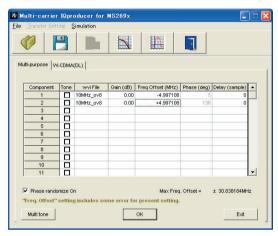

Multi-carrier Setting Screen

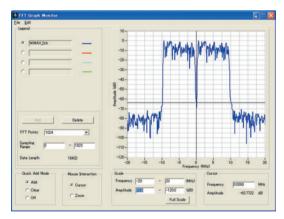

FFT Analysis Screen

#### W-CDMA (DL) Function

This function is used to create a waveform pattern by setting any of the 4 or 5 carriers of the W-CDMA Downlink ON/OFF, as well as by setting the Clipping Method, Clipping Reference Level, and Clipping Ratio.

Carrier Type

Test Model 1 16DPCH, Test Model 1 32DPCH,

Test Model 1 64DPCH,

Test Model 5 2HS-PDSCH, Test Model 5 4HS-PDSCH,

Test Model 5 8HS-PDSCH

Clipping Method

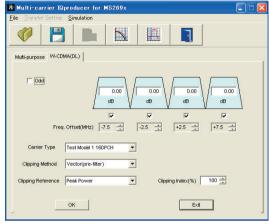

**Multi-carrier Setting Screen** 

Non, Vector (pre-filter), Vector (post-filter), Scalar (pre-filter), Scalar (post-filter)

Clipping Reference level Peak Power, RMS Power

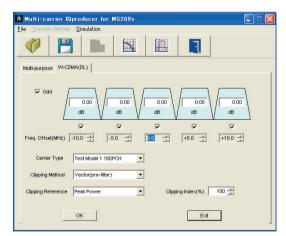

**Multi-carrier Setting Screen** 

Optional

MS269xA

MS2830A

The LTE IQproducer MX269908A is PC application software with a GUI for generating waveform patterns in compliance with the LTE FDD specifications in the 3GPP TS 36.211, TS 36.212, and TS 36.213 standards.

Generates test model waveform patterns used for LTE base station Tx tests and FRC (Fixed Reference Channel) used for Rx tests. LTE IQproducer supports two setting screens: "Easy Setup Screen" and "Normal Setup Screen".

The LTE-Advanced FDD option MX269908A-001 supports simple generation of carrier aggregation signals added\* by 3GPP Rel. 10. Additionally, clustered SC-FDMA signals can be generated at Uplink.

\*: MBSFN reference signals, UE-specific reference signals, Positioning reference signals, CSI reference signals, and Physical Multicast Channel are not supported.

#### Channels Generated by MX269908A

#### Downlink

Cell-specific Reference Signal

Primary Synchronization Signal

Secondary Synchronization Signal

PBCH (Physical Broadcast Channel)

PCFICH (Physical Control Format Indicator Channel)

PDCCH (Physical Downlink Control Channel)

PDSCH (Physical Downlink Shared Channel)

PHICH (Physical Hybrid-ARQ Indicator Channel)

#### Uplink

PUCCH (Physical Uplink Control Channel)

PUSCH (Physical Uplink Shared Channel)

Demodulation Reference Signal for PUCCH/PUSCH

Sounding Reference Signal

Random Access Preamble

## **Easy Setup Screen**

Waveform patterns can be generated easily because the main parameters are restricted to the Easy Setup screen. Use "Normal Setup function" for detailed parameter settings.

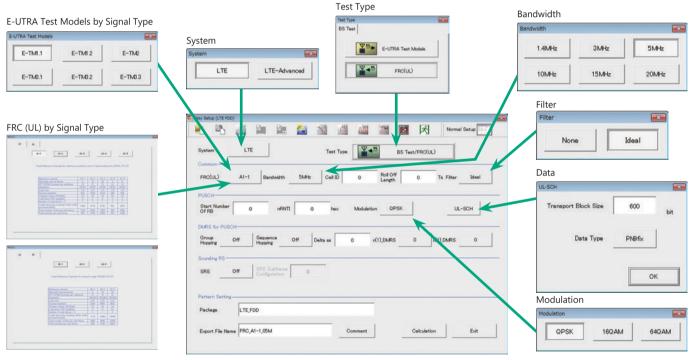

Easy Setup Screen (Example: FRC\_UL)

Optional

MS269xA

MS2830A

#### **Normal Setup Screen**

Detailed parameters are set at the Normal Setup screen to generate waveform patterns.

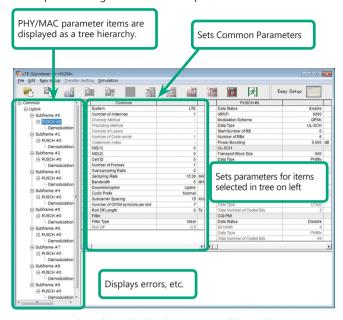

LTE IQproducer Setting Screen/Normal Setup Screen

## **Easy Setup Menu**

3GPP-defined test conditions can be selected from the Easy Setup menu tree to set values for the Normal Setup screen parameters.

#### BS Test/E-UTRA Test Models

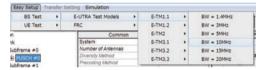

#### BS Test/FRC

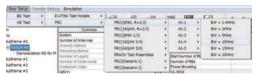

## UE Test/RMC (DL)/FRC

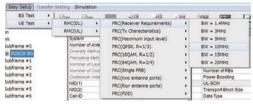

#### UE Test/RMC (UL)

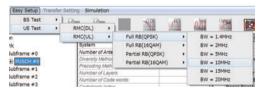

MS269xA

MS2830A

#### **Visual Check on Frame Structure Screen**

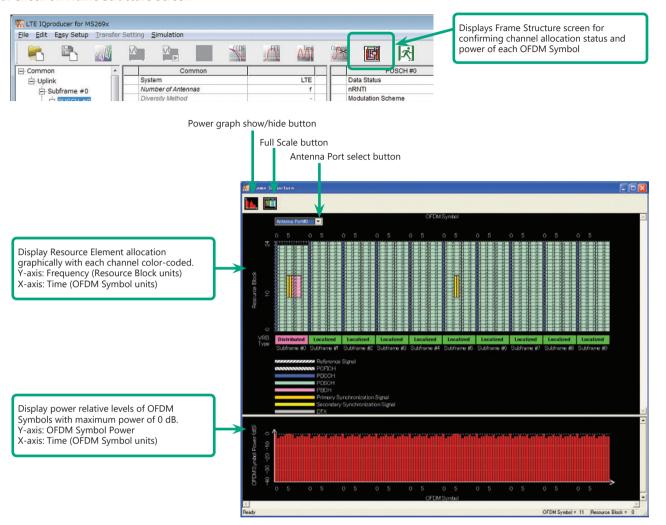

Frame Structure Screen (LTE)

MS269xA

MS2830A

## LTE-Advanced FDD Option MX269908A-001

Adding the LTE-Advanced FDD Option MX269908A-001 to set LTE-Advanced system parameters supports generation of carrier aggregation signals added\* by 3GPP Rel. 10.

Additionally, clustered SC-FDMA signals can be generated at Uplink.

\*: MBSFN reference signals, UE-specific reference signals, Positioning reference signals, CSI reference signals, and Physical Multicast Channel are not supported.

#### **LTE-Advanced Setting Parameters**

Carrier Aggregation Mode

Intra-band

Component Carrier: #0 to #4

Inter-band Band #0, #1

Component Carrier: #0 to #4

### **Easy Setup Screen**

Waveform patterns can be generated easily by setting the band matching the carrier aggregation mode and component carrier because the main parameters are restricted to the Easy Setup screen.

Use the "Normal Setup Function" for detailed parameter settings.

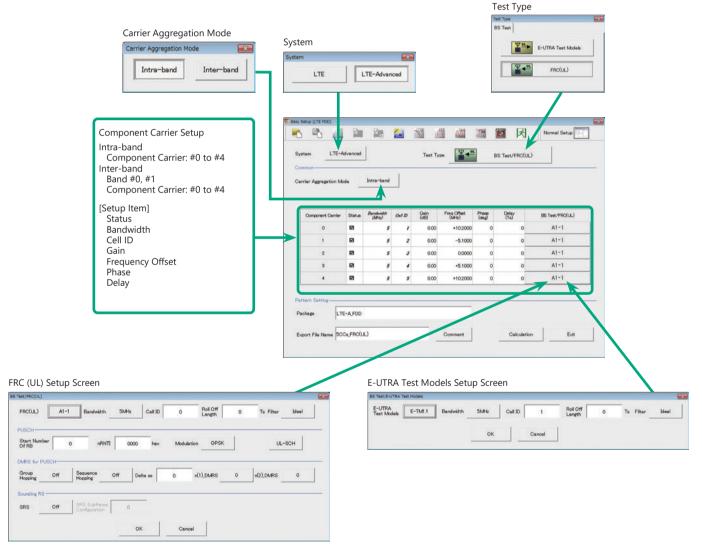

LTE-Advanced Easy Setup Screen (Example: FRC (UL))

Optional

MS269xA

MS2830A

#### **Normal Setup Screen**

Detailed parameters are set at the Normal Setup screen to generate waveform patterns.

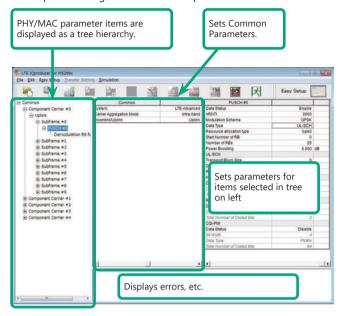

LTE-Advanced Setting Screen/Normal Setup Screen

#### **Easy Setup Menu**

3GPP-defined test conditions can be selected from the Easy Setup menu tree to set values for the Normal Setup screen parameters.

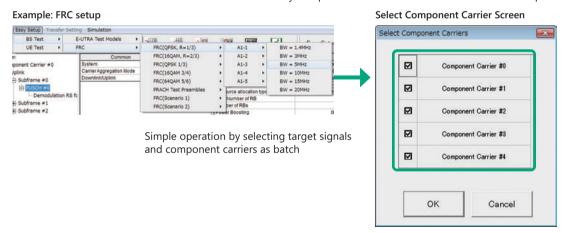

#### **Example of Vector Signal Generator series LTE-Advanced Carrier Aggregation Function**

| Vector Signal Generator                                                                  | Vector Signal Generator                        |                       | Vector Signal Generator Option for Signal Analyzer |                           |
|------------------------------------------------------------------------------------------|------------------------------------------------|-----------------------|----------------------------------------------------|---------------------------|
| Series Carrier Aggregation Mode                                                          | MG3710E/MG3710A* <sup>1</sup>                  | MG3700A* <sup>1</sup> | MS2690A series<br>Option 020                       | MS2830A<br>Option 020/021 |
| Intra-band contiguous Carrier Aggregation, Intra-band non-contiguous Carrier Aggregation | √<br>(1 unit)                                  | √<br>(1 unit)         | √<br>(1 unit)                                      | √<br>(1 unit)             |
| Inter-band non-contiguous Carrier Aggregation                                            | (2RF 1 unit* <sup>2</sup> ,<br>or 1RF 2 units) | (2 units)             | (2 units)                                          | (2 units)                 |

<sup>\*1:</sup> LTE IQproducer MX370108A and LTE-Advanced FDD Option MX370108A-001 installed.

<sup>\*2: 2</sup>ndRF Option installed.

MS269xA

MS2830A

#### **Visual Check on Frame Structure Screen**

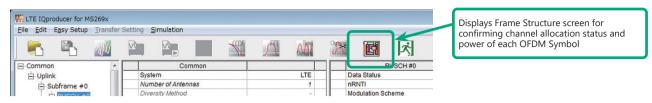

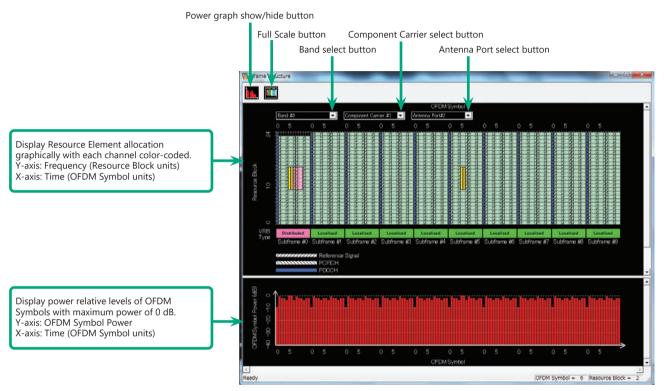

Frame Structure Screen (LTE-Advanced)

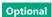

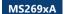

MS2830A

## Easy Setup Screen (System = LTE) Test Type Setting Range

| Display   | Outline             | Setting Range                |
|-----------|---------------------|------------------------------|
| Test Type | Sets the Test Type. | E-UTRA Test Models, FRC (UL) |

## **BS Test/E-UTRA Test Models Setting Range**

| Display            | Outline                      | Setting Range                                                        |
|--------------------|------------------------------|----------------------------------------------------------------------|
| Common             |                              |                                                                      |
| E-UTRA Test Models | Sets the E-UTRA Test Models. | E-TM1.1, E-TM1.2, E-TM2, E-TM2a, E-TM3.1, E-TM3.1a, E-TM3.2, E-TM3.3 |
| Bandwidth          | Sets the system bandwidth.   | 1.4, 3, 5, 10, 15, 20 MHz                                            |
| Cell ID            | Sets the Cell ID.            | 0 to 503                                                             |
| Filter             | Sets filter.                 | Ideal, None                                                          |

## BS Test/FRC (UL) Setting Range

| Display                    | Outline                                                                                              | Setting Range                                                                                                    |
|----------------------------|----------------------------------------------------------------------------------------------------|----------------------------------------------------------------------------------------------------|
| Common                     |                                                                                                    |                                                                                                    |
| FRC (UL)                   | Selects the setting items described in 3GPP TS 36.141 Annex A and automatically sets the parameters. | A1-1, A1-2, A1-3, A1-4, A1-5, A2-1, A2-2, A2-3                                                                                                    |
| Bandwidth                  | Sets the system bandwidth.                                                                           | The settable bandwidth changes according to the selected FRC (UL).                                                                                                    |
| Cell ID                    | Sets the Cell ID.                                                                                    | 0 to 503                                                                                                    |
| Roll Off Length            | Sets the length of the ramp time applied to the OFDM symbol.                                         | 0 to 144                                                                                                    |
| Filter                     | Sets the filter type.                                                                                | Ideal, None                                                                                                    |
| PUSCH                      |                                                                                                    |                                                                                                    |
| Start Number of RB         | Sets the start position of the RB to which the PUSCH is assigned.                                    | Bandwidth = 1.4 MHz: 0 to (6-allocated resource block) Bandwidth = 3 MHz: 0 to (15-allocated resource block) Bandwidth = 5 MHz: 0 to (25-allocated resource block) Bandwidth = 10 MHz: 0 to (50-allocated resource block) Bandwidth = 15 MHz: 0 to (75-allocated resource block) Bandwidth = 20 MHz: 0 to (100-allocated resource block) |
| nRNTI                      | Sets the radio network temporary identifier.                                                         | 0 to FFFF                                                                                                    |
| Modulation                 | Sets the modulation mode.                                                                            | QPSK, 16QAM, 64QAM                                                                                                    |
| UL-SCH                     |                                                                                                    |                                                                                                    |
| Transport Block Size       | Sets the transport block size for UL-SCH.                                                            | 0 to 86400                                                                                                    |
| Data Type                  | Sets the Data type.                                                                                  | PN9fix, PN15fix, All0, All1                                                                                                    |
| DMRS for PUSCH             |                                                                                                    |                                                                                                    |
| Group Hopping              | Enables or disables group hopping.                                                                   | Off, On                                                                                                    |
| Sequence Hopping           | Enables or disables Sequence Hopping.                                                                | Off, On                                                                                                    |
| Delta ss                   | Sets Delta ss.                                                                                       | 0 to 29                                                                                                    |
| n(1)_DMRS                  | Sets the value used for automatic n_cs calculation.                                                  | 0, 2, 3, 4, 6, 8, 9, 10                                                                                                    |
| n(2)_DMRS                  | Sets the value used for automatic n_cs calculation.                                                  | 0, 2, 3, 4, 6, 8, 9, 10                                                                                                    |
| Sounding RS                |                                                                                                    |                                                                                                    |
| SRS                        | Enables or disables the Sounding RS parameter.                                                       | Off, On                                                                                                    |
| SRS Subframe Configuration | Sets the SRS Subframe Configuration.                                                                 | 0 to 14                                                                                                    |

## Easy Setup Screen (System = LTE-Advanced)

## **Test Type Setting Range**

| Display   | Outline            | Setting Range                |
|-----------|--------------------|------------------------------|
| Test Type | Sets the Test Type | E-UTRA Test Models, FRC (UL) |

## **BS Test/E-UTRA Test Models Setting Range**

| Display            | Outline                                                     | Setting Range                                                        |
|--------------------|-------------------------------------------------------------|----------------------------------------------------------------------|
| E-UTRA Test Models | Sets the E-UTRA Test Models                                 | E-TM1.1, E-TM1.2, E-TM2, E-TM2a, E-TM3.1, E-TM3.1a, E-TM3.2, E-TM3.3 |
| Bandwidth          | Sets the system bandwidth                                   | 1.4, 3, 5, 10, 15, 20 MHz                                            |
| Cell ID            | Sets the Cell ID                                            | 0 to 503                                                             |
| Roll Off Length    | Sets the length of the ramp time applied to the OFDM symbol | 0 to 144                                                             |
| Filter             | Sets filter                                                 | Ideal, None                                                          |

## BS Test/FRC (UL) Setting Range

| Display            | Outline                                         | Setting Range                                                     |
|--------------------|-------------------------------------------------|-------------------------------------------------------------------|
| Common             |                                                 |                                                                   |
|                    | Selects the setting items described in 3GPP TS  |                                                                   |
| FRC (UL)           | 36.141 Annex A and automatically sets the       | A1-1, A1-2, A1-3, A1-4, A1-5, A2-1, A2-2, A2-3                    |
|                    | parameters                                      |                                                                   |
| Bandwidth          | Sets the system bandwidth                       | The settable bandwidth changes according to the selected FRC (UL) |
| Cell ID            | Sets the Cell ID                                | 0 to 503                                                          |
| ROII ( )ff   ength | Sets the length of the ramp time applied to the | 0 to 144                                                          |
|                    | OFDM symbol                                     | 0 10 144                                                          |
| Filter             | Sets the filter type                            | Ideal, None                                                       |

Optional

MS269xA

MS2830A

| Display                    | Outline Setting Range                                            |                                                                                                    |  |
|----------------------------|------------------------------------------------------------------|----------------------------------------------------------------------------------------------------|--|
| PUSCH                      |                                                                  |                                                                                                    |  |
| Start Number of RB         | Sets the start position of the RB to which the PUSCH is assigned | Bandwidth = 1.4 MHz: 0 to (6-allocated resource block) Bandwidth = 3 MHz: 0 to (15-allocated resource block) Bandwidth = 5 MHz: 0 to (25-allocated resource block) Bandwidth = 10 MHz: 0 to (50-allocated resource block) Bandwidth = 15 MHz: 0 to (75-allocated resource block) Bandwidth = 20 MHz: 0 to (100-allocated resource block) |  |
| nRNTI                      | Sets the radio network temporary identifier                      | 0 to FFFF                                                                                                    |  |
| Modulation                 | Sets the modulation mode                                         | QPSK, 16QAM, 64QAM                                                                                                    |  |
| UL-SCH                     |                                                                  |                                                                                                    |  |
| Transport Block Size       | Sets the transport block size for UL-SCH                         | 0 to 86400                                                                                                    |  |
| Data Type                  | Sets the Data type                                               | PN9fix, PN15fix, All0, All1                                                                                                    |  |
| DMRS for PUSCH             |                                                                  |                                                                                                    |  |
| Group Hopping              | Enables or disables group hopping                                | Off, On                                                                                                    |  |
| Sequence Hopping           | Enables or disables Sequence Hopping                             | Off, On                                                                                                    |  |
| Delta ss                   | Sets Delta ss                                                    | 0 to 29                                                                                                    |  |
| n (1)_DMRS                 | Sets the value used for automatic n_cs calculation               | 0, 2, 3, 4, 6, 8, 9, 10                                                                                                    |  |
| n (2)_DMRS                 | Sets the value used for automatic n_cs calculation               | 0, 2, 3, 4, 6, 8, 9, 10                                                                                                    |  |
| Sounding RS                |                                                                  |                                                                                                    |  |
| SRS                        | Enables or disables the Sounding RS parameter                    | Off, On                                                                                                    |  |
| SRS Subframe Configuration | Sets the SRS Subframe Configuration                              | 0 to 14                                                                                                    |  |

### **Carrier Aggregation Mode Setting Range**

| Display                  | Outline                                                   | Setting Range                                                         |                                        |            |  |
|--------------------------|-----------------------------------------------------------|-----------------------------------------------------------------------|----------------------------------------|------------|--|
| Carrier Aggregation Mode | Sets the Carrier Aggregation Mode                         | Intra-ba                                                              | Intra-band, Inter-band                 |            |  |
| Parameter                |                                                           |                                                                       |                                        |            |  |
| Component Carrier        | Displays the Component Carrier number                     | Display                                                               | only                                   |            |  |
| Status                   | Enables or disables the Component Carrier                 | Check h                                                               | oox selected, or cleared               |            |  |
| Status                   | parameter                                                 | CHECK                                                                 | Clieck box selected, or cleared        |            |  |
| Bandwidth                | Displays the system bandwidth for the                     | Display only                                                          |                                        |            |  |
| bandwidth                | Component Carrier                                         | Display                                                               | Display Offig                          |            |  |
| Cell ID                  | Displays the cell ID for the Component Carrier            | Display                                                               | only                                   |            |  |
| Gain                     | Sets the level ratio of Component Carrier                 | -80.00                                                                | to 0.00 [dB]                           |            |  |
|                          | Sets the frequency offset                                 | 0 to ± (                                                              | $0.4 \times Fs - 0.5 \times Band$ ) [I | MHz]       |  |
|                          |                                                           | Band: Changed depending on the Component Carrier# transmission system |                                        |            |  |
|                          |                                                           | bandwidth (Bandwidth)                                                 |                                        |            |  |
|                          |                                                           |                                                                       | Bandwidth [MHz]                        | Band [MHz] |  |
|                          |                                                           |                                                                       | 1.4                                    | 1.095      |  |
| Freq.Offset              |                                                           |                                                                       | 3.0                                    | 2.715      |  |
|                          |                                                           |                                                                       | 5.0                                    | 4.515      |  |
|                          |                                                           |                                                                       | 10.0                                   | 9.015      |  |
|                          |                                                           |                                                                       | 15.0                                   | 13.515     |  |
|                          |                                                           |                                                                       | 20.0                                   | 18.015     |  |
|                          |                                                           | Fs: 153.                                                              | 6 MHz (sampling rate)                  |            |  |
| Phase                    | Sets the initial phase of the Component Carrier           | 0 to 359                                                              | 0 to 359 [deg.]                        |            |  |
| Delay                    | Sets delay of the Component Carrier                       | 0 to 30                                                               | 7200 [Ts]                              |            |  |
| BS Test Type             | Sets the details of BS Test Type of Component<br>Carriers | BS Test/E-UTRA Test Models, BS Test/FRC(UL)                           |                                        |            |  |

## **Pattern Setting Setting Range**

| - account becaming realing realing |                                         |                                                                      |
|------------------------------------|-----------------------------------------|----------------------------------------------------------------------|
| Display                            | Outline                                 | Setting Range                                                        |
| Package                            | Enters waveform pattern package name    | Up to 31 single-byte English alphanumeric characters                 |
|                                    | Factoria and the office of the same     | Carrier Aggregation Mode = Intra-band : Up to 18 single-byte English |
| Funert File Neme                   |                                         | alphanumeric characters                                              |
| Export File Name                   | Enters waveform pattern file name       | Carrier Aggregation Mode = Inter-band : Up to 15 single-byte English |
|                                    |                                         | alphanumeric characters                                              |
| Comment                            | Inputs comments to the waveform pattern | Up to 38 single-byte English alphanumeric characters × 3 lines       |

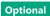

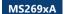

MS2830A

## **Normal Setup Screen**

| Display | Outline               | Setting Range     |
|---------|-----------------------|-------------------|
| System  | Switches 3GPP Systems | LTE, LTE-Advanced |

#### Common Parameter Setting Range (System = LTE)

| Display                                    | Outline                                         | Setting Range                                                                                                    |
|--------------------------------------------|-------------------------------------------------|----------------------------------------------------------------------------------------------------|
| Common                                     |                                                 |                                                                                                    |
| Number of Antennas                         | Sets number of antennas                         | 1, 2, 4 (2 and 4 only at Downlink)                                                                                               |
| Diversity Method                           | Sets diversity method                           | Spatial Multiplexing, Tx Diversity                                                                                               |
| Precoding Method                           | Sets precoding method                           | Without CDD, Large-delay CDD, Large-delay CDD (Cyclic Precoder Index)                                                            |
| Number of Layers                           | Sets number of layers                           | 1, 2, 3, 4                                                                                                    |
| Number of Code words                       | Sets number of Code word                        | 1, 2                                                                                                    |
| Codebook index                             | Sets codebook index                             | When Number of Layers is 1: 0 to 3<br>When Number of Layers is 2: 0 to 2<br>When Number of Antennas is 4: 0 to 15                |
| Physical-layer Cell-identity Group NID (1) | Sets physical-layer cell-identity group NID (1) | 0 to 167                                                                                                    |
| Physical-layer Identity NID (2)            | Sets physical-layer identity NID (2)            | 0, 1, 2                                                                                                    |
| Cell ID                                    | Displays cell ID                                | 0 to 503                                                                                                    |
| Number of Frames                           | Sets number of frames                           | 1 to max. number of frames in memory                                                                                             |
| Over Sampling Ratio                        | Sets over sampling ratio                        | 2, 4                                                                                                    |
| Sampling Rate                              | Displays sampling rate                          | Display only: Auto-setting using Over Sampling Ratio and bandwidth                                                               |
| Bandwidth                                  | Sets system bandwidth                           | 1.4, 3.0, 5, 10, 15, 20 MHz*                                                                                                    |
| Downlink/Uplink                            | Sets downlink/uplink settings                   | Downlink, Uplink                                                                                                    |
| Cyclic Prefix                              | Sets cyclic prefix                              | Normal, Extended                                                                                                    |
| Subcarrier Spacing                         | Displays subcarrier spacing                     | Display only                                                                                                    |
| Number of OFDM symbols per slot            | Displays number of OFDM symbols per slot        | 7 (only when Cyclic Prefix = Normal), 6 (only when Cyclic Prefix = Extended)                                                     |
| Roll Off Length                            | Sets roll-off length for OFDM symbol            | 0 to 3152 Ts (when Random Access Preamble) 0 to 144 Ts (when Cyclic Prefix = Normal) 0 to 512 Ts (when Cyclic Prefix = Extended) |
| Filter                                     |                                                 |                                                                                                    |
| Filter Type                                | Sets filter type                                | Nyquist, Root Nyquist, Ideal, None                                                                                               |
| Roll Off                                   | Sets roll-off rate                              | 0.1 to 1.0 (only enabled for Nyquist, Root Nyquist)                                                                              |

<sup>\*:</sup> The 1.6 MHz and 3.2 MHz settings are not available for IQproducer Version 10.00 or later. In addition, parameter files for versions earlier than IQproducer Version 10.00 in which 1.6 MHz or 3.2 MHz is specified cannot be read.

## Common Parameter Setting Range (System = LTE-Advanced)

|   | Display                  | Outline                           | Setting Range          |
|---|--------------------------|-----------------------------------|------------------------|
|   | Carrier Aggregation Mode | Sets the Carrier Aggregation Mode | Intra-band, Inter-band |
| Γ | Downlink/Uplink          | Sets downlink or uplink           | Downlink, Uplink       |

## PHY/MAC Parameter Setting Range (LTE-Advanced)

| Display              | Outline                                                 | Setting Range                                                                                                    |                     |            |  |
|----------------------|---------------------------------------------------------|----------------------------------------------------------------------------------------------------|---------------------|------------|--|
| Carrier Aggregation  |                                                         |                                                                                                    |                     |            |  |
| Component Carrier    | Displays the Component Carrier number                   | 0 to 4                                                                                                    |                     |            |  |
| Status               | Enables or disables the Component Carrier parameter     | Check box selected, or cleared                                                                                                  |                     |            |  |
| Bandwidth            | Displays the system bandwidth for the Component Carrier | Display only                                                                                                    |                     |            |  |
| Cell ID              | Displays the Cell ID for the Component Carrier          | Display                                                                                                    | Display only        |            |  |
| Gain                 | Sets the level ratio of Component Carrier               | -80.00                                                                                                    | -80.00 to 0.00 [dB] |            |  |
|                      | Sets the frequency offset                               | 0 to ± (0.4 × Fs – 0.5 × Band) [MHz] Band: Changed depending on the Component Carrier transmission system bandwidth (Bandwidth) |                     |            |  |
|                      |                                                         |                                                                                                    | Bandwidth [MHz]     | Band [MHz] |  |
|                      |                                                         |                                                                                                    | 1.4                 | 1.095      |  |
| Freq.Offset          |                                                         |                                                                                                    | 3.0                 | 2.715      |  |
|                      |                                                         |                                                                                                    | 5.0                 | 4.515      |  |
|                      |                                                         |                                                                                                    | 10.0                | 9.015      |  |
|                      |                                                         |                                                                                                    | 15.0                | 13.515     |  |
|                      |                                                         |                                                                                                    | 20.0                | 18.015     |  |
|                      |                                                         | Fs: 153.6 MHz (sampling rate)                                                                                                   |                     |            |  |
| Phase                | Sets the initial phase of the Component Carrier         | 0 to 35                                                                                                    | 0 to 359 [deg.]     |            |  |
| Delay                | Sets delay of the Component Carrier                     | 0 to 30                                                                                                    | 0 to 307200 [Ts]    |            |  |
| Component Carrier    |                                                         |                                                                                                    |                     |            |  |
| Number of Antennas   | Sets the number of antennas                             | 1, 2, 4                                                                                                    | 1, 2, 4             |            |  |
| Diversity Method     | Sets the diversity method                               | Spatial Multiplexing, Tx Diversity                                                                                              |                     |            |  |
| Precoding Method     | Sets the precoding method                               | Without CDD, Large-delay CDD, Large-delay CDD (Cyclic Precoder Index)                                                           |                     |            |  |
| Number of Layers     | Sets the number of layers                               | 1, 2, 3, 4                                                                                                    |                     |            |  |
| Number of Code words | Sets the number of code words                           | 1, 2                                                                                                    |                     |            |  |

Optional

MS269xA MS2830A

| Display                         | Outline                                                     | Setting Range                                                                                                    |
|---------------------------------|-------------------------------------------------------------|----------------------------------------------------------------------------------------------------|
| Codebook index                  | Sets the codebook index                                     | When Number of Antennas is 2, the setting range varies according to Number of Layers as follows When Number of Layers is 1: 0 to 3 When Number of Layers is 2: 0 to 2 When Number of Layers is 4: 0 to 15 |
| NID (1)                         | Sets the NID (1)                                            | 0 to 167                                                                                                    |
| NID (2)                         | Sets the NID (2)                                            | 0, 1, 2                                                                                                    |
| Cell ID                         | Sets the Cell ID                                            | 0 to 503                                                                                                    |
| Number of Frames                | Sets the number of frames to be generated                   | 1 to the maximum number of frames that can be stored in the main unit's waveform memory                                                                                                    |
| Over Sampling Ratio             | Sets the oversampling ratio                                 | 1, 2, 4                                                                                                    |
| Sampling Rate                   | Displays the sampling rate                                  | Display only: automatically set according to the Oversampling Ratio and Bandwidth values                                                                                                    |
| Bandwidth                       | Sets the system bandwidth                                   | 1.4, 3, 5, 10, 15, 20 MHz                                                                                                    |
| Cyclic Prefix                   | Sets the cyclic prefix                                      | Normal, Extended                                                                                                    |
| Subcarrier Spacing              | Displays the subcarrier spacing (interval)                  | Display only                                                                                                    |
| Number of OFDM symbols per slot | Sets the number of OFDM symbols per slot                    | Display only                                                                                                    |
| Roll Off Length                 | Sets the length of the ramp time applied to the OFDM symbol | 0 to 3152 Ts (Random Access Preamble) 0 to 144 Ts (Cyclic prefix = Normal) 0 to 512 Ts (Cyclic prefix = Extended)                                                                                         |
| Filter                          |                                                             |                                                                                                    |
| Filter Type                     | Sets the filter type                                        | Nyquist, Root Nyquist, Ideal, None                                                                                                    |
| Roll Off                        | Sets the roll-off factor                                    | 0.1 to 1.0                                                                                                    |

## PHY/MAC Parameter (Downlink) Setting Range

| Display                             | Outline                                                       | Setting Range                                                                      |  |
|-------------------------------------|---------------------------------------------------------------|------------------------------------------------------------------------------------|--|
| Downlink                            |                                                               |                                                                                    |  |
| PHICH                               | Sets ON/OFF for PHICH                                         | ON, OFF                                                                            |  |
| PHICH duration                      | Sets the PHICH area                                           | Normal, Extended                                                                   |  |
| Ng                                  | Sets the parameter (Ng) for determining the PHICH arrangement | 1/6, 1/2, 1, 2                                                                     |  |
| Reference Signal                    |                                                               |                                                                                    |  |
| Reference Signal Sequence           | Sets data used as reference signal sequence                   | Gold Sequence, PN9fix, PN15fix, 16 bit repeat, User File                           |  |
| Reference Signal Sequence Repeat    | Sets 16 bit repeat data installed in reference                | 0000 to FFFF                                                                       |  |
| Data                                | signal sequence                                               | (only when reference signal sequence = 16 bit repeat)                              |  |
| Reference Signal Sequence User File | Sets user file installed in reference signal sequence         | Select any file (only when reference signal sequence = User File)                  |  |
| Frequency Shift Value               | Displays frequency shift                                      | 0, 1, 2, 3, 4, 5                                                                   |  |
| Power Boosting                      | Sets power boosting                                           | -20.000 to +20.000 dB                                                              |  |
| PBCH                                |                                                               |                                                                                    |  |
| Data Status                         | Enables/disables PBCH parameter                               | Disable, Enable                                                                    |  |
| Data Type                           | Sets data type                                                | PN9fix, PN15fix, 16 bit repeat, User File, BCH                                     |  |
| Data Type Repeat Data               | Sets 16 bit repeat data                                       | 0000 to FFFF (only when Data Type = 16 bit repeat)                                 |  |
| Data Type User File                 | Sets user file                                                | Select any file (only when Data Type = User File)                                  |  |
| Power Boosting                      | Sets power boosting                                           | -20.000 to +20.000 dB                                                              |  |
| ВСН                                 |                                                               |                                                                                    |  |
| Data Type                           | Sets data type                                                | PN9fix, PN15fix, 16 bit repeat, User File, BCCH                                    |  |
| Data Type Repeat Data               | Sets 16 bit repeat data installed in BCH                      | 0000 to FFFF (only when Data Type = 16 bit repeat)                                 |  |
| Data Type User File                 | Sets user file to install in BCH                              | Select any file (only when Data Type = User File)                                  |  |
| Transport Block Size                | Sets number of bits required for BCH                          | When Cyclic Prefix = Normal, Max. 1920<br>When Cyclic Prefix = Extended, Max. 1728 |  |
| DL Bandwidth                        | Displays data mapped to BCCH                                  | n6, n15, n25, n50, n75, n100                                                       |  |
| PHICH duration                      | Displays the PHICH duration mapped to BCCH                    | Normal, Extended                                                                   |  |
| Ng                                  | Displays the Ng value mapped to BCCH                          | 1/6, 1/2, 1, 2                                                                     |  |
| SFN Offset                          | Sets the initial SFN value mapped to BCCH                     | 0 to 1023                                                                          |  |
| Synchronization Signals             |                                                               |                                                                                    |  |
| Primary Synchronization Signal      |                                                               |                                                                                    |  |
| Data Status                         | Enables/disables primary synchronization signal parameter     | Disable, Enable                                                                    |  |
| Data Type                           | Sets data type                                                | Zadoff-Chu Sequence, User File                                                     |  |
| Data Type User File                 | Sets user file to install in primary synchronization signal   | Select any file (only when Data Type = User File)                                  |  |
| Zadoff-Chu Sequence index u         | Displays Zadoff-Chu Sequence index u                          | 25, 29, 34                                                                         |  |
| Power Boosting                      | Sets power boosting                                           | -20.000 to +20.000 dB                                                              |  |
| Secondary Synchronization Signal    |                                                               |                                                                                    |  |
| Data Status                         | Enables/disables secondary synchronization signal parameter   | Disable, Enable                                                                    |  |
| Data Type                           | Sets data type                                                | Concatenated sequence, PN9fix, PN15fix, 16 bit repeat, User File                   |  |
| Data Type Repeat Data               | Sets 16 bit repeat data                                       | 0000 to FFFF (only when Data Type = 16 bit repeat)                                 |  |
| Data Type User File                 | Sets user file                                                | Select any file (only when Data Type = User File)                                  |  |
| Power Boosting                      | Sets power boosting                                           | -20.000 to +20.000 dB                                                              |  |
|                                     | · -                                                           |                                                                                    |  |

Optional

MS269xA MS2830A

| Display                          | Outline                                 | Setting Range                                                                              |  |
|----------------------------------|-----------------------------------------|--------------------------------------------------------------------------------------------|--|
| Subframe#0 to #9                 | Outine                                  | Setting range                                                                              |  |
| Virtual Resource Block type      | Sets the Virtual Resource Block         | Localized, Distributed                                                                     |  |
| Gap                              | Sets Gap                                | 1st Gap, 2nd Gap                                                                           |  |
| Gap value                        | Sets Gap  Sets Gap value                | 3 to 48                                                                                    |  |
| Number of VRBs                   | Displays the number of VRB              | 6 to 96                                                                                    |  |
| Number of VKBS                   | Displays the number of VKB              | Display only (determined by the combination of Bandwidth, Ng, and Cyclic                   |  |
| Number of PHICH Groups           | Sets PHICH Groups in one subframe       | Prefix. It is fixed to 0 when PHICH is Off.)                                               |  |
| Number of OFDM symbols for PDCCH | Sets number of OFDM symbols for PDCCH   | 1 to 4                                                                                     |  |
| Total Number of CCEs             | Display Total Number of CCE             | Display only                                                                               |  |
| Number of PDCCHs                 | Sets number of PDCCHs                   | 1 to 64                                                                                    |  |
| CCE arrangement                  | Sets CCE arrangement                    | PDCCH#0 to (Number of PDCCHs – 1), dummy                                                   |  |
| Number of PDSCHs                 | Sets number of PDSCHs                   | 1 to 64                                                                                    |  |
| RB arrangement                   | Sets RB arrangement                     | PDSCH#0 to Number of PDSCHs – 1                                                            |  |
| VRB arrangement                  | Sets the VRB arrangement                | PDSCH#0 to (Number of VRBs – 1)                                                            |  |
| PCFICH                           |                                         |                                                                                            |  |
| Data Status                      | Enables/disables PCFICH parameter       | Disable, Enable                                                                            |  |
| Data Type                        | Sets data type                          | CFI codeword, PN9fix, PN15fix, 16 bit repeat, User File                                    |  |
| CFI                              | Sets CFI codeword type                  | 1, 2, 3                                                                                    |  |
| Data Type Repeat Data            | Sets 16 bit repeat data                 | 0000 to FFFF (only when Data Type = 16 bit repeat)                                         |  |
| Data Type User File              | Sets user file                          | Select any file (only when Data Type = User File)                                          |  |
| Power Boosting                   | Sets user file  Sets power boosting     | -20.000 to +20.000 dB                                                                      |  |
| PDCCH                            | Sets power boosting                     | -20.000 to +20.000 db                                                                      |  |
| Data Status                      | Enables/disables PDCCH Parameter        | Disable Enable                                                                             |  |
| PDCCH format                     | Sets PDCCH format                       | Disable, Enable 0, 1, 2, 3                                                                 |  |
|                                  |                                         | PN9fix, PN15fix, 16 bit repeat, User File, DCI                                             |  |
| Data Type                        | Sets data type                          |                                                                                            |  |
| Data Type Repeat Data            | Sets 16 bit repeat data                 | 0000 to FFFF (only when Data Type = 16 bit repeat)                                         |  |
| Data Type User File              | Sets user file                          | Select any file (only when Data Type = User File)                                          |  |
| Power Boosting                   | Sets power boosting                     | -20.000 to +20.000 dB                                                                      |  |
| DCI                              |                                         | D100 D1450 4611                                                                            |  |
| Data Type                        | Sets data type                          | PN9fix, PN15fix, 16 bit repeat, User File                                                  |  |
| Data Type Repeat Data            | Sets 16 bit repeat data                 | 0000 to FFFF (only when Data Type = 16 bit repeat)                                         |  |
| Data Type User File              | Sets user file                          | Select any file (only when Data Type = User File)                                          |  |
| Transport Block Size             | Sets number of bits required for DCI    | 0 to 576                                                                                   |  |
| nRNTI                            | Sets Radio network temporary identifier | 0000 to FFFF                                                                               |  |
| PDSCH                            |                                         |                                                                                            |  |
| Data Status                      | Enables/disables PDSCH parameter        | Disable, Enable                                                                            |  |
| nRNTI                            | Sets Radio network temporary identifier | 0000 to FFFF                                                                               |  |
| Modulation Scheme                | Sets modulation scheme                  | QPSK, 16QAM, 64QAM, 256QAM                                                                 |  |
| Data Type                        | Sets data type                          | PN9fix, PN15fix, 16 bit repeat, User File, DL-SCH                                          |  |
| Data Type Repeat Data            | Sets 16 bit repeat data                 | 0000 to FFFF (only when Data Type = 16 bit repeat)                                         |  |
| Data Type User File              | Sets user file                          | Select any file (only when Data Type = User File)                                          |  |
| Power Boosting                   | Sets power boosting                     | -20.000 to +20.000 dB                                                                      |  |
| DL-SCH                           |                                         |                                                                                            |  |
| Data Type                        | Sets data type                          | PN9fix, PN15fix, 16 bit repeat, User File                                                  |  |
| Data Type Repeat Data            | Sets 16 bit repeat data                 | 0000 to FFFF (only when Data Type = 16 bit repeat)                                         |  |
| Data Type User File              | Sets user file                          | Select any file (only when Data Type = User File)                                          |  |
| Transport Block Size             | Sets number of bits required for DL-SCH | Changes max. value of setting range by number of Resource Blocks and the modulation scheme |  |
| UE Category                      | Sets UE Category                        | 1, 2, 3, 4, 5                                                                              |  |
| RV Index                         | Sets redundancy version index           | 0, 1, 2, 3                                                                                 |  |
| PHICH                            | , , , , , , , , , , , , , , , , , , , , |                                                                                            |  |
| Data Status                      | Enable/disables PHICH parameter         | Disable, Enable                                                                            |  |
| PHICH Group number               | Display PHICH Group number              | Display only                                                                               |  |
| Number of PHICHs                 | Sets Number of PHICHs                   | 1 to 8 (Cyclic Prefix = Normal)                                                            |  |
| Power Reacting                   | Set newer boosting                      | 1 to 4 (Cyclic Prefix = Extended)                                                          |  |
| Power Boosting                   | Set power boosting                      | Display only                                                                               |  |
| PHICH#0 to # (Number of PHICHs-  |                                         | D: 11 5 11                                                                                 |  |
| Data Status                      | Enable/disable PHICH parameter          | Disable, Enable                                                                            |  |
| Orthogonal Sequence Index        | Sets orthogonal sequence index          | 0 to 7 (When Cyclic Prefix = Normal)<br>0 to 3 (When Cyclic Prefix = Extended)             |  |
| Data Type                        | Display data type                       | Display only: HI codeword                                                                  |  |
| HI                               | Sets code word of HI (HARQ indicator)   | 000, 111                                                                                   |  |
| Power Boosting                   | Set power boosting                      | -20.000 to +20.000 dB                                                                      |  |
| . ower boosting                  | Set power boosting                      | 20.000 to 120.000 db                                                                       |  |

**Optional** 

MS269xA

MS2830A

## PHY/MAC Parameter (Uplink) Setting Range

| Display                             | Outline                                                                                                 | Catting Dange                                                                                                    |
|-------------------------------------|----------------------------------------------------------------------------------------------------|----------------------------------------------------------------------------------------------------|
| Display Uplink                      | Outline                                                                                                 | Setting Range                                                                                                    |
| Data Transmission/Random Access     | Selects Data Transmission or Random Access                                                              |                                                                                                    |
| Preamble Preamble                   | Preamble                                                                                                | Data Transmission/Random Access Preamble                                                                                                    |
| DMRS Parameters                     | Sets the calculation method of Demodulation RS parameter.                                               | Auto, Manual                                                                                                    |
| PUCCH Parameters                    |                                                                                                    |                                                                                                    |
| delta PUCCH shift                   | Sets delta PUCCH shift                                                                                  | 1, 2, 3                                                                                                    |
| N_CS(1)                             | Sets the value of N_CS(1), which is the number of cyclic shifts used in the PUCCH formats 1, 1a, and 1b | 0 to 7                                                                                                    |
| N_RB(2)                             | Sets the value of N_RB(2), which is the number of resource blocks used in the PUCCH formats             | 0 to 63                                                                                                    |
| Sounding RS Parameters              | 2, 2a, and 2b                                                                                           |                                                                                                    |
| SRS                                 | Sets SRS ON/OFF                                                                                         | ON, OFF                                                                                                    |
| SRS Subframe Configuration          | Sets the SRS Subframe Configuration                                                                     | 0 to 14                                                                                                    |
| Subframe#0 to #9 (Data Transmission | , ,                                                                                                    | 0 10 14                                                                                                    |
| Number of PUCCHs                    | Sets number of PUCCH                                                                                    | 0, 1, 2, 3, 4, 5, 6, 7, 8                                                                                                    |
| Number of PUSCHs                    | Sets number of PUSCH                                                                                    | 0, 1, 2, 3, 4, 5, 6, 7, 8                                                                                                    |
| PUCCH#0 to #7                       |                                                                                                    | v, ı, <u>-,</u> v, ¬, v, ı, v                                                                                                    |
| Data Status                         | Enables/disables PUCCH parameter                                                                        | Disable, Enable                                                                                                    |
| n(1)_PUCCH                          | Sets the resource number for PUCCH 1, 1a, and                                                           | 0 to 764                                                                                                    |
|                                     | Sets the resource number for PUCCH 2, 2a, and                                                           |                                                                                                    |
| n(2)_PUCCH                          | 2b                                                                                                    | 0 to 764                                                                                                    |
| nRNTI                               | Sets Radio network temporary identifier                                                                 | 0000 to FFFF                                                                                                    |
| PUCCH format                        | Sets PUCCH format                                                                                       | 1, 1a, 1b, 2, 2a, 2b                                                                                                    |
| Data Type Repeat Data               | Sets data type Sets 16 bit repeat data                                                                  | PN9fix, PN15fix, 16 bit repeat, User File, UCI                                                                                                    |
| Data Type Repeat Data               | Sets user file                                                                                          | 0000 to FFFF (only when Data Type = 16 bit repeat)                                                                                                    |
| Data Type User File                 |                                                                                                    | Select any file (only when Data Type = User File)                                                                                                    |
| Group Hopping                       | Enables or disables group hopping                                                                       | Disable, Enable                                                                                                    |
| Base Sequence Group Number u        | Sets base sequence group number                                                                         | 0 to 29                                                                                                    |
| Base Sequence Number v              | Displays base sequence number                                                                           | 0 fixed                                                                                                    |
| Power Boosting UCI                  | Sets power boosting                                                                                     | -20.000 to +20.000 dB                                                                                                    |
| Transport Block Size                | Sets transport block size of UCI                                                                        | 1 (When PUCCH format = 1a) 2 (When PUCCH format = 1b) 1 to 13 (When PUCCH format = 2) 2 to 14 (When PUCCH format = 2a) 3 to 15 (When PUCCH format = 2b)                                                                  |
| Data Type                           | Sets data type                                                                                          | PN9fix, PN15fix, 16 bit repeat, User File                                                                                                    |
| Data Type Repeat Data               | Sets 16 bit repeat data                                                                                 | 0000 to FFFF (only when Data Type = 16 bit repeat)                                                                                                    |
| Data Type User File                 | Sets user file                                                                                          | Select any file (only when Data Type = User File)                                                                                                    |
| Demodulation RS for PUCCH           |                                                                                                    |                                                                                                    |
| Data Type                           | Sets data type                                                                                          | Base Sequence, User File                                                                                                    |
| Data Type User File                 | Sets user file                                                                                          | Select any file (only when Data Type = User File)                                                                                                    |
| Group Hopping                       | Enable/disable Group Hopping parameter                                                                  | Disable, Enable                                                                                                    |
| Base Sequence Group Number u        | Sets base sequence group number                                                                         | 0 to 29                                                                                                    |
| Base Sequence Number v              | Displays base sequence group number                                                                     | 0 fixed                                                                                                    |
| PUSCH#0 to #7                       |                                                                                                    |                                                                                                    |
| Data Status                         | Enables/disables PUSCH parameter                                                                        | Disable, Enable                                                                                                    |
| nRNTI                               | Sets Radio network temporary identifier                                                                 | 0000 to FFFF                                                                                                    |
| Modulation Scheme                   | Sets modulation system                                                                                  | QPSK, 16QAM, 64QAM                                                                                                    |
| Data Type                           | Sets data type                                                                                          | PN9fix, PN15fix, 16 bit repeat, User File, UL-SCH                                                                                                    |
| Data Type Repeat Data               | Sets 16 bit repeat data                                                                                 | 0000 to FFFF (only when Data Type = 16 bit repeat)                                                                                                    |
| Data Type User File                 | Sets user file                                                                                          | Select any file (only when Data Type = User File)                                                                                                    |
| Resource allocation type            | Sets the Resource allocation type                                                                       | type0, type1<br>When type1 is selected, Start Number of RB and Number of RBs cannot be set                                                                                                    |
| Start Number of RB                  | Start position of RB                                                                                    | When Bandwidth is 1.4 MHz: 0 to 5<br>When Bandwidth is 3 MHz: 0 to 14<br>When Bandwidth is 5 MHz: 0 to 24<br>When Bandwidth is 10 MHz: 0 to 49<br>When Bandwidth is 15 MHz: 0 to 74<br>When Bandwidth is 20 MHz: 0 to 99 |
| Number of RBs                       | Total number of RB                                                                                      | When Bandwidth is 1.4 MHz: 1 to 6 When Bandwidth is 3 MHz: 1 to 15 When Bandwidth is 5 MHz: 1 to 25 When Bandwidth is 10 MHz: 1 to 50 When Bandwidth is 15 MHz: 1 to 75 When Bandwidth is 20 MHz: 1 to 100               |

Optional

MS269xA MS2830A

| Display                     | Outline                                             |                                                                         | Setting R                 | ange                 |                 |
|-----------------------------|-----------------------------------------------------|-------------------------------------------------------------------------|---------------------------|----------------------|-----------------|
|                             |                                                     | The setting range varie                                                 |                           |                      | as follows      |
|                             |                                                     | Bandwidth (Number                                                       |                           |                      | ,               |
|                             |                                                     | of RBs)                                                                 | Setting range*            |                      |                 |
|                             |                                                     | 1.4 MHz (6)                                                             | 1 to 4                    | 1                    |                 |
|                             |                                                     | 3 MHz (15)                                                              | 1 to 6                    | 1                    |                 |
| Start Number of RBG for 1st | Sets the start position of the RBG for 1st          | 5 MHz (25)                                                              | 1 to 11                   | 1                    |                 |
|                             | · ·                                                 | 10 MHz (50)                                                             | 1 to 15                   | 1                    |                 |
|                             |                                                     | 15 MHz (75)                                                             | 1 to 17                   |                      |                 |
|                             |                                                     | 20 MHz (100)                                                            | 1 to 23                   | 1                    |                 |
|                             |                                                     | *: The maximum value of the setting range is smaller than End Numbe     | d Number of RBG           |                      |                 |
|                             |                                                     | for 1st + 1                                                             |                           |                      |                 |
|                             |                                                     | The setting range varie                                                 | s depending on the        | Bandwidth setting    | as follows      |
|                             |                                                     | Bandwidth                                                               |                           |                      | ]               |
|                             |                                                     | (Number of RBs)                                                         | Setting range*            | Default              |                 |
|                             |                                                     | 1.4 MHz (6)                                                             | 1 to 4                    | 3                    |                 |
|                             |                                                     | 3 MHz (15)                                                              | 1 to 6                    | 3                    |                 |
| End Number of RBG for 1st   | Sets the end position of the RBG for 1st            | 5 MHz (25)                                                              | 1 to 11                   | 6                    |                 |
|                             |                                                     | 10 MHz (50)                                                             | 1 to 15                   | 8                    |                 |
|                             |                                                     | 15 MHz (75)                                                             | 1 to 17                   | 8                    |                 |
|                             |                                                     | 20 MHz (100)                                                            | 1 to 23                   | 12                   |                 |
|                             |                                                     | *: The maximum value                                                    |                           |                      | d Number of RRG |
|                             |                                                     | for 1st + 1                                                             | o. the setting runge      | Jinaner tran Ell     |                 |
|                             |                                                     | The setting range varie                                                 | s depending on the        | Bandwidth setting    | ı as follows    |
|                             |                                                     | Bandwidth (Number                                                       |                           | Danawath Setting     | ]               |
|                             |                                                     | of RBs)                                                                 | Setting range*            | Default              |                 |
|                             |                                                     | 1.4 MHz (6)                                                             | 3 to 6                    | 5                    |                 |
|                             |                                                     | 3 MHz (15)                                                              | 3 to 8                    | 5                    |                 |
| Start Number of RBG for 2nd | Sets the start position of the RBG for 2nd          | 5 MHz (25)                                                              | 3 to 13                   | 8                    |                 |
| Start Number of RBG for 2nd | Sets the start position of the RBG for 2nd          | 10 MHz (50)                                                             | 3 to 13                   | 10                   |                 |
|                             |                                                     | 15 MHz (75)                                                             | 3 to 19                   | 10                   |                 |
|                             |                                                     | 20 MHz (100)                                                            | 3 to 25                   | 14                   |                 |
|                             |                                                     |                                                                         |                           |                      |                 |
|                             |                                                     | *: The maximum value                                                    | of the setting range      | e is smaller than En | d Number of RBG |
|                             |                                                     | for 1st + 1                                                             | 1 12 41                   | D 1 : 1:1            | C 11            |
|                             |                                                     | The setting range varies depending on the Bandwidth setting as follows: | j as follows              |                      |                 |
|                             |                                                     | Bandwidth                                                               | Setting range             | Default              |                 |
|                             |                                                     | (Number of RBs)                                                         |                           |                      |                 |
|                             |                                                     | 1.4 MHz (6)                                                             | 3 to 6                    | 6                    |                 |
| End Number of RBG for 2nd   | Sets the end position of the RBG for 2nd            | 3 MHz (15)                                                              | 3 to 8                    | 8                    |                 |
|                             |                                                     | 5 MHz (25)                                                              | 3 to 13                   | 13                   |                 |
|                             |                                                     | 10 MHz (50)                                                             | 3 to 17                   | 17                   |                 |
|                             |                                                     | 15 MHz (75)                                                             | 3 to 19                   | 19                   |                 |
|                             |                                                     | 20 MHz (100)                                                            | 3 to 25                   | 25                   |                 |
| Power Boosting              | Sets power boosting                                 | -20.000 to +20.000 dB                                                   |                           |                      |                 |
| UL-SCH                      |                                                     |                                                                         |                           |                      |                 |
| Transport Block Size        | Sets transport block size of UL-SCH                 | Changes max. value of                                                   |                           | number of Resou      | rce Blocks      |
| Data Type                   | Sets mapping data type                              | PN9fix, PN15fix, 16 bit                                                 |                           |                      |                 |
| Data Type Repeat Data       | Sets 16 bit repeat data                             | 0000 to FFFF (only whe                                                  |                           |                      |                 |
| Data Type User File         | Sets user file                                      | Select any file (only wh                                                | en Data Type = Use        | r File)              |                 |
| RV Index                    | Sets redundancy version index                       | 0, 1, 2, 3                                                              |                           |                      |                 |
| HARQ-ACK                    | TI                                                  | B: 11 5 17                                                              |                           |                      |                 |
| Data Status                 | This enables or disables HARQ-ACK                   | Disable, Enable                                                         |                           |                      |                 |
| Data Type                   | Sets the Data type to be inserted into the HARQ-ACK | ACK, NACK, ACK-ACK,                                                     | ACK-NACK, NACK-A          | ACK, NACK-NACK       |                 |
| Total Number of Coded Bits  | Sets the number of bits after HARQ-ACK encoding     | 0 to Number of RBs × 2                                                  | 288                       |                      |                 |
| RI                          |                                                     |                                                                         |                           |                      |                 |
| Data Status                 | Enables or disables the RI                          | Disable, Enable                                                         |                           |                      |                 |
| Data Type                   | Sets the Data type to be inserted into the RI       | 1 (1 bit), 2 (1 bit), 1 (2 b                                            | oits), 2 (2 bits), 3 (2 b | oits), 4 (2 bits)    |                 |
| Total Number of Coded Bits  | Sets the number of bits after RI encoding           | 0 to Number of RBs × 1                                                  |                           |                      |                 |
| CQI/PMI                     |                                                     |                                                                         |                           |                      |                 |
| Data Status                 | Enables or disables the CQI/PMI                     | Disable, Enable                                                         |                           |                      |                 |
| Data Type                   | Sets the Data type to be inserted into the CQI/PMI  | PN9fix, PN15fix, 16 bit                                                 | repeat, User File         |                      |                 |
|                             | Sets the 16 bit repeat data to be inserted into     |                                                                         |                           |                      |                 |
| Data Type Repeat Data       | the CQI/PMI                                         | 0000 to FFFF (only whe                                                  | n Data Type = 16 bi       | t repeat)            |                 |
| Data Type User File         | Sets the User type to be inserted into the CQI/PMI  | Select any file (only wh                                                | en Data Type = Use        | r File)              |                 |
| Total Number of Coded Bits  | Sets the number of bits after CQI/PMI encoding      | 0 to 86400                                                              | 71                        |                      |                 |
|                             | ·                                                   | 1                                                                       |                           |                      |                 |

Optional

MS269xA MS2830A

| Display                       | Outline                                                              | Setting Range                                                                                                    |
|-------------------------------|----------------------------------------------------------------------|----------------------------------------------------------------------------------------------------|
| Demodulation RS for PUSCH     | Catillic                                                             | Setting runge                                                                                                    |
| Demodulation RS for 1 03CH    | Sets data installed in demodulation RS for                           |                                                                                                    |
| Data Type                     | PUSCH                                                                | Base Sequence, User File                                                                                          |
| Data Type User File           | Sets user file                                                       | Select any file (only when Data Type = User File)                                                                 |
| Group Hopping                 | Enable/disable Group Hopping parameter                               | Disable, Enable (only when Data Type = Base Sequence)                                                             |
| Sequence Hopping              | Enables or disables Sequence Hopping                                 | Disable, Enable  Disable, Enable                                                                                  |
| 1 11 3                        | 1 11 3                                                               | ,                                                                                                    |
| Delta ss                      | Sets Delta ss                                                        | 0 to 29 (only when Data Type = Base Sequence)                                                                     |
| Base Sequence Group Number u  | Sets base sequence group number                                      | 0 to 29 (only when Data Type = Base Sequence)                                                                     |
| Base Sequence Number v        | Displays base sequence number                                        | 0, 1                                                                                                    |
| Cyclic Shift                  |                                                                      |                                                                                                    |
| n_cs Setting                  | Sets the Auto/Manual switching of n_cs setting                       | Auto, Manual                                                                                                    |
| n(1)_DMRS                     | Sets the value used for automatic n_cs calculation                   | 0, 2, 3, 4, 6, 8, 9, 10                                                                                           |
| n(2)_DMRS                     | Sets the value used for automatic n_cs calculation                   | 0, 2, 3, 4, 6, 8, 9, 10                                                                                           |
| Cyclic Shift 1st slot         |                                                                      |                                                                                                    |
| n_cs                          | Sets n_cs for the first slot of Demodulation RS                      | 0 to 11                                                                                                    |
| alpha                         | Displays the cyclic shift of the first slot of                       | The alpha value is calculated using the following equation, and the result is displayed to the 5th decimal point. |
| alpha                         | Demodulation RS                                                      | alpha = $2 \times \text{pi} \times \text{n_ccs}/12$                                                               |
| Cyclic Shift 2nd slot         |                                                                      |                                                                                                    |
| n_cs                          | Sets n_cs for the second slot of Demodulation                        | 0 to 11                                                                                                    |
|                               | RS                                                                   | The alpha value is calculated using the following equation, and the result is                                     |
| 1                             | Displays the cyclic shift of the second slot of                      |                                                                                                    |
| alpha                         | Demodulation RS                                                      | displayed to the 5th decimal point.                                                                               |
|                               |                                                                      | alpha = 2 × pi × n_cs/12                                                                                          |
| Sounding RS                   | _                                                                    |                                                                                                    |
| Data Status                   | This enables or disables the Sounding RS                             | Enable, Disable                                                                                                   |
|                               | parameter                                                            |                                                                                                    |
| Data Type                     | Sets the data to insert into Sounding RS                             | Base Sequence, User File                                                                                          |
| Data Type User File           | This sets the user file to be inserted into Sounding RS              | Select any file (only when Data Type = User File)                                                                 |
| Group Hopping                 | Enables or disables group hopping                                    | Disable, Enable (only when Data Type = Base Sequence)                                                             |
| Sequence Hopping              | Enables or disables Sequence Hopping                                 | Disable, Enable                                                                                                   |
| Delta ss                      | Sets Delta ss                                                        | 0 to 29                                                                                                    |
| Base Sequence Group Number u  | Sets the base sequence group number                                  | 0 to 29 (only when Data Type = Base Sequence)                                                                     |
| Base Sequence Number v        | Sets the base sequence number                                        | 0, 1 (only when Data Type = Base Sequence)                                                                        |
| SRS Bandwidth Configuration   | Sets SRS Bandwidth Configuration                                     | 0 to 7                                                                                                    |
| SRS Bandwidth                 | Sets SRS Bandwidth                                                   | 0 to 3                                                                                                    |
| k_TC                          |                                                                      | 0, 1                                                                                                    |
|                               | Sets Transmission Comb                                               |                                                                                                    |
| SRS Hopping Bandwidth         | Sets SRS Hopping Bandwidth                                           | 3 fixed                                                                                                    |
| n_RRC                         | Sets Frequency Domain Position                                       | 0 to 23                                                                                                    |
| Power Boosting                | Sets the transmission power                                          | -20.000 to +20.000 dB                                                                                             |
| Cyclic Shift                  |                                                                      |                                                                                                    |
| n_SRS                         | Sets n_SRS                                                           | 0 to 7                                                                                                    |
|                               |                                                                      | The alpha value is calculated using the following equation, and the result is                                     |
| alpha                         | Displays Cyclic Shift                                                | displayed to the 5th decimal point.                                                                               |
|                               |                                                                      | alpha = 2 × pi × n_SRS/8                                                                                          |
| Random Access Preamble        |                                                                      |                                                                                                    |
| PRACH Configuration           | Sets transmission timing of PRACH                                    | 0 to 63 (Except 30, 46, 60, 61, 62)                                                                               |
| Preamble Format               | Displays preamble format                                             | Display only                                                                                                    |
| Data Type                     | Sets data type                                                       | Root Zadoff-Chu Sequence, User File                                                                               |
| Data Type User File           | Sets user file                                                       | Select any file (only when Data Type = User File)                                                                 |
| Root Zadoff-Chu Sequence      | Sets Root Zadoff-Chu Sequence                                        | 1 to 839 (only when Data Type = Root Zadoff-Chu Sequence)                                                         |
| Cyclic Shift Value            | Sets cyclic shift value                                              | 0 to 838 (only when Data Type = Root Zadoff-Chu Sequence)                                                         |
| Random Access Preamble Length | Displays length for random access preamble                           | Display only                                                                                                    |
| Hopping Pattern Length        | Sets frequency hopping pattern                                       | 1 to 10 frames                                                                                                    |
| Hopping Pattern               | Sets frequency hopping pattern for random                            | 0 to 94, OFF                                                                                                    |
|                               | access preamble in RB units                                          |                                                                                                    |
| Power Ramping Step Size       | Sets power increase step at each random access preamble transmission | 0.0 to 10.0 dB                                                                                                    |

**Optional** 

MS269xA

MS2830A

### **Easy Setup Parameter Setting Range**

| Display            | Setting Range                                                                                |  |  |
|--------------------|----------------------------------------------------------------------------------------------|--|--|
| BS Test            |                                                                                              |  |  |
| E-UTRA Test Models | E-TM1.1, E-TM1.2, E-TM2, E-TM2a, E-TM3.1, E-TM3.1a, E-TM3.2, E-TM3.3                         |  |  |
|                    | FRC (QPSK, R = 1/3): A1-1, A1-2, A1-3, A1-4, A1-5                                            |  |  |
|                    | FRC (16QAM, R = 2/3): A2-1, A2-2, A2-3                                                       |  |  |
|                    | FRC (QPSK 1/3): A3-1, A3-2, A3-3, A3-4, A3-5, A3-6, A3-7                                     |  |  |
|                    | FRC (16QAM 3/4): A4-1, A4-2, A4-3, A4-4, A4-5, A4-6, A4-7, A4-8                              |  |  |
| FRC                | FRC (64QAM 5/6): A5-1, A5-2, A5-3, A5-4, A5-5, A5-6, A5-7                                    |  |  |
| rkc                | PRACH Test Preambles: A6-1 (Burst format0, 1, 2, 3), A6-2 (Burst format0, 1, 2, 3)           |  |  |
|                    | FRC (Scenario 1): A7-1, A7-1 (SRS Option), A7-2, A7-2 (SRS Option), A7-3, A7-3 (SRS Option), |  |  |
|                    | A7-4, A7-4 (SRS Option), A7-5, A7-5 (SRS Option), A7-6, A7-6 (SRS Option)                    |  |  |
|                    | FRC (Scenario 2): A8-1, A8-1 (SRS Option), A8-2, A8-2 (SRS Option), A8-3, A8-3 (SRS Option), |  |  |
|                    | A8-4, A8-4 (SRS Option), A8-5, A8-5 (SRS Option), A8-6, A8-6 (SRS Option)                    |  |  |
| UE Test            |                                                                                              |  |  |
|                    | FRC (Receiver Requirements)                                                                  |  |  |
|                    | FRC (Maximum input level): Category 1, Category 2, Category 3-5                              |  |  |
|                    | FRC (Tx Characteristics)                                                                     |  |  |
|                    | FRC (QPSK, R = 1/3): R.4 FDD, R.2 FDD                                                        |  |  |
| RMC (DL)           | FRC (16QAM, R = 1/2): R.3 FDD                                                                |  |  |
| RIVIC (DL)         | FRC (64QAM, R = 3/4): R.5 FDD, R.6 FDD, R.7 FDD, R.8 FDD, R.9 FDD                            |  |  |
|                    | FRC (Single PRB): R.0 FDD, R.1 FDD                                                           |  |  |
|                    | FRC (two antenna ports): R.10 FDD, R.11 FDD                                                  |  |  |
|                    | FRC (four antenna ports): R.12 FDD, R.13 FDD, R.14 FDD                                       |  |  |
|                    | FRC (FDD): R.15 FDD, R.16 FDD, R.17 FDD                                                      |  |  |
| RMC (UL)           | Full RB (QPSK), Full RB (16QAM), Partial RB (QPSK), Partial RB (16QAM)                       |  |  |

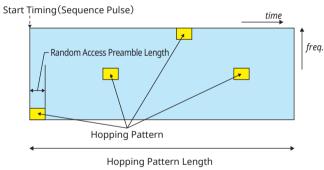

Parameters for Random Access Preamble

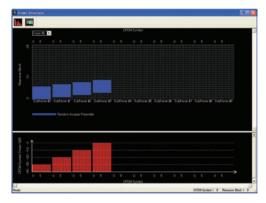

Random Access Preamble parameters setting

PRACH Configuration : 0

Data Type : Zadoff-Chu Sequence

Root Zadoff-Chu Sequence : 1 Cyclic Shift Value : 0 Hopping Pattern Length : 1

Hopping Pattern : RB#0, RB#1, RB#2, RB#3, OFF, OFF,

OFF, OFF, OFF, OFF

Power Ramping Step Size : 10.0 dB

**Optional** 

MS269xA

MS2830A

The LTE TDD IQproducer MX269910A is PC application software with a GUI for generating waveform patterns in compliance with the 3GPP LTE TDD specifications in the 3GPP TS 36.211, TS 36.212, TS 36.213, and TS 25.814 standards.

Once created, the waveform pattern file is downloaded to the MS269xA or MS2840A/MS2830A hard drive. Using the MS269xA-020 or MS2840A/MS2830A-020/021, Vector Signal Generator Option functionality, the files are loaded, selected, and output as a modulated LTE signals.

Generates test model waveform patterns used for LTE base station Tx tests and FRC (Fixed Reference Channel) used for Rx tests.

LTE TDD IQproducer supports two setting screens: "Easy Setup Screen" and "Normal Setup Screen".

The LTE-Advanced TDD option MX269910A-001 supports simple generation of carrier aggregation signals added\* by 3GPP Rel. 10. Additionally, clustered SC-FDMA signals can be generated at Uplink.

\*: MBSFN reference signals, UE-specific reference signals, Positioning reference signals, CSI reference signals, Physical Multicast Channel, and Sounding Reference Signal are not supported.

#### Channels Generated by MX269910A

#### Downlink

Cell-specific Reference Signal
Primary Synchronization Signal
Secondary Synchronization Signal
PBCH (Physical Broadcast Channel)
PCFICH (Physical Control Format Indicator Channel)
PDCCH (Physical Downlink Control Channel)
PDSCH (Physical Downlink Shared Channel)
PHICH (Physical Hybrid-ARQ Indicator Channel)

#### Uplink

PUCCH (Physical Uplink Control Channel)
PUSCH (Physical Uplink Shared Channel)
Demodulation Reference Signal for PUCCH/PUSCH
PRACH (Physical Random Access Channel)

#### **Easy Setup Screen**

Waveform patterns can be generated easily because the main parameters are restricted to the Easy Setup screen. Use "Normal Setup function" for detailed parameter settings.

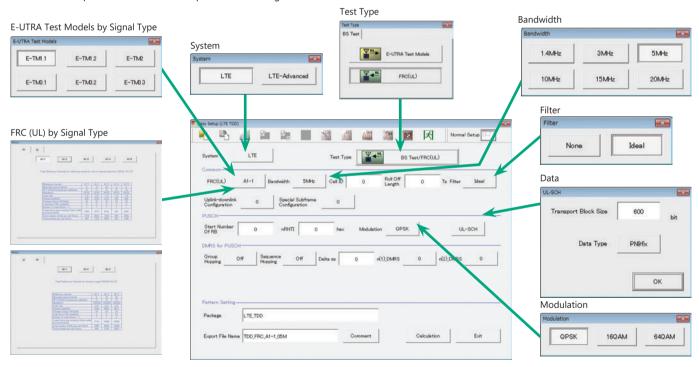

Easy Setup Screen (Example: FRC\_UL)

Optional

MS269xA

MS2830A

#### **Normal Setup Screen**

Detailed parameters are set at the Normal Setup screen to generate waveform patterns.

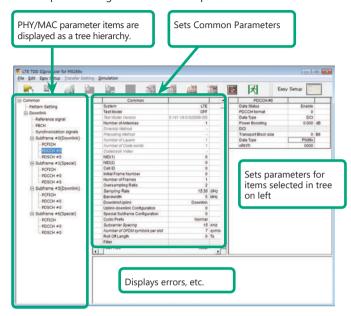

LTE TDD IQproducer Setting Screen/Normal Setup Screen

#### **Easy Setup Menu**

3GPP-defined test conditions can be selected from the Easy Setup menu tree to set values for the Normal Setup screen parameters.

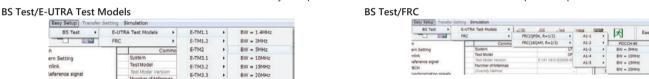

#### **Visual Check at Frame Structure Screen**

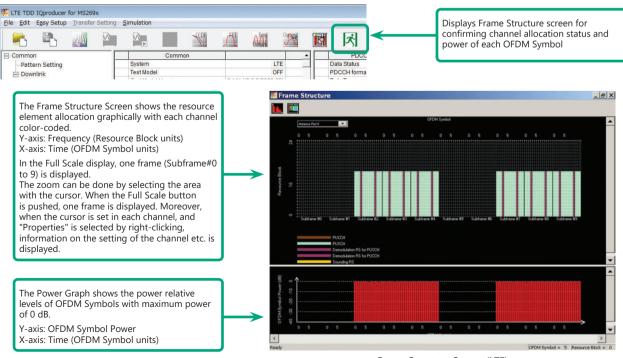

Optional

MS269xA

MS2830A

# LTE-Advanced TDD Option MX269910A-001

Adding the LTE-Advanced TDD option MX269910A-001 to set LTE-Advanced system parameters supports generation of carrier aggregation signals added\* by 3GPP Rel. 10.

Additionally, clustered SC-FDMA signals can be generated at Uplink.

\*: MBSFN reference signals, UE-specific reference signals, Positioning reference signals, CSI reference signals, Physical Multicast Channel, and Sounding Reference Signal are not supported.

# LTE-Advanced Setting Parameters Carrier Aggregation Mode

Intra-band

Component Carrier #0 to #4

Inter-band

Band #0, #1

Component Carrier #0 to #4

#### **Easy Setup Screen**

Waveform patterns can be generated easily by setting the band matching the carrier aggregation mode and component carrier because the main parameters are restricted to the Easy Setup screen.

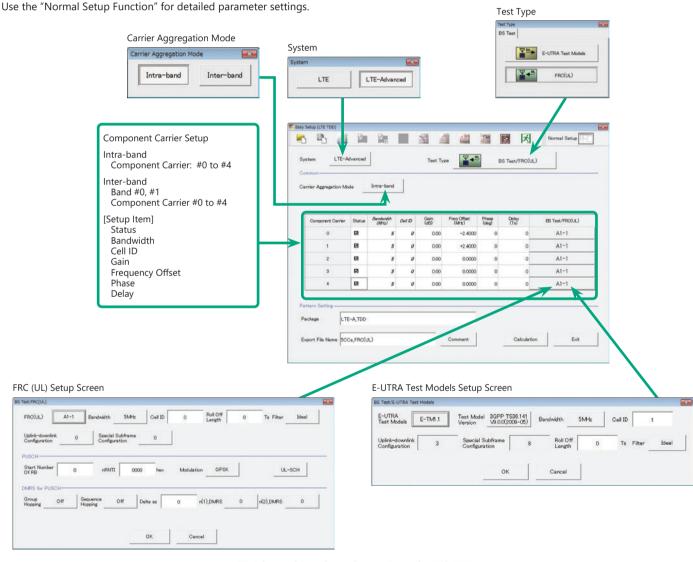

LTE-Advanced Easy Setup Screen (Example: FRC (UL))

Optional

MS269xA

MS2830A

#### **Normal Setup Screen**

Detailed parameters are set at the Normal Setup screen to generate waveform patterns.

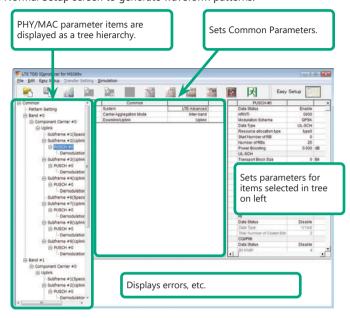

LTE-Advanced Setting Screen/Normal Setup Screen

#### **Easy Setup Menu**

3GPP-defined test conditions can be selected from the Easy Setup menu tree to set values for the Normal Setup screen parameters.

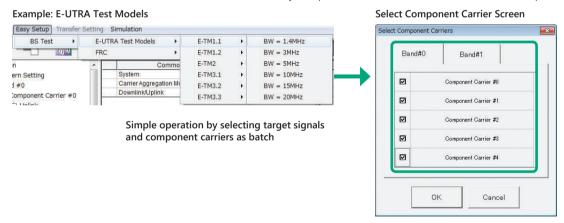

#### **Example of Vector Signal Generator series LTE-Advanced Carrier Aggregation Function**

| -xample of rector signal concluser series 1.1 /www.ice carrier /igg.ega.ion ranction |                                                |                |                                                    |                           |
|--------------------------------------------------------------------------------------|------------------------------------------------|----------------|----------------------------------------------------|---------------------------|
| Vector Signal Generator                                                              | Vector Signal Generator                        |                | Vector Signal Generator Option for Signal Analyzer |                           |
| Series Carrier Aggregation Mode                                                      | MG3710E/MG3710A*1                              | MG3700A*1      | MS2690A series<br>Option 020                       | MS2830A<br>Option 020/021 |
| Intra-band contiguous Carrier Aggregation,                                           | ✓                                              | ✓              | ✓                                                  | ✓                         |
| Intra-band non-contiguous Carrier Aggregation                                        | (1 unit)                                       | (1 unit)       | (1 unit)                                           | (1 unit)                  |
| Inter-band non-contiguous Carrier Aggregation                                        | (2RF 1 unit* <sup>2</sup> ,<br>or 1RF 2 units) | ✓<br>(2 units) | ✓<br>(2 units)                                     | ✓<br>(2 units)            |

<sup>\*1:</sup> LTE TDD IQproducer MX370110A and LTE-Advanced TDD Option MX370110A-001 installed.

<sup>\*2: 2</sup>ndRF Option installed.

Optional

MS269xA

MS2830A

#### **Visual Check on Frame Structure Screen**

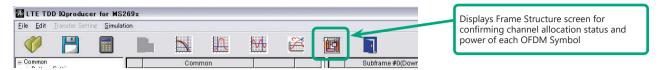

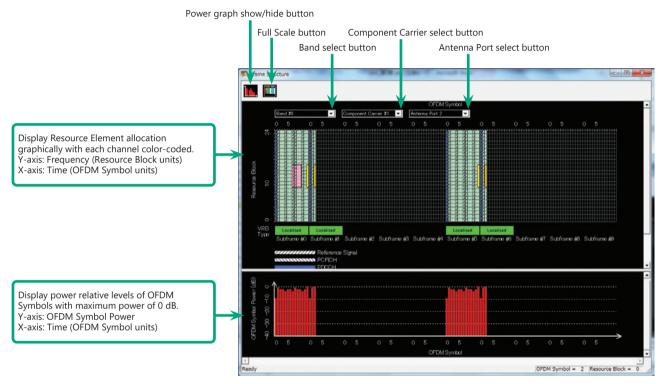

Frame Structure Screen (LTE-Advanced)

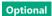

MS269xA

MS2830A

## Easy Setup Screen Test Type Setting Range

| Display   | Outline             | Setting Range                |
|-----------|---------------------|------------------------------|
| Test Type | Sets the Test Type. | E-UTRA Test Models, FRC (UL) |

### **BS Test/E-UTRA Test Models Setting Range**

| Display                        | Outline                                         | Setting Range                                                        |  |  |  |
|--------------------------------|-------------------------------------------------|----------------------------------------------------------------------|--|--|--|
| Common                         | Common                                          |                                                                      |  |  |  |
| E-UTRA Test Models             | Sets the E-UTRA Test Models.                    | E-TM1.1, E-TM1.2, E-TM2, E-TM2a, E-TM3.1, E-TM3.1a, E-TM3.2, E-TM3.3 |  |  |  |
| Test Model Version             | Sets the Test Model version of referred         | 3GPP TS 36.141 V8.2.0 (2009-03)                                      |  |  |  |
| Test Model Version             | specifications.                                 | 3GPP TS 36.141 V9.0.0 (2009-05)                                      |  |  |  |
| Bandwidth                      | Sets the system bandwidth.                      | 1.4, 3, 5, 10, 15, 20 MHz                                            |  |  |  |
| Cell ID                        | Sets the Cell ID.                               | 0 to 153                                                             |  |  |  |
| Uplink-downlink Configuration  | Sets the Uplink-downlink Configuration.         | 3 fixed                                                              |  |  |  |
| Special Subframe Configuration | Sets the Special Subframe Configuration.        | 8 fixed                                                              |  |  |  |
| Roll Off Length                | Sets the length of the ramp time applied to the | 0 to 144                                                             |  |  |  |
|                                | OFDM symbol.                                    | 0 to 144                                                             |  |  |  |
| Filter                         | Sets filter.                                    | Ideal, None                                                          |  |  |  |

### BS Test/FRC (UL) Setting Range

| Display                        | Outline                                                      | Setting Range                                                      |  |  |
|--------------------------------|--------------------------------------------------------------|--------------------------------------------------------------------|--|--|
| Common                         |                                                              |                                                                    |  |  |
|                                | Selects the setting items described in 3GPP TS               |                                                                    |  |  |
| FRC (UL)                       | 36.141 Annex A and automatically sets the                    | A1-1, A1-2, A1-3, A1-4, A1-5, A2-1, A2-2, A2-3                     |  |  |
|                                | parameters.                                                  |                                                                    |  |  |
| Bandwidth                      | Sets the system bandwidth.                                   | The settable bandwidth changes according to the selected FRC (UL). |  |  |
| Cell ID                        | Sets the Cell ID.                                            | 0 to 503                                                           |  |  |
| Roll Off Length                | Sets the length of the ramp time applied to the OFDM symbol. | 0 to 144                                                           |  |  |
| Filter                         | Sets the filter type.                                        | Ideal, None                                                        |  |  |
| Uplink-downlink configuration  | Sets the Uplink-downlink Configuration.                      | 0, 1, 2, 3, 4, 5, 6                                                |  |  |
| Special Subframe Configuration | Sets the Special Subframe Configuration.                     | 0 to 8                                                             |  |  |
| PUSCH                          |                                                              |                                                                    |  |  |
|                                |                                                              | Bandwidth = 1.4 MHz: 0 to (6-allocated resource block)             |  |  |
|                                |                                                              | Bandwidth = 3 MHz: 0 to (15-allocated resource block)              |  |  |
| Start Number of RB             | Sets the start position of the RB to which the               | Bandwidth = 5 MHz: 0 to (25-allocated resource block)              |  |  |
| Start Number of Rb             | PUSCH is assigned.                                           | Bandwidth = 10 MHz: 0 to (50-allocated resource block)             |  |  |
|                                |                                                              | Bandwidth = 15 MHz: 0 to (75-allocated resource block)             |  |  |
|                                |                                                              | Bandwidth = 20 MHz: 0 to (100-allocated resource block)            |  |  |
| nRNTI                          | Sets the radio network temporary identifier.                 | 0 to FFFF                                                          |  |  |
| Modulation                     | Sets the modulation mode.                                    | QPSK, 16QAM, 64QAM                                                 |  |  |
| UL-SCH                         |                                                              |                                                                    |  |  |
| Transport Block Size           | Sets the transport block size for UL-SCH.                    | 0 to 86400                                                         |  |  |
| Data Type                      | Sets the Data type.                                          | PN9fix, PN15fix, All0, All1                                        |  |  |
| DMRS for PUSCH                 |                                                              |                                                                    |  |  |
| Group Hopping                  | Enables or disables group hopping.                           | Off, On                                                            |  |  |
| Sequence Hopping               | Enables or disables Sequence Hopping.                        | Off, On                                                            |  |  |
| Delta ss                       | Sets Delta ss.                                               | 0 to 29                                                            |  |  |
| n(1)_DMRS                      | Sets the value used for automatic n_cs calculation.          | 0, 2, 3, 4, 6, 8, 9, 10                                            |  |  |
| n(2)_DMRS                      | Sets the value used for automatic n_cs calculation.          | 0, 2, 3, 4, 6, 8, 9, 10                                            |  |  |

# Easy Setup Screen (System = LTE-Advanced) Test Type Setting Range

| Display   | Outline            | Setting Range                |
|-----------|--------------------|------------------------------|
| Test Type | Sets the Test Type | E-UTRA Test Models, FRC (UL) |

## **BS Test/E-UTRA Test Models Setting Range**

| Display                        | Outline                                         | Setting Range                                                                |
|--------------------------------|-------------------------------------------------|------------------------------------------------------------------------------|
| E-UTRA Test Models             | Sets the E-UTRA Test Models                     | E-TM1.1, E-TM1.2, E-TM2, E-TM2a, E-TM3.1, E-TM3.1a, E-TM3.2, E-TM3.3         |
| Test Model Version             | Sets the Test Model version of referred         | 3GPP TS 36.141 V8.2.0 (2009-03), 3GPP TS 36.141 V9.0.0 (2009-05)             |
| rest Model Version             | specifications.                                 | 33FF 13 30.141 V0.2.0 (2003-03), 33FF 13 30.141 V3.0.0 (2003-03)             |
| Bandwidth                      | Sets the system bandwidth                       | 1.4, 3, 5, 10, 15, 20 MHz                                                    |
| Cell ID                        | Sets the Cell ID                                | 0 to 503                                                                     |
| Uplink-downlink Configuration  | Sets the Uplink-downlink configuration          | When the Test Type is BS Test/E-UTRA Test Models, the setting is fixed to 3. |
| Special Subframe Configuration | Sets the Special Subframe configuration         | When the Test Type is BS Test/E-UTRA Test Models, the setting is fixed to 8. |
| Roll Off Length                | Sets the length of the ramp time applied to the | 0 to 144                                                                     |
|                                | OFDM symbol                                     | 0 to 144                                                                     |
| Filter                         | Sets filter                                     | Ideal, None                                                                  |

Optional

MS269xA

MS2830A

## BS Test/FRC (UL) Setting Range

| Display                        | Outline                                                                                             | Setting Range                                                                                                    |  |  |
|--------------------------------|----------------------------------------------------------------------------------------------------|----------------------------------------------------------------------------------------------------|--|--|
| Common                         | Common                                                                                              |                                                                                                    |  |  |
| FRC (UL)                       | Selects the setting items described in 3GPP TS 36.141 Annex A and automatically sets the parameters | A1-1, A1-2, A1-3, A1-4, A1-5, A2-1, A2-2, A2-3                                                                                                    |  |  |
| Bandwidth                      | Sets the system bandwidth                                                                           | The settable bandwidth changes according to the selected FRC (UL)                                                                                                    |  |  |
| Cell ID                        | Sets the Cell ID                                                                                    | 0 to 503                                                                                                    |  |  |
| Roll Off Length                | Sets the length of the ramp time applied to the OFDM symbol                                         | 0 to 144                                                                                                    |  |  |
| Filter                         | Sets the filter type                                                                                | Ideal, None                                                                                                    |  |  |
| Uplink-downlink Configuration  | Sets the Uplink-downlink configuration                                                              | 0, 1, 2, 3, 4, 5, 6                                                                                                    |  |  |
| Special Subframe Configuration | Sets the Special Subframe configuration                                                             | 0 to 8                                                                                                    |  |  |
| PUSCH                          |                                                                                                    |                                                                                                    |  |  |
| Start Number of RB             | Sets the start position of the RB to which the PUSCH is assigned                                    | Bandwidth = 1.4 MHz: 0 to (6-allocated resource block) Bandwidth = 3 MHz: 0 to (15-allocated resource block) Bandwidth = 5 MHz: 0 to (25-allocated resource block) Bandwidth = 10 MHz: 0 to (50-allocated resource block) Bandwidth = 15 MHz: 0 to (75-allocated resource block) Bandwidth = 20 MHz: 0 to (100-allocated resource block) |  |  |
| nRNTI                          | Sets the radio network temporary identifier                                                         | 0 to FFFF                                                                                                    |  |  |
| Modulation                     | Sets the modulation mode                                                                            | QPSK, 16QAM, 64QAM                                                                                                    |  |  |
| UL-SCH                         |                                                                                                    |                                                                                                    |  |  |
| Transport Block Size           | Sets the transport block size for UL-SCH                                                            | 0 to 86400                                                                                                    |  |  |
| Data Type                      | Sets the Data type                                                                                  | PN9fix, PN15fix, All0, All1                                                                                                    |  |  |
| DMRS for PUSCH                 |                                                                                                    |                                                                                                    |  |  |
| Group Hopping                  | Enables or disables group hopping                                                                   | Off, On                                                                                                    |  |  |
| Sequence Hopping               | Enables or disables Sequence Hopping                                                                | Off, On                                                                                                    |  |  |
| Delta ss                       | Sets Delta ss                                                                                       | 0 to 29                                                                                                    |  |  |
| n (1)_DMRS                     | Sets the value used for automatic n_cs calculation                                                  | 0, 2, 3, 4, 6, 8, 9, 10                                                                                                    |  |  |
| n (2)_DMRS                     | Sets the value used for automatic n_cs calculation                                                  | 0, 2, 3, 4, 6, 8, 9, 10                                                                                                    |  |  |

## **Carrier Aggregation Mode Setting Range**

| Display                  | Outline                                                 | Setting Range                                                                                                    |  |
|--------------------------|---------------------------------------------------------|----------------------------------------------------------------------------------------------------|--|
| Carrier Aggregation Mode | Sets the Carrier Aggregation Mode                       | Intra-band, Inter-band                                                                                                    |  |
| Parameter                |                                                         |                                                                                                    |  |
| Component Carrier        | Displays the Component Carrier number                   | Display only                                                                                                    |  |
| Status                   | Enables or disables the Component Carrier parameter     | Check box selected, or cleared                                                                                                    |  |
| Bandwidth                | Displays the system bandwidth for the Component Carrier | Display only                                                                                                    |  |
| Cell ID                  | Displays the cell ID for the Component Carrier          | Display only                                                                                                    |  |
| Gain                     | Sets the level ratio of Component Carrier               | -80.00 to 0.00 [dB]                                                                                                    |  |
| Freq. Offset             | Sets the frequency offset                               | 0 to ± (0.4 × Fs – 0.5 × Band) [MHz]  Band: Changed depending on the Component Carrier# transmission system bandwidth (Bandwidth)    Bandwidth [MHz] |  |
| Phase                    | Sets the initial phase of the Component Carrier         | 0 to 359 [deg.]                                                                                                    |  |
| Delay                    | Sets delay of the Component Carrier                     | 0 to 307200 [Ts]                                                                                                    |  |
| BS Test Type             | Sets the details of BS Test Type of Component Carriers  | BS Test/E-UTRA Test Models, BS Test/FRC(UL)                                                                                                    |  |

## **Pattern Setting Setting Range**

| Display          | Outline                                 | Setting Range                                                        |
|------------------|-----------------------------------------|----------------------------------------------------------------------|
| Package          | Enters waveform pattern package name    | Up to 31 single-byte English alphanumeric characters                 |
| Export File Name | Factoria and the office of the same     | Carrier Aggregation Mode = Intra-band : Up to 18 single-byte English |
|                  |                                         | alphanumeric characters                                              |
|                  | Enters waveform pattern file name       | Carrier Aggregation Mode = Inter-band : Up to 15 single-byte English |
|                  |                                         | alphanumeric characters                                              |
| Comment          | Inputs comments to the waveform pattern | Up to 38 single-byte English alphanumeric characters × 3 lines       |

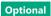

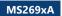

MS2830A

## **Normal Setup Screen**

| Display | Outline               | Setting Range     |
|---------|-----------------------|-------------------|
| System  | Switches 3GPP Systems | LTE, LTE-Advanced |

### **Common Parameter Setting Range (System = LTE)**

| Display                         | Outline                                                | Setting Range                                                                                                    |  |  |
|---------------------------------|--------------------------------------------------------|----------------------------------------------------------------------------------------------------|--|--|
| Common                          |                                                        |                                                                                                    |  |  |
| Test Model                      | Sets test model                                        | OFF, E-TM1.1, E-TM1.2, E-TM2, E-TM3.1, E-TM3.2, E-TM3.3                                                                                                    |  |  |
| Test Model Version              | Sets the Test Model version of referred specifications | 3GPP TS 36.141 V8.2.0 (2009-03)<br>3GPP TS 36.141 V9.0.0 (2009-05)                                                                                                    |  |  |
| Number of Antennas              | Sets number of antennas                                | 1, 2, 4 (2 and 4 only at Downlink)                                                                                                    |  |  |
| Diversity Method                | Sets diversity method                                  | Spatial Multiplexing, Tx Diversity                                                                                                    |  |  |
| Precoding Method                | Sets precoding method                                  | Without CDD, Large-delay CDD                                                                                                    |  |  |
| Number of Layers                | Sets number of layers                                  | 1, 2, 3, 4                                                                                                    |  |  |
| Number of Code words            | Sets number of code words                              | 1, 2                                                                                                    |  |  |
| Codebook Index                  | Sets codebook index                                    | 0 to 3 (When Number of Layers = 1)<br>0 to 2 (When Number of Layers = 2)<br>0 to 15 (When Number of Antennas = 4)                                                                                                    |  |  |
| NID (1)                         | Sets physical-layer cell-identity group NID (1)        | 0 to 167                                                                                                    |  |  |
| NID (2)                         | Sets physical-layer cell-identity group NID (2)        | 0, 1, 2                                                                                                    |  |  |
| Cell ID                         | Sets cell ID                                           | 0 to 503                                                                                                    |  |  |
| Number of Frames                | Sets number of frames                                  | 1 to max. number of frames in memory                                                                                                    |  |  |
| Oversampling Ratio              | Sets over sampling ratio                               | 2, 4                                                                                                    |  |  |
| Sampling Rate                   | Displays sampling rate                                 | 1.92 × Over Sampling Ratio [MHz] (When Bandwidth = 1.4 MHz) 3.84 × Over Sampling Ratio [MHz] (When Bandwidth = 3 MHz) 7.68 × Over Sampling Ratio [MHz] (When Bandwidth = 5 MHz) 15.36 × Over Sampling Ratio [MHz] (When Bandwidth = 10 MHz) 15.36 × Over Sampling Ratio [MHz] (When Bandwidth = 15 MHz) 30.72 × Over Sampling Ratio [MHz] (When Bandwidth = 20 MHz) |  |  |
| Bandwidth                       | Sets system bandwidth                                  | 1.4, 3, 5, 10, 15, 20 MHz                                                                                                    |  |  |
| Downlink/Uplink                 | Sets downlink/uplink settings                          | Downlink, Uplink                                                                                                    |  |  |
| Uplink-downlink Configuration   | Sets uplink-downlink Configuration                     | 0, 1, 2, 3, 4, 5, 6                                                                                                    |  |  |
| Special Subframe Configuration  | Sets special subframe Configuration                    | 0 to 8                                                                                                    |  |  |
| Cyclic Prefix                   | Sets cyclic prefix                                     | Normal, Extended                                                                                                    |  |  |
| Subcarrier Spacing              | Displays subcarrier spacing                            | 15 kHz                                                                                                    |  |  |
| Number of OFDM symbols per slot | Displays number of OFDM symbols per slot               | 7 Symbols (When Cyclic Prefix = Normal)<br>6 Symbols (When Cyclic Prefix = Extended)                                                                                                    |  |  |
| Roll Off Length                 | Sets roll-off length for OFDM symbol                   | 0 to 144 Ts (When Cyclic Prefix = Normal)<br>0 to 512 Ts (When Cyclic Prefix = Extended)                                                                                                    |  |  |
| Filter                          |                                                        |                                                                                                    |  |  |
| Filter Type                     | Sets filter type                                       | Nyquist, Root Nyquist, Ideal, None                                                                                                    |  |  |
| Roll Off                        | Sets roll-off rate                                     | 0.1 to 1.0 (only enabled for Nyquist, Root Nyquist)                                                                                                    |  |  |
|                                 |                                                        |                                                                                                    |  |  |

## Common Parameter Setting Range (System = LTE-Advanced)

| Display                  | Outline                           | Setting Range          |
|--------------------------|-----------------------------------|------------------------|
| Carrier Aggregation Mode | Sets the Carrier Aggregation Mode | Intra-band, Inter-band |
| Downlink/Uplink          | Sets downlink or uplink           | Downlink, Uplink       |

### PHY/MAC Parameter Setting Range (LTE-Advanced)

| Display             | Outline                                                 | Outline Setting Range                                                                                                    |  |  |
|---------------------|---------------------------------------------------------|----------------------------------------------------------------------------------------------------|--|--|
| Carrier Aggregation |                                                         |                                                                                                    |  |  |
| Component Carrier   | Displays the Component Carrier number                   | 0 to 4                                                                                                    |  |  |
| Status              | Enables or disables the Component Carrier parameter     | Check box selected, or cleared                                                                                                    |  |  |
| Bandwidth           | Displays the system bandwidth for the Component Carrier | t Display only                                                                                                    |  |  |
| Cell ID             | Displays the Cell ID for the Component Carrier          | Display only                                                                                                    |  |  |
| Gain                | Sets the level ratio of Component Carrier               | -80.00 to 0.00 [dB]                                                                                                    |  |  |
| Freq. Offset        | Sets the frequency offset                               | 0 to ± (0.4 × Fs – 0.5 × Band) [MHz] Band: Changed depending on the Component Carrier transmission system bandwidth (Bandwidth)    Bandwidth [MHz]   Band [MHz]     1.4   1.095     3.0   2.715     5.0   4.515     10.0   9.015     15.0   13.515     20.0   18.015 |  |  |
| Phase               | Sets the initial phase of the Component Carrier         | Fs: 153.6 MHz (sampling rate)  0 to 359 [deq.]                                                                                                    |  |  |
| Delay               | Sets delay of the Component Carrier                     | 0 to 307200 [Ts]                                                                                                    |  |  |

Optional

MS269xA

MS2830A

| Display                         | Outline                                                     | Setting Range                                                                                                    |
|---------------------------------|-------------------------------------------------------------|----------------------------------------------------------------------------------------------------|
| Component Carrier               |                                                             |                                                                                                    |
| Test Model                      | Sets the Test Model                                         | OFF, E-TM1.1, E-TM1.2, E-TM2, E-TM3.1, E-TM3.2, E-TM3.3                                                                                                    |
| Test Model Version              | sets the Test Model version of referred specifications      | 3GPP TS 36.141 V8.2.0 (2009-03), 3GPP TS 36.141 V9.0.0 (2009-05)                                                                                                    |
| Number of Antennas              | Sets the number of antennas                                 | 1, 2, 4                                                                                                    |
| Diversity Method                | Sets the diversity method                                   | Spatial Multiplexing, Tx Diversity                                                                                                    |
| Precoding Method                | Sets the precoding method                                   | Without CDD, Large-delay CDD, Large-delay CDD (Cyclic Precoder Index)                                                                                                    |
| Number of Layers                | Sets the number of layers                                   | 1, 2, 3, 4                                                                                                    |
| Number of Code words            | Sets the number of code words                               | 1, 2                                                                                                    |
| Codebook index                  | Sets the codebook index                                     | When Number of Antennas is 2, the setting range varies according to Number of Layers as follows Number of Layers is 1: 0 to 3 Number of Layers is 2: 0 to 2 When Number of Antennas is 4: 0 to 15 |
| NID (1)                         | Sets the NID (1)                                            | 0 to 167                                                                                                    |
| NID (2)                         | Sets the NID (2)                                            | 0, 1, 2                                                                                                    |
| Cell ID                         | Sets the Cell ID                                            | 0 to 503                                                                                                    |
| Number of Frames                | Sets the number of frames to be generated                   | 1 to the maximum number of frames that can be stored in the equipment's waveform memory                                                                                                    |
| Over Sampling Ratio             | Sets the oversampling ratio                                 | 1, 2, 4                                                                                                    |
| Sampling Rate                   | Displays the sampling rate                                  | Display only : It is automatically set according to the Oversampling Ratio and Bandwidth values                                                                                                   |
| Bandwidth                       | Sets the system bandwidth                                   | 1.4, 3, 5, 10, 15, 20 MHz                                                                                                    |
| Downlink/Uplink                 | Sets downlink or uplink                                     | Downlink, Uplink                                                                                                    |
| Uplink-downlink Configuration   | Sets the Uplink-downlink Configuration                      | 0, 1, 2, 3, 4, 5, 6                                                                                                    |
| Special Subframe Configuration  | Sets the Special Subframe Configuration                     | 0 to 8                                                                                                    |
| Cyclic Prefix                   | Sets the cyclic prefix                                      | Normal, Extended                                                                                                    |
| Subcarrier Spacing              | Displays the subcarrier spacing (interval)                  | Display only                                                                                                    |
| Number of OFDM symbols per slot | Sets the number of OFDM symbols per slot                    | Display only                                                                                                    |
| Roll Off Length                 | Sets the length of the ramp time applied to the OFDM symbol | 0 to 3152 Ts (in the case of Random Access Preamble) 0 to 144 Ts (when Cyclic prefix=Normal) 0 to 512 Ts (when Cyclic prefix=Extended) 432 Ts (in the case of PRACH)                              |
| Filter                          |                                                             |                                                                                                    |
| Filter Type                     | Sets the filter type                                        | Nyquist, Root Nyquist, Ideal, None                                                                                                    |
| Roll Off                        | Sets the roll-off factor                                    | 0.1 to 1.0                                                                                                    |

## **Pattern Setting Parameter Setting Range**

| Display          | Outline                              | Setting Range         |  |  |
|------------------|--------------------------------------|-----------------------|--|--|
| Reference signal |                                      |                       |  |  |
| Package          | Set package name of waveform pattern | 31 characters or less |  |  |
| Export File Name | Set pattern name of waveform pattern | 18 characters or less |  |  |
| Line1            | Set comment of waveform pattern      | 38 characters or less |  |  |
| Line2            | Set comment of waveform pattern      | 38 characters or less |  |  |
| Line3            | Set comment of waveform pattern      | 38 characters or less |  |  |

#### Table 1

| Subframe  | UL/DL Configuration |   |   |   |   |   |   |
|-----------|---------------------|---|---|---|---|---|---|
| Subiranie | 0                   | 1 | 2 | 3 | 4 | 5 | 6 |
| 0         | D                   | D | D | D | D | D | D |
| 1         | S                   | S | S | S | S | S | S |
| 2         | U                   | U | U | U | U | U | U |
| 3         | U                   | U | D | U | U | D | U |
| 4         | U                   | D | D | U | D | D | U |
| 5         | D                   | D | D | D | D | D | D |
| 6         | S                   | S | S | D | D | D | S |
| 7         | U                   | U | U | D | D | D | U |
| 8         | U                   | U | D | D | D | D | U |
| 9         | U                   | D | D | D | D | D | D |

#### Table 2

| UL/DL Configuration | Subframe turned "off"  |  |
|---------------------|------------------------|--|
| 0                   | -                      |  |
| 1                   | 0, 5                   |  |
| 2                   | 0, 1, 4, 5, 6, 9       |  |
| 3                   | 1, 5, 6, 7             |  |
| 4                   | 0, 1, 4, 5, 6, 7       |  |
| 5                   | 0, 1, 3, 4, 5, 6, 7, 9 |  |
| 6                   | -                      |  |

**Optional** 

MS269xA

MS2830A

## PHY/MAC Parameter (Downlink) Setting Range

| Display                                                                                                    | Outline                                                                                                    | Setting Range                                                                                                    |  |  |
|----------------------------------------------------------------------------------------------------|----------------------------------------------------------------------------------------------------|----------------------------------------------------------------------------------------------------|--|--|
| Downlink PHICH duration                                                                                                    | Sets the PHICH area.                                                                                                    | Newsel Estended                                                                                                    |  |  |
| PHICH duration                                                                                                    |                                                                                                    | Normal, Extended                                                                                                    |  |  |
| Ng                                                                                                    | Sets the parameter (Ng) for determining the PHICH arrangement.                                                                                                    | 1/6, 1/2                                                                                                    |  |  |
| Reference Signal                                                                                                    | Their analigement.                                                                                                    |                                                                                                    |  |  |
| Frequency Shift Value                                                                                                    | Displays frequency shift                                                                                                    | 0, 1, 2, 3, 4, 5                                                                                                    |  |  |
| Power Boosting                                                                                                    | Sets power boosting                                                                                                    | -20.000 to +20.000 dB                                                                                                    |  |  |
| PBCH                                                                                                    | , <u>, , , , , , , , , , , , , , , , , , </u>                                                                                                    |                                                                                                    |  |  |
| Data Status                                                                                                    | Enable/disables PBCH parameter                                                                                                    | Disable, Enable                                                                                                    |  |  |
| Data Type                                                                                                    | Sets data type                                                                                                    | PN9fix, PN15fix, 16 bit repeat, User File, BCH                                                                                                    |  |  |
| Data Type Repeat Data                                                                                                    | Sets 16 bit repeat data                                                                                                    | 0000 to FFFF (only when Data Type = 16 bit repeat)                                                                                                    |  |  |
| Data Type User File                                                                                                    | Sets user file                                                                                                    | Select any file (only when Data Type = User File)                                                                                                    |  |  |
| Power Boosting                                                                                                    | Sets power boosting                                                                                                    | -20.000 to +20.000 dB                                                                                                    |  |  |
| ВСН                                                                                                    |                                                                                                    |                                                                                                    |  |  |
| Data Type                                                                                                    | Sets data type                                                                                                    | PN9fix, PN15fix, 16 bit repeat, User File, BCCH                                                                                                    |  |  |
| Data Type Repeat Data                                                                                                    | Sets 16 bit repeat data                                                                                                    | 0000 to FFFF (only when Data Type = 16 bit repeat)                                                                                                    |  |  |
| Data Type User File                                                                                                    | Sets user file                                                                                                    | Select any file (only when Data Type = User File)                                                                                                    |  |  |
| Transport Block Size                                                                                                    | Sets number of bits required for BCH                                                                                                    | 0 to 1920 bits (When Cyclic Prefix = Normal)<br>0 to 1728 bits (When Cyclic Prefix = Extended)<br>When BCCH is selected for BCH Data Type, the setting is fixed to 24 bits.                                                                                                    |  |  |
| DL Bandwidth                                                                                                    | Displays data mapped to BCCH                                                                                                    | n6 (When Bandwidth = 1.4 MHz) n15 (When Bandwidth = 3 MHz) n25 (When Bandwidth = 5 MHz) n50 (When Bandwidth = 10 MHz) n75 (When Bandwidth = 15 MHz) n100 (When Bandwidth = 20 MHz) This is only displayed when BCCH is selected for Data Type of BCH.                                                                               |  |  |
| PHICH duration                                                                                                    | Displays the PHICH duration mapped to BCCH                                                                                                    | Normal, Extended This is only displayed when BCCH is selected for Data Type of BCH.                                                                                                    |  |  |
| Ng                                                                                                    | Displays the Ng value mapped to BCCH                                                                                                    | 1/6, 1/2, 1, 2<br>This is only displayed when BCCH is selected for Data Type of BCH.                                                                                                    |  |  |
| Synchronization Signals                                                                                                    |                                                                                                    | This is only displayed when been is selected for batta type of ben.                                                                                                    |  |  |
| Primary Synchronization Signal                                                                                                    |                                                                                                    |                                                                                                    |  |  |
|                                                                                                    | Enable/disables primary synchronization signal                                                                                                    | 8. 11 5 11                                                                                                    |  |  |
| Data Status  Power Boosting                                                                                                    | parameter                                                                                                    | Disable, Enable -20,000 to +20,000 dB                                                                                                    |  |  |
| Secondary Synchronization Signal                                                                                                    | Sets power boosting                                                                                                    | -20.000 to +20.000 db                                                                                                    |  |  |
| Data Status                                                                                                    | Enable/disables secondary synchronization signal parameter                                                                                                    | Disable, Enable                                                                                                    |  |  |
| Power Boosting                                                                                                    | Sets power boosting                                                                                                    | -20.000 to +20.000 dB                                                                                                    |  |  |
| Subframe #0 to #9                                                                                                    | con power possing                                                                                                    | 25,000 to 12,000 to                                                                                                    |  |  |
| Subframe Type                                                                                                    | Display subframe type                                                                                                    | <table1> (Downlink, Uplink, Special)</table1>                                                                                                    |  |  |
| Virtual Resource Block Type                                                                                                    | Display virtual resource block type                                                                                                    | Localized, Distributed                                                                                                    |  |  |
| Gap                                                                                                    | Sets Gap                                                                                                    | 1st Gap, 2nd Gap If Bandwidth is 1.4 MHz, 3 MHz, or 5 MHz, 1st Gap is displayed and Gap cannot be set. If Bandwidth is 10 MHz, 15 MHz, or 20 MHz, 1st Gap or 2nd Gap can be set.                                                                                                    |  |  |
| Gap value                                                                                                    | Displays Gap value                                                                                                    | Sanding in 10 minz, 15 minz, or 20 minz, 15t dap or 2nd dap can be set.                                                                                                    |  |  |
| Number of VRBs                                                                                                    | Displays the number of VRB                                                                                                    |                                                                                                    |  |  |
| PHICH                                                                                                    | Sets ON/OFF of PHICH                                                                                                    | ON, OFF (Subframe in Table 2 is turned off by setting UL/DL Configuration)                                                                                                    |  |  |
| Number of PHICH Groups                                                                                                    | Displays number of PHICH groups in one subframe                                                                                                    | , , , , , , , , , , , , , , , , , , ,                                                                                                    |  |  |
| Number of OFDM symbols for PDCCH                                                                                                    | Sets number of OFDM symbols for PDCCH                                                                                                    | 1 to 4 Symbol                                                                                                    |  |  |
| Total Number of CCEs                                                                                                    | Display total number of CCEs of control area in subframe                                                                                                    |                                                                                                    |  |  |
| Number of PDCCHs                                                                                                    | Sets number of PDCCHs                                                                                                    | 1 to 64                                                                                                    |  |  |
|                                                                                                    |                                                                                                    | PDCCH#0 to (Number of PDCCHs-1), dummy                                                                                                    |  |  |
| CCE Arrangement                                                                                                    | Sets CCE arrangement                                                                                                    |                                                                                                    |  |  |
| CCE Arrangement Number of PDSCHs                                                                                                    | Sets CCE arrangement Sets number of PDSCHs                                                                                                    | 1 to 64                                                                                                    |  |  |
| Number of PDSCHs<br>RB Arrangement                                                                                                    |                                                                                                    |                                                                                                    |  |  |
| Number of PDSCHs<br>RB Arrangement<br>PCFICH                                                                                                    | Sets number of PDSCHs Sets RB arrangement of PDSCH                                                                                                    | 1 to 64 PDSCH#0 to (Number of PDSCHs-1)                                                                                                    |  |  |
| Number of PDSCHs RB Arrangement PCFICH Data Status                                                                                                    | Sets number of PDSCHs Sets RB arrangement of PDSCH Enable/disables PCFICH parameter                                                                                                    | 1 to 64 PDSCH#0 to (Number of PDSCHs-1) Disable, Enable                                                                                                    |  |  |
| Number of PDSCHs RB Arrangement PCFICH Data Status Data Type                                                                                                    | Sets number of PDSCHs Sets RB arrangement of PDSCH  Enable/disables PCFICH parameter Sets data type                                                                                                    | 1 to 64 PDSCH#0 to (Number of PDSCHs-1) Disable, Enable CFI codeword, PN9fix, PN15fix, 16 bit repeat, User File                                                                                                    |  |  |
| Number of PDSCHs RB Arrangement PCFICH Data Status Data Type CFI                                                                                                   | Sets number of PDSCHs Sets RB arrangement of PDSCH  Enable/disables PCFICH parameter Sets data type Sets CFI codeword type                                                                                                    | 1 to 64 PDSCH#0 to (Number of PDSCHs-1) Disable, Enable CFI codeword, PN9fix, PN15fix, 16 bit repeat, User File 1, 2, 3                                                                                                    |  |  |
| Number of PDSCHs RB Arrangement PCFICH Data Status Data Type CFI Data Type Repeat Data                                                                             | Sets number of PDSCHs Sets RB arrangement of PDSCH  Enable/disables PCFICH parameter Sets data type Sets CFI codeword type Sets 16 bit repeat data                                                                                                    | 1 to 64  PDSCH#0 to (Number of PDSCHs-1)  Disable, Enable  CFI codeword, PN9fix, PN15fix, 16 bit repeat, User File  1, 2, 3  0000 to FFFF (only when Data Type = 16 bit repeat)                                                                                                    |  |  |
| Number of PDSCHs RB Arrangement PCFICH Data Status Data Type CFI Data Type Repeat Data Data Type User File                                                         | Sets number of PDSCHs Sets RB arrangement of PDSCH  Enable/disables PCFICH parameter Sets data type Sets CFI codeword type Sets 16 bit repeat data Sets user file                                                                                       | 1 to 64  PDSCH#0 to (Number of PDSCHs-1)  Disable, Enable  CFI codeword, PN9fix, PN15fix, 16 bit repeat, User File  1, 2, 3  0000 to FFFF (only when Data Type = 16 bit repeat)  Select any file (only when Data Type = User File)                                                                                                  |  |  |
| Number of PDSCHs RB Arrangement PCFICH Data Status Data Type CFI Data Type Repeat Data Data Type User File Power Boosting                                          | Sets number of PDSCHs Sets RB arrangement of PDSCH  Enable/disables PCFICH parameter Sets data type Sets CFI codeword type Sets 16 bit repeat data                                                                                                    | 1 to 64 PDSCH#0 to (Number of PDSCHs-1)  Disable, Enable CFI codeword, PN9fix, PN15fix, 16 bit repeat, User File 1, 2, 3  0000 to FFFF (only when Data Type = 16 bit repeat)                                                                                                    |  |  |
| Number of PDSCHs RB Arrangement PCFICH Data Status Data Type CFI Data Type Repeat Data Data Type User File                                                         | Sets number of PDSCHs Sets RB arrangement of PDSCH  Enable/disables PCFICH parameter Sets data type Sets CFI codeword type Sets 16 bit repeat data Sets user file                                                                                       | 1 to 64  PDSCH#0 to (Number of PDSCHs-1)  Disable, Enable  CFI codeword, PN9fix, PN15fix, 16 bit repeat, User File  1, 2, 3  0000 to FFFF (only when Data Type = 16 bit repeat)  Select any file (only when Data Type = User File)  -20.000 to +20.000 dB                                                                           |  |  |
| Number of PDSCHs RB Arrangement PCFICH Data Status Data Type CFI Data Type Repeat Data Data Type User File Power Boosting PDCCH                                    | Sets number of PDSCHs Sets RB arrangement of PDSCH  Enable/disables PCFICH parameter Sets data type Sets CFI codeword type Sets 16 bit repeat data Sets user file Sets power boosting                                                                   | 1 to 64 PDSCH#0 to (Number of PDSCHs-1)  Disable, Enable CFI codeword, PN9fix, PN15fix, 16 bit repeat, User File 1, 2, 3 0000 to FFFF (only when Data Type = 16 bit repeat) Select any file (only when Data Type = User File)                                                                                                    |  |  |
| Number of PDSCHs RB Arrangement PCFICH Data Status Data Type CFI Data Type Repeat Data Data Type User File Power Boosting PDCCH Data Status PDCCH format           | Sets number of PDSCHs Sets RB arrangement of PDSCH  Enable/disables PCFICH parameter Sets data type Sets CFI codeword type Sets 16 bit repeat data Sets user file Sets power boosting  Enable/disables PDCCH parameter                                  | 1 to 64  PDSCH#0 to (Number of PDSCHs-1)  Disable, Enable  CFI codeword, PN9fix, PN15fix, 16 bit repeat, User File  1, 2, 3  0000 to FFFF (only when Data Type = 16 bit repeat)  Select any file (only when Data Type = User File)  -20.000 to +20.000 dB  Disable, Enable                                                          |  |  |
| Number of PDSCHs RB Arrangement PCFICH Data Status Data Type CFI Data Type Repeat Data Data Type User File Power Boosting PDCCH Data Status                        | Sets number of PDSCHs Sets RB arrangement of PDSCH  Enable/disables PCFICH parameter Sets data type Sets CFI codeword type Sets 16 bit repeat data Sets user file Sets power boosting  Enable/disables PDCCH parameter Sets PDCCH format                | 1 to 64  PDSCH#0 to (Number of PDSCHs-1)  Disable, Enable  CFI codeword, PN9fix, PN15fix, 16 bit repeat, User File  1, 2, 3  0000 to FFFF (only when Data Type = 16 bit repeat)  Select any file (only when Data Type = User File)  -20.000 to +20.000 dB  Disable, Enable  0, 1, 2, 3                                              |  |  |
| Number of PDSCHs RB Arrangement PCFICH Data Status Data Type CFI Data Type Repeat Data Data Type User File Power Boosting PDCCH Data Status PDCCH format Data Type | Sets number of PDSCHs Sets RB arrangement of PDSCH  Enable/disables PCFICH parameter Sets data type Sets CFI codeword type Sets 16 bit repeat data Sets user file Sets power boosting  Enable/disables PDCCH parameter Sets PDCCH format Sets data type | 1 to 64  PDSCH#0 to (Number of PDSCHs-1)  Disable, Enable CFI codeword, PN9fix, PN15fix, 16 bit repeat, User File 1, 2, 3  0000 to FFFF (only when Data Type = 16 bit repeat)  Select any file (only when Data Type = User File)  -20.000 to +20.000 dB  Disable, Enable 0, 1, 2, 3  PN9fix, PN15fix, 16 bit repeat, User File, DCI |  |  |

Optional

MS269xA

MS2830A

| Display                           | Outline                                 | Setting Range                                                                |
|-----------------------------------|-----------------------------------------|------------------------------------------------------------------------------|
| DCI                               |                                         |                                                                              |
| Data Type                         | Sets data type                          | PN9fix, PN15fix, 16 bit repeat, User File                                    |
| Data Type Repeat Data             | Sets 16 bit repeat data                 | 0000 to FFFF (only when Data Type = 16 bit repeat)                           |
| Data Type User File               | Sets user file                          | Select any file (only when Data Type = User File)                            |
| Transport Block Size              | Sets number of bits required for DCI    | 0 to 576                                                                     |
| nRNTI                             | Sets radio network temporary identifier | 0000 to FFFF                                                                 |
| PDSCH                             |                                         |                                                                              |
| Data Status                       | Enable/disables PDSCH parameter         | Disable, Enable                                                              |
| nRNTI                             | Sets radio network temporary identifier | 0000 to FFFF                                                                 |
| Modulation Scheme                 | Sets modulation scheme                  | QPSK, 16QAM, 64QAM, 256QAM                                                   |
| Data Type                         | Sets data type                          | PN9fix, PN15fix, 16 bit repeat, User File, DL-SCH                            |
| Data Type Repeat Data             | Sets 16 bit repeat data                 | 0000 to FFFF (only when Data Type = 16 bit repeat)                           |
| Data Type User File               | Sets user file                          | Select any file (only when Data Type = User File)                            |
| Power Boosting                    | Sets power boosting                     | -20.000 to +20.000 dB                                                        |
| DL-SCH                            |                                         |                                                                              |
| Data Type                         | Sets data type                          | PN9fix, PN15fix, 16 bit repeat, User File                                    |
| Data Type Repeat Data             | Sets 16 bit repeat data                 | 0000 to FFFF (only when Data Type = 16 bit repeat)                           |
| Data Type User File               | Sets user file                          | Select any file (only when Data Type = User File)                            |
| Transport Block Size              | Sets number of bits required for DL-SCH | 0 to 150000 bit                                                              |
| UE Category                       | Sets UE category                        | 1, 2, 3, 4, 5                                                                |
| RV Index                          | Sets redundancy version index           | 0, 1, 2, 3                                                                   |
| PHICH Group                       |                                         |                                                                              |
| Data Status                       | Enable/disables PHICH parameter         | Disable, Enable                                                              |
| Number of PHICHs                  | Sets number of PHICH                    | 1 to 8 (Cyclic Prefix = Normal), 1 to 4 (Cyclic Prefix = Extended)           |
| Power Boosting                    | Display power boosting of PHICH group   |                                                                              |
| PHICH #0 to # (Number of PHICHs-1 | )                                       |                                                                              |
| Data Status                       | Enable/disables PHICH parameter         | Disable, Enable                                                              |
| Orthogonal Sequence Index         | Sets orthogonal sequence index          | 0 to 7 (When Cyclic Prefix = Normal), 0 to 3 (When Cyclic Prefix = Extended) |
| Data Type                         | Display data type                       | HI                                                                           |
| HI                                | Sets code word of HI (HARQ indicator)   | 000, 111                                                                     |
| Power Boosting                    | Set power boosting                      | -20.000 to +20.000 dB                                                        |

# PHY/MAC Parameter (Uplink) Setting Range

| Display                      | Outline                                                   | Setting Range                                                                         |
|------------------------------|-----------------------------------------------------------|---------------------------------------------------------------------------------------|
| Uplink                       |                                                           |                                                                                       |
| Data Transmission/PRACH      | Selects Data Transmission or PRACH                        | Data Transmission, PRACH                                                              |
| DMRS Parameters              | Sets the calculation method of Demodulation RS parameter. | Auto, Manual                                                                          |
| PUCCH Parameters             |                                                           |                                                                                       |
| Delta PUCCH shift            | Sets delta PUCCH shift                                    | 1, 2, 3                                                                               |
| N_CS(1)                      | Sets number of cyclic shift for PUCCH format 1/1a/1b      | 0 to 7                                                                                |
| N_RB(2)                      | Sets number of resource block for PUCCH format 2/2a/2b    | 0 to 63                                                                               |
| Subframe #0 to #9            |                                                           | ·                                                                                     |
| Subframe Type                | Display subframe type                                     | <table 1=""> (Downlink, Uplink, Special)</table>                                      |
| Number of PUCCHs             | Sets number of PUCCHs                                     | 0 to 8                                                                                |
| Number of PUSCHs             | Sets number of PUSCHs                                     | 0 to 8                                                                                |
| PUCCH #0 to #7               |                                                           |                                                                                       |
| Data Status                  | Enables/disables PUCCH parameter                          | Disable, Enable                                                                       |
| n(1)_PUCCH                   | Sets resource number of PUCCH 1/1a/1b                     | 0 to 764                                                                              |
| n(2)_PUCCH                   | Sets resource number of PUCCH 2/2a/2b                     | 0 to 764                                                                              |
| nRNTI                        | Sets radio network temporary identifier                   | 0000 to FFFF                                                                          |
| PUCCH format                 | Sets PUCCH format                                         | 1, 1a, 1b, 2, 2a, 2b                                                                  |
| Data Type                    | Sets data type                                            | PN9fix, PN15fix, 16 bit repeat, User File, UCI                                        |
| Data Type Repeat Data        | Sets 16 bit repeat data                                   | 0000 to FFFF (only when Data Type = 16 bit repeat)                                    |
| Data Type User File          | Sets user file                                            | Select any file (only when Data Type = User File)                                     |
| Group Hopping                | Sets enable/disables                                      | Disable, Enable                                                                       |
|                              |                                                           | 0 to 29<br>When Group Hopping is enabled this parameter becomes invalid and cannot be |
| Base Sequence Group Number u | Sets base sequence group number                           | set.                                                                                  |
|                              |                                                           | When DMRS Parameters is Auto, only calculated value displays and nothing can be set.  |
| Base Sequence Number v       | Displays base sequence number                             | 0 fixed                                                                               |
| Power Boosting               | Sets power boosting                                       | -20.000 to +20.000 dB                                                                 |

**Optional** 

MS269xA MS2830A

| Display                                     | Outline                                              | Setting Range                                                                                                    |  |  |  |
|---------------------------------------------|------------------------------------------------------|----------------------------------------------------------------------------------------------------|--|--|--|
| UCI                                         |                                                      |                                                                                                    |  |  |  |
| Transport Block Size                        | Sets transport block size of UCI                     | 1 (When PUCCH format = 1a) 2 (When PUCCH format = 1b) 1 to 13 (When PUCCH format = 2) 2 to 14 (When PUCCH format = 2a) 3 to 15 (When PUCCH format = 2b)                                                                                                    |  |  |  |
| Data Type                                   | Sets data type                                       | PN9fix, PN15fix, 16 bit repeat, User File                                                                                                    |  |  |  |
| Data Type Repeat Data                       | Sets 16 bit repeat data                              | 0000 to FFFF (only when Data Type = 16 bit repeat)                                                                                                    |  |  |  |
| Data Type User File                         | Sets user file                                       | Select any file (only when Data Type = User File)                                                                                                    |  |  |  |
| Demodulation RS for PUCCH                   |                                                      | D: 11 5 11                                                                                                    |  |  |  |
| Group Hopping  Base Sequence Group Number u | Sets enable/disables Sets base sequence group number | Disable, Enable 0 to 29                                                                                                    |  |  |  |
| Base Sequence Number v                      | Displays base sequence number                        | 0 fixed                                                                                                    |  |  |  |
| PUSCH #0 to #7                              |                                                      |                                                                                                    |  |  |  |
| Data Status                                 | Enables/disables PUSCH parameter                     | Disable, Enable                                                                                                    |  |  |  |
| nRNTI                                       | Sets radio network temporary identifier              | 0000 to FFFF                                                                                                    |  |  |  |
| Modulation Scheme                           | Sets the modulation scheme                           | QPSK, 16QAM, 64QAM                                                                                                    |  |  |  |
| Data Type                                   | Sets data type                                       | PN9fix, PN15fix, 16 bit repeat, User File, UL-SCH                                                                                                    |  |  |  |
| Data Type Repeat Data                       | Sets 16 bit repeat data                              | 0000 to FFFF (only when Data Type = 16 bit repeat)                                                                                                    |  |  |  |
| Data Type User File                         | Sets user file                                       | Select any file (only when Data Type = User File)                                                                                                    |  |  |  |
| Resource allocation type                    | Sets the Resource allocation type                    | type0, type1                                                                                                    |  |  |  |
| Start Number of RB                          | Start position of RB                                 | 0 to 5 (When Bandwidth = 1.4 MHz) 0 to 14 (When Bandwidth = 3 MHz) 0 to 24 (When Bandwidth = 5 MHz) 0 to 49 (When Bandwidth = 10 MHz) 0 to 74 (When Bandwidth = 15 MHz) 0 to 99 (When Bandwidth = 20 MHz)                                                                          |  |  |  |
| Number of RBs                               | Total number of RB                                   | 1 to 6 (When Bandwidth = 1.4 MHz) 1 to 15 (When Bandwidth = 3 MHz) 1 to 25 (When Bandwidth = 5 MHz) 1 to 50 (When Bandwidth = 10 MHz) 1 to 75 (When Bandwidth = 15 MHz) 1 to 100 (When Bandwidth = 20 MHz)  The setting range varies depending on the Bandwidth setting as follows |  |  |  |
| Start Number of RBG for 1st                 | Sets the start position of the RBG for 1st           | Bandwidth (Number of RBs)   Setting range*                                                                                                    |  |  |  |
| End Number of RBG for 1st                   | Sets the end position of the RBG for 1st             | The setting range varies depending on the Bandwidth setting as follows                                                                                                    |  |  |  |
|                                             |                                                      | The setting range varies depending on the Bandwidth setting as follows                                                                                                    |  |  |  |
|                                             |                                                      | Bandwidth (Number of RBs)   Setting range*   Default                                                                                                    |  |  |  |
|                                             |                                                      | 1.4 MHz (6) 3 to 6 5                                                                                                    |  |  |  |
|                                             |                                                      | 3 MHz (15) 3 to 8 5                                                                                                    |  |  |  |
| Start Number of RBG for 2nd                 | Sets the start position of the RBG for 2nd           | 5 MHz (25) 3 to 13 8                                                                                                    |  |  |  |
|                                             | ·                                                    | 10 MHz (50) 3 to 17 10                                                                                                    |  |  |  |
|                                             |                                                      | 15 MHz (75) 3 to 19 10                                                                                                    |  |  |  |
|                                             |                                                      | 20 MHz (100) 3 to 25 14                                                                                                    |  |  |  |
|                                             |                                                      | *: The maximum value of the setting range is smaller than End Number of RBG                                                                                                    |  |  |  |
|                                             |                                                      | for 1st + 1 The setting range varies depending on the Bandwidth setting as follows                                                                                                    |  |  |  |
|                                             |                                                      | Randwidth                                                                                                    |  |  |  |
|                                             |                                                      | (Number of RBs) Setting range Default                                                                                                    |  |  |  |
|                                             |                                                      | 1.4 MHz (6) 3 to 6 6                                                                                                    |  |  |  |
| End Number of RBG for 2nd                   | Sets the end position of the RBG for 2nd             | 3 MHz (15) 3 to 8 8                                                                                                    |  |  |  |
|                                             |                                                      | 5 MHz (25) 3 to 13 13                                                                                                    |  |  |  |
|                                             |                                                      | 10 MHz (50) 3 to 17 17                                                                                                    |  |  |  |
|                                             |                                                      | 15 MHz (75) 3 to 19 19                                                                                                    |  |  |  |
|                                             |                                                      | 20 MHz (100) 3 to 25 25                                                                                                    |  |  |  |
| Power Boosting                              | Set power boosting                                   | -20.000 to +20.000 dB                                                                                                    |  |  |  |

Optional

MS269xA MS2830A

| D: 1                                                                                                    | 0 11                                                                                                    | 6 111 10                                                                                                    |
|----------------------------------------------------------------------------------------------------|----------------------------------------------------------------------------------------------------|----------------------------------------------------------------------------------------------------|
| Display                                                                                                    | Outline                                                                                                    | Setting Range                                                                                                    |
| UL-SCH                                                                                                    | C                                                                                                    | 0.0000                                                                                                    |
| Transport Block Size                                                                                                    | Sets transport block size of UL-SCH                                                                                                    | 0 to 86400                                                                                                    |
| Data Type                                                                                                    | Sets data type                                                                                                    | PN9fix, PN15fix, 16 bit repeat, User File                                                                                                    |
| Data Type Repeat Data                                                                                                    | Sets 16 bit repeat data                                                                                                    | 0000 to FFFF (only when Data Type = 16 bit repeat)                                                                                                    |
| Data Type User File                                                                                                    | Sets user file                                                                                                    | Select any file (only when Data Type = User File)                                                                                                    |
| RV Index                                                                                                    | Sets redundancy version index                                                                                                    | 0, 1, 2, 3                                                                                                    |
| HARQ-ACK                                                                                                    |                                                                                                    |                                                                                                    |
| Data Status                                                                                                    | This enables or disables HARQ-ACK                                                                                                    | Disable, Enable                                                                                                    |
| Data Type                                                                                                    | Sets the Data type to be inserted into the                                                                                                    | ACK, NACK, ACK-ACK, ACK-NACK, NACK-ACK, NACK-NACK                                                                                                    |
| Total Number of Coded Bits                                                                                                    | HARQ-ACK Sets the number of bits after HARQ-ACK encoding                                                                                                    | 0 to Number of RBs × 288                                                                                                    |
| RI                                                                                                    | Sets the number of bits after HARQ-ACK encounty                                                                                                    | 0 to Number of RBS × 200                                                                                                    |
|                                                                                                    | Fuch les ou dischles the DI                                                                                                    | Disable Freble                                                                                                    |
| Data Status                                                                                                    | Enables or disables the RI                                                                                                    | Disable, Enable                                                                                                    |
| Data Type                                                                                                    | Sets the Data type to be inserted into the RI                                                                                                    | 1 (1 bit), 2 (1 bit), 1 (2 bits), 2 (2 bits), 3 (2 bits), 4 (2 bits)                                                                                                    |
| Total Number of Coded Bits                                                                                                    | Sets the number of bits after RI encoding                                                                                                    | 0 to Number of RBs × 288                                                                                                    |
| CQI/PMI                                                                                                    | E II II II COUDM                                                                                                    | 8: 11 5 11                                                                                                    |
| Data Status                                                                                                    | Enables or disables the CQI/PMI                                                                                                    | Disable, Enable                                                                                                    |
| Data Type                                                                                                    | Sets the Data type to be inserted into the CQI/PMI                                                                                                    | PN9fix, PN15fix, 16 bit repeat, User File                                                                                                    |
| Data Type Repeat Data                                                                                                    | Sets the 16 bit repeat data to be inserted into the CQI/PMI                                                                                                    | 0000 to FFFF (only when Data Type = 16 bit repeat)                                                                                                    |
| Data Type User File                                                                                                    | Sets the User type to be inserted into the CQI/PMI                                                                                                    | Select any file (only when Data Type = User File)                                                                                                    |
| Total Number of Coded Bits                                                                                                    | Sets the number of bits after CQI/PMI encoding                                                                                                    | 0 to 86400                                                                                                    |
| Demodulation RS for PUSCH                                                                                                    |                                                                                                    |                                                                                                    |
| Group Hopping                                                                                                    | Sets enable/disables                                                                                                    | Disable, Enable                                                                                                    |
| Sequence Hopping                                                                                                    | Sets enable/disables                                                                                                    | Disable, Enable                                                                                                    |
| Delta ss                                                                                                    | Sets delta ss                                                                                                    | 0 to 29                                                                                                    |
| Base Sequence Group Number u                                                                                                    | Sets base sequence group number                                                                                                    | 0 to 29                                                                                                    |
| Base Sequence Number v                                                                                                    | Displays base sequence number                                                                                                    | 0, 1                                                                                                    |
| Cyclic Shift 1st slot                                                                                                    |                                                                                                    |                                                                                                    |
| n_cs                                                                                                    | Sets n_cs of first slot of demodulation RS                                                                                                    | 0 to 11                                                                                                    |
|                                                                                                    |                                                                                                    | Alpha is calculated by the following expression.                                                                                                    |
| alpha                                                                                                    | Sets cyclic shift of first slot of demodulation RS                                                                                                    | Five digits below the decimal are displayed.<br>$alpha = 2 \times pi \times n_cs/12$                                                                                                    |
| Cyclic Shift 2nd slot                                                                                                    |                                                                                                    |                                                                                                    |
| n_cs                                                                                                    | Sets n_cs of second slot of demodulation RS                                                                                                    | 0 to 11                                                                                                    |
| alpha                                                                                                    | Sets cyclic shift of second slot of demodulation RS                                                                                                    | Alpha is calculated by the following expression. Five digits below the decimal are displayed.                                                                                                    |
|                                                                                                    | N3                                                                                                    | alpha = 2 × pi × n_cs/12                                                                                                    |
| PRACH                                                                                                    |                                                                                                    |                                                                                                    |
|                                                                                                    |                                                                                                    | The settable values for PRACH Configuration are determined according to                                                                                                    |
| PRACH Configuration                                                                                                    | Sets the transmission timing for PRACH                                                                                                    | Uplink-downlink Configuration as the table below. However, the setup of PRACH Configuration from 48 to 57 is only available in the following conditions: Cyclic Prefix is Normal and Special Subframe Configuration is from 5 to 8, or Cyclic Prefix is Extended and Special Subframe Configuration is from 4 to 6.                                                                                                    |
| Uplink-downlink Configuration                                                                                                    | Settable values for PRACH Configuration                                                                                                    | However, the setup of PRACH Configuration from 48 to 57 is only available in the following conditions:  Cyclic Prefix is Normal and Special Subframe Configuration is from 5 to 8, or Cyclic Prefix is Extended and Special Subframe Configuration is from 4 to 6.  0 0 to 10, 12 to 18, 20 to 57 1 0 to 7, 9 to 12, 15 to 39, 48 to 57 2 0 to 4, 6, 9, 10, 12, 15, 16, 18, 48 to 57 3 0 to 9, 12 to 18, 20, 21, 23, 25 to 31, 33, 35 to 41, 43, 45 to 49, 51, 53 to 57 4 0 to 4, 6, 9, 10, 12, 15, 16, 18, 20, 21, 23, 25 to 31, 33, 35 to 39, 48, 49, 51, 53 to 57 5 0, 1, 3, 6, 9, 12, 15, 18, 48, 49, 51, 53 to 57 6 0 to 15, 18 to 41, 43, 45 to 57                                                                                                    |
| Uplink-downlink Configuration  Number of PRACH Resources                                                                                                    |                                                                                                    | However, the setup of PRACH Configuration from 48 to 57 is only available in the following conditions:  Cyclic Prefix is Normal and Special Subframe Configuration is from 5 to 8, or Cyclic Prefix is Extended and Special Subframe Configuration is from 4 to 6.  0 0 to 10, 12 to 18, 20 to 57 1 0 to 7, 9 to 12, 15 to 39, 48 to 57 2 0 to 4, 6, 9, 10, 12, 15, 16, 18, 48 to 57 3 0 to 9, 12 to 18, 20, 21, 23, 25 to 31, 33, 35 to 41, 43, 45 to 49, 51, 53 to 57 4 0 to 4, 6, 9, 10, 12, 15, 16, 18, 20, 21, 23, 25 to 31, 33, 35 to 39, 48, 49, 51, 53 to 57 5 0, 1, 3, 6, 9, 12, 15, 18, 48, 49, 51, 53 to 57                                                                                                    |
| Uplink-downlink Configuration  Number of PRACH Resources  PRACH Resource #0 to #5                                                                                                    | Settable values for PRACH Configuration  Displays the number of PRACH Resources                                                                                                    | However, the setup of PRACH Configuration from 48 to 57 is only available in the following conditions:  Cyclic Prefix is Normal and Special Subframe Configuration is from 5 to 8, or Cyclic Prefix is Extended and Special Subframe Configuration is from 4 to 6.  0 0 to 10, 12 to 18, 20 to 57 1 0 to 7, 9 to 12, 15 to 39, 48 to 57 2 0 to 4, 6, 9, 10, 12, 15, 16, 18, 48 to 57 3 0 to 9, 12 to 18, 20, 21, 23, 25 to 31, 33, 35 to 41, 43, 45 to 49, 51, 53 to 57 4 0 to 4, 6, 9, 10, 12, 15, 16, 18, 20, 21, 23, 25 to 31, 33, 35 to 39, 48, 49, 51, 53 to 57 5 0, 1, 3, 6, 9, 12, 15, 18, 48, 49, 51, 53 to 57 6 0 to 15, 18 to 41, 43, 45 to 57  Depending on the PRACH Configuration                                                                                                    |
| Uplink-downlink Configuration  Number of PRACH Resources                                                                                                    | Settable values for PRACH Configuration  Displays the number of PRACH Resources  Enables or disables the PRACH Resource #                                                                                                    | However, the setup of PRACH Configuration from 48 to 57 is only available in the following conditions:  Cyclic Prefix is Normal and Special Subframe Configuration is from 5 to 8, or Cyclic Prefix is Extended and Special Subframe Configuration is from 4 to 6.  0 0 to 10, 12 to 18, 20 to 57 1 0 to 7, 9 to 12, 15 to 39, 48 to 57 2 0 to 4, 6, 9, 10, 12, 15, 16, 18, 48 to 57 3 0 to 9, 12 to 18, 20, 21, 23, 25 to 31, 33, 35 to 41, 43, 45 to 49, 51, 53 to 57 4 0 to 4, 6, 9, 10, 12, 15, 16, 18, 20, 21, 23, 25 to 31, 33, 35 to 39, 48, 49, 51, 53 to 57 5 0, 1, 3, 6, 9, 12, 15, 18, 48, 49, 51, 53 to 57 6 0 to 15, 18 to 41, 43, 45 to 57                                                                                                    |
| Uplink-downlink Configuration  Number of PRACH Resources  PRACH Resource #0 to #5                                                                                                    | Settable values for PRACH Configuration  Displays the number of PRACH Resources  Enables or disables the PRACH Resource #  Displays the Preamble Format which decides the                                                                                                    | However, the setup of PRACH Configuration from 48 to 57 is only available in the following conditions:  Cyclic Prefix is Normal and Special Subframe Configuration is from 5 to 8, or Cyclic Prefix is Extended and Special Subframe Configuration is from 4 to 6.  0 0 to 10, 12 to 18, 20 to 57 1 0 to 7, 9 to 12, 15 to 39, 48 to 57 2 0 to 4, 6, 9, 10, 12, 15, 16, 18, 48 to 57 3 0 to 9, 12 to 18, 20, 21, 23, 25 to 31, 33, 35 to 41, 43, 45 to 49, 51, 53 to 57 4 0 to 4, 6, 9, 10, 12, 15, 16, 18, 20, 21, 23, 25 to 31, 33, 35 to 39, 48, 49, 51, 53 to 57 5 0, 1, 3, 6, 9, 12, 15, 18, 48, 49, 51, 53 to 57 6 0 to 15, 18 to 41, 43, 45 to 57  Depending on the PRACH Configuration                                                                                                    |
| Uplink-downlink Configuration  Number of PRACH Resources  PRACH Resource #0 to #5  Data Status                                                                                                    | Settable values for PRACH Configuration  Displays the number of PRACH Resources  Enables or disables the PRACH Resource #  Displays the Preamble Format which decides the length in the time axis of PRACH Resource #                                                                                                    | However, the setup of PRACH Configuration from 48 to 57 is only available in the following conditions:  Cyclic Prefix is Normal and Special Subframe Configuration is from 5 to 8, or Cyclic Prefix is Extended and Special Subframe Configuration is from 4 to 6.  0 0 to 10, 12 to 18, 20 to 57 1 0 to 7, 9 to 12, 15 to 39, 48 to 57 2 0 to 4, 6, 9, 10, 12, 15, 16, 18, 48 to 57 3 0 to 9, 12 to 18, 20, 21, 23, 25 to 31, 33, 35 to 41, 43, 45 to 49, 51, 53 to 57 4 0 to 4, 6, 9, 10, 12, 15, 16, 18, 20, 21, 23, 25 to 31, 33, 35 to 39, 48, 49, 51, 53 to 57 5 0, 1, 3, 6, 9, 12, 15, 18, 48, 49, 51, 53 to 57 6 0 to 15, 18 to 41, 43, 45 to 57  Depending on the PRACH Configuration  Disable, Enable                                                                                                    |
| Uplink-downlink Configuration  Number of PRACH Resources  PRACH Resource #0 to #5  Data Status                                                                                                    | Displays the number of PRACH Resources  Enables or disables the PRACH Resource # Displays the Preamble Format which decides the length in the time axis of PRACH Resource # Displays Frequency Resource Index which decides the position in the frequency axis of                                                                                                    | However, the setup of PRACH Configuration from 48 to 57 is only available in the following conditions:  Cyclic Prefix is Normal and Special Subframe Configuration is from 5 to 8, or Cyclic Prefix is Extended and Special Subframe Configuration is from 4 to 6.  0 0 to 10, 12 to 18, 20 to 57 1 0 to 7, 9 to 12, 15 to 39, 48 to 57 2 0 to 4, 6, 9, 10, 12, 15, 16, 18, 48 to 57 3 0 to 9, 12 to 18, 20, 21, 23, 25 to 31, 33, 35 to 41, 43, 45 to 49, 51, 53 to 57 4 0 to 4, 6, 9, 10, 12, 15, 16, 18, 20, 21, 23, 25 to 31, 33, 35 to 39, 48, 49, 51, 53 to 57 5 0, 1, 3, 6, 9, 12, 15, 18, 48, 49, 51, 53 to 57 6 0 to 15, 18 to 41, 43, 45 to 57  Depending on the PRACH Configuration  Disable, Enable                                                                                                    |
| Uplink-downlink Configuration  Number of PRACH Resources  PRACH Resource #0 to #5  Data Status  Preamble Format                                                                                                    | Displays the number of PRACH Resources  Enables or disables the PRACH Resource # Displays the Preamble Format which decides the length in the time axis of PRACH Resource # Displays Frequency Resource Index which                                                                                                    | However, the setup of PRACH Configuration from 48 to 57 is only available in the following conditions:  Cyclic Prefix is Normal and Special Subframe Configuration is from 5 to 8, or Cyclic Prefix is Extended and Special Subframe Configuration is from 4 to 6.  0 0 to 10, 12 to 18, 20 to 57 1 0 to 7, 9 to 12, 15 to 39, 48 to 57 2 0 to 4, 6, 9, 10, 12, 15, 16, 18, 48 to 57 3 0 to 9, 12 to 18, 20, 21, 23, 25 to 31, 33, 35 to 41, 43, 45 to 49, 51, 53 to 57 4 0 to 4, 6, 9, 10, 12, 15, 16, 18, 20, 21, 23, 25 to 31, 33, 35 to 39, 48, 49, 51, 53 to 57 5 0, 1, 3, 6, 9, 12, 15, 18, 48, 49, 51, 53 to 57 6 0 to 15, 18 to 41, 43, 45 to 57  Depending on the PRACH Configuration  Disable, Enable  Depending on the PRACH Configuration, Uplink-downlink Configuration, PRACH Resource#"                                                                                                    |
| Uplink-downlink Configuration  Number of PRACH Resources PRACH Resource #0 to #5 Data Status Preamble Format  Frequency Resource Index                                                                                               | Settable values for PRACH Configuration  Displays the number of PRACH Resources  Enables or disables the PRACH Resource #  Displays the Preamble Format which decides the length in the time axis of PRACH Resource #  Displays Frequency Resource Index which decides the position in the frequency axis of PRACH Resource #  Displays Transmit Frame which decides the arrangement method of PRACH Resource# in                                                                                                    | However, the setup of PRACH Configuration from 48 to 57 is only available in the following conditions:  Cyclic Prefix is Normal and Special Subframe Configuration is from 5 to 8, or Cyclic Prefix is Extended and Special Subframe Configuration is from 4 to 6.  0 0 to 10, 12 to 18, 20 to 57 1 0 to 7, 9 to 12, 15 to 39, 48 to 57 2 0 to 4, 6, 9, 10, 12, 15, 16, 18, 48 to 57 3 0 to 9, 12 to 18, 20, 21, 23, 25 to 31, 33, 35 to 41, 43, 45 to 49, 51, 53 to 57 4 0 to 4, 6, 9, 10, 12, 15, 16, 18, 20, 21, 23, 25 to 31, 33, 35 to 39, 48, 49, 51, 53 to 57 5 0, 1, 3, 6, 9, 12, 15, 18, 48, 49, 51, 53 to 57 6 0 to 15, 18 to 41, 43, 45 to 57  Depending on the PRACH Configuration  Disable, Enable  Depending on the PRACH Configuration, Uplink-downlink Configuration, PRACH Resource#"                                                                                                    |
| Uplink-downlink Configuration  Number of PRACH Resources PRACH Resource #0 to #5 Data Status Preamble Format  Frequency Resource Index  Transmit Frame                                                                               | Settable values for PRACH Configuration  Displays the number of PRACH Resources  Enables or disables the PRACH Resource #  Displays the Preamble Format which decides the length in the time axis of PRACH Resource #  Displays Frequency Resource Index which decides the position in the frequency axis of PRACH Resource #  Displays Transmit Frame which decides the arrangement method of PRACH Resource# in the frame  Displays the subframe number that PRACH                                                                                                    | However, the setup of PRACH Configuration from 48 to 57 is only available in the following conditions:  Cyclic Prefix is Normal and Special Subframe Configuration is from 5 to 8, or Cyclic Prefix is Extended and Special Subframe Configuration is from 4 to 6.  0 0 to 10, 12 to 18, 20 to 57 1 0 to 7, 9 to 12, 15 to 39, 48 to 57 2 0 to 4, 6, 9, 10, 12, 15, 16, 18, 48 to 57 3 0 to 9, 12 to 18, 20, 21, 23, 25 to 31, 33, 35 to 41, 43, 45 to 49, 51, 53 to 57 4 0 to 4, 6, 9, 10, 12, 15, 16, 18, 20, 21, 23, 25 to 31, 33, 35 to 39, 48, 49, 51, 53 to 57 5 0, 1, 3, 6, 9, 12, 15, 18, 48, 49, 51, 53 to 57 6 0 to 15, 18 to 41, 43, 45 to 57  Depending on the PRACH Configuration  Disable, Enable  Depending on the PRACH Configuration, Uplink-downlink Configuration, PRACH Resource#"  Depending on the PRACH Configuration, Uplink-downlink Configuration, PRACH Resource#"                                                                                                    |
| Uplink-downlink Configuration  Number of PRACH Resources PRACH Resource #0 to #5 Data Status Preamble Format  Frequency Resource Index  Transmit Frame  Subframe Number                                                              | Settable values for PRACH Configuration  Displays the number of PRACH Resources  Enables or disables the PRACH Resource #  Displays the Preamble Format which decides the length in the time axis of PRACH Resource #  Displays Frequency Resource Index which decides the position in the frequency axis of PRACH Resource #  Displays Transmit Frame which decides the arrangement method of PRACH Resource# in the frame  Displays the subframe number that PRACH Resource# transmits  Sets Logical Root Sequence Number that decides                                                                                          | However, the setup of PRACH Configuration from 48 to 57 is only available in the following conditions:  Cyclic Prefix is Normal and Special Subframe Configuration is from 5 to 8, or Cyclic Prefix is Extended and Special Subframe Configuration is from 4 to 6.  0 0 to 10, 12 to 18, 20 to 57 1 0 to 7, 9 to 12, 15 to 39, 48 to 57 2 0 to 4, 6, 9, 10, 12, 15, 16, 18, 48 to 57 3 0 to 9, 12 to 18, 20, 21, 23, 25 to 31, 33, 35 to 41, 43, 45 to 49, 51, 53 to 57 4 0 to 4, 6, 9, 10, 12, 15, 16, 18, 20, 21, 23, 25 to 31, 33, 35 to 39, 48, 49, 51, 53 to 57 5 0, 1, 3, 6, 9, 12, 15, 18, 48, 49, 51, 53 to 57 6 0 to 15, 18 to 41, 43, 45 to 57  Depending on the PRACH Configuration  Disable, Enable  Depending on the PRACH Configuration, Uplink-downlink Configuration, PRACH Resource#"  Depending on the PRACH Configuration, Uplink-downlink Configuration, PRACH Resource#"  Depending on the PRACH Configuration, Uplink-downlink Configuration, PRACH Resource#"  When Preamble Format is 0, 1, 2, 3: 0 to 837                                                                                                    |
| Uplink-downlink Configuration  Number of PRACH Resources PRACH Resource #0 to #5  Data Status Preamble Format  Frequency Resource Index  Transmit Frame  Subframe Number  Logical Root Sequence Number                               | Settable values for PRACH Configuration  Displays the number of PRACH Resources  Enables or disables the PRACH Resource #  Displays the Preamble Format which decides the length in the time axis of PRACH Resource #  Displays Frequency Resource Index which decides the position in the frequency axis of PRACH Resource #  Displays Transmit Frame which decides the arrangement method of PRACH Resource# in the frame  Displays the subframe number that PRACH Resource# transmits  Sets Logical Root Sequence Number that decides the value of Physical Root Sequence Number.  Displays Physical Root Sequence Number used | However, the setup of PRACH Configuration from 48 to 57 is only available in the following conditions:  Cyclic Prefix is Normal and Special Subframe Configuration is from 5 to 8, or Cyclic Prefix is Extended and Special Subframe Configuration is from 4 to 6.  0 0 to 10, 12 to 18, 20 to 57 1 0 to 7, 9 to 12, 15 to 39, 48 to 57 2 0 to 4, 6, 9, 10, 12, 15, 16, 18, 48 to 57 3 0 to 9, 12 to 18, 20, 21, 23, 25 to 31, 33, 35 to 41, 43, 45 to 49, 51, 53 to 57 4 0 to 4, 6, 9, 10, 12, 15, 16, 18, 20, 21, 23, 25 to 31, 33, 35 to 39, 48, 49, 51, 53 to 57 5 0, 1, 3, 6, 9, 12, 15, 18, 48, 49, 51, 53 to 57 6 0 to 15, 18 to 41, 43, 45 to 57  Depending on the PRACH Configuration  Disable, Enable  Depending on the PRACH Configuration, Uplink-downlink Configuration, PRACH Resource#"  Depending on the PRACH Configuration, Uplink-downlink Configuration, PRACH Resource#"  Depending on the PRACH Configuration, Uplink-downlink Configuration, PRACH Resource#"  Depending on the PRACH Configuration, Uplink-downlink Configuration, PRACH Resource#"  When Preamble Format is 0, 1, 2, 3: 0 to 837  When Preamble Format is 4: 0 to 137 |
| Uplink-downlink Configuration  Number of PRACH Resources PRACH Resource #0 to #5 Data Status Preamble Format  Frequency Resource Index  Transmit Frame  Subframe Number  Logical Root Sequence Number  Physical Root Sequence Number | Displays the number of PRACH Resources  Enables or disables the PRACH Resource #  Displays the Preamble Format which decides the length in the time axis of PRACH Resource #  Displays Frequency Resource Index which decides the position in the frequency axis of PRACH Resource #  Displays Transmit Frame which decides the arrangement method of PRACH Resource# in the frame  Displays the subframe number that PRACH Resource# transmits  Sets Logical Root Sequence Number that decides the value of Physical Root Sequence Number.  Displays Physical Root Sequence Number used to calculate Cyclic Shift value          | However, the setup of PRACH Configuration from 48 to 57 is only available in the following conditions: Cyclic Prefix is Normal and Special Subframe Configuration is from 5 to 8, or Cyclic Prefix is Extended and Special Subframe Configuration is from 4 to 6.  0 0 to 10, 12 to 18, 20 to 57 1 0 to 7, 9 to 12, 15 to 39, 48 to 57 2 0 to 4, 6, 9, 10, 12, 15, 16, 18, 48 to 57 3 0 to 9, 12 to 18, 20, 21, 23, 25 to 31, 33, 35 to 41, 43, 45 to 49, 51, 53 to 57 4 0 to 4, 6, 9, 10, 12, 15, 16, 18, 20, 21, 23, 25 to 31, 33, 35 to 39, 48, 49, 51, 53 to 57 5 0, 1, 3, 6, 9, 12, 15, 18, 48, 49, 51, 53 to 57 6 0 to 15, 18 to 41, 43, 45 to 57 Depending on the PRACH Configuration  Disable, Enable  Depending on the PRACH Configuration, Uplink-downlink Configuration, PRACH Resource#"  Depending on the PRACH Configuration, Uplink-downlink Configuration, PRACH Resource#"  Depending on the PRACH Configuration, Uplink-downlink Configuration, PRACH Resource#"  When Preamble Format is 0, 1, 2, 3: 0 to 837 When Preamble Format is 4: 0 to 137 depending on the Logical Root Sequence Number                                             |

Optional

MS269xA

MS2830A

| Display                      | Outline                                                                   | Setting Range                                                                                                    |
|------------------------------|---------------------------------------------------------------------------|----------------------------------------------------------------------------------------------------|
| Zero Correlation Zone Config | Sets Zero Correlation Zone Config used to calculate Cyclic Shift value    | When Preamble Format is 0, 1, 2, 3 and Cyclic Shift Set is Unrestricted: 0 to 15 When Preamble Format is 0, 1, 2, 3 and Cyclic Shift Set is Restricted: 0 to 14 When Preamble Format is 4: 0 to 6 |
| Cyclic Shift Value           | Displays the Cyclic Shift Value                                           | depending on the Cyclic Shift Set, v, Zero Correlation Zone Config, Logical Root Sequence Number.                                                                                                 |
| Frequency Offset             | Sets the Frequency Offset of the PRACH<br>Resource #                      | When Bandwidth is 1.4 MHz 0 When Bandwidth is 3 MHz 0 to 9 When Bandwidth is 5 MHz 0 to 19 When Bandwidth is 10 MHz 0 to 44 When Bandwidth is 15 MHz 0 to 69 When Bandwidth is 20 MHz 0 to 94     |
| Initial Power Boosting       | Sets the initial power of PRACH Resource #                                | -10.000 to 10.000 [dB]                                                                                                    |
| Power Ramping Step Size      | Sets the amount of power to be increased each time a PRACH is transmitted | -10.000 to 10.000 [dB]                                                                                                    |

#### **Easy Setup Parameter Setting Range**

| Display                                                                                 | Setting Range                                                            |  |
|-----------------------------------------------------------------------------------------|--------------------------------------------------------------------------|--|
| BS Test                                                                                 |                                                                          |  |
| E-UTRA Test Models E-TM1.1, E-TM1.2, E-TM2, E-TM2a, E-TM3.1, E-TM3.1a, E-TM3.2, E-TM3.3 |                                                                          |  |
|                                                                                         | FRC (QPSK, R = 1/3): A1-1, A1-2, A1-3, A1-4, A1-5                        |  |
|                                                                                         | FRC (QPSK, R = 1/3): A3-1, A3-2, A3-3, A3-4, A3-5, A3-6, A3-7            |  |
|                                                                                         | FRC (16QAM, R = 2/3): A2-1, A2-2, A2-3                                   |  |
| FRC                                                                                     | FRC (16QAM, R = 3/4): A4-1, A4-2, A4-3, A4-4, A4-5, A4-6, A4-7, A4-8     |  |
|                                                                                         | FRC (64QAM, R = 5/6): A5-1, A5-2, A5-3, A5-4, A5-5, A5-6, A5-7           |  |
|                                                                                         | FRC (Scenario 1): A7-1, A7-2, A7-3, A7-4, A7-5, A7-6 (except SRS Option) |  |
|                                                                                         | FRC (Scenario 2): A8-1, A8-2, A8-3, A8-4, A8-5, A8-6 (except SRS Option) |  |

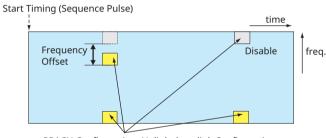

PRACH Configuration, Uplink-downlink Configuration

#### **PRACH Parameters**

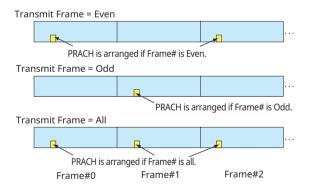

Configuration of PRACH Frame according to Transmit Frame

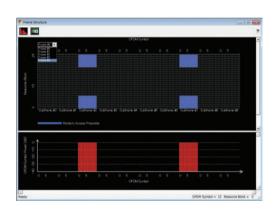

| PRACH Parameter Settings Common – Downlink/Uplink: Uplink – Transmission Type: Uplink – Uplink-downlink Configuration: PRACH – Number of Frames: | Uplink<br>PRACH<br>2<br>5 |
|----------------------------------------------------------------------------------------------------|---------------------------|
| PRACH – PRACH Configuration:                                                                                                    | 12                        |

Optional

MS269xA

MS2830A

The WLAN IQproducer MX269911A is PC application software with a GUI to generate IEEE Std 802.11-2007, IEEE Std 802.11n-2009 and IEEE 802.11ac compliant waveform patterns.

Installing the 802.11ac (80 MHz) option MX269911A-001 supports output of signals in compliance with IEEE 802.11ac standards.

WLAN IQproducer supports two setting screens: "Easy Setup Screen" and "Normal Setup Screen".

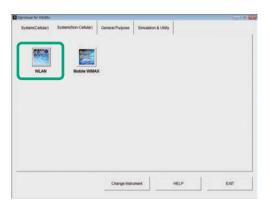

**IQproducer Main Screen** 

#### Sample Parameter File

MX269911A supports some sample parameter files. First, a sample parameter file is read (Recall), and detailed editing as necessary helps cut the parameter setting workload.

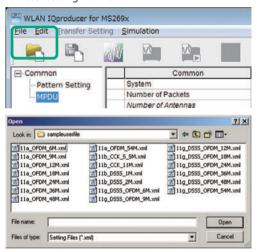

Parameter Recall Screen

### **Easy Setup Screen**

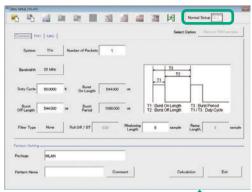

#### **Normal Setup Screen**

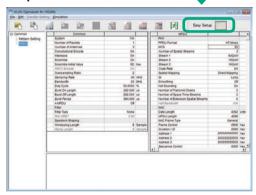

Optional MS269xA MS2830A

#### **Easy Setup Screen**

Because it is limited to major parameters, it generates waveform patterns using simple operation. Use "Normal Setup function" for detailed parameter settings.

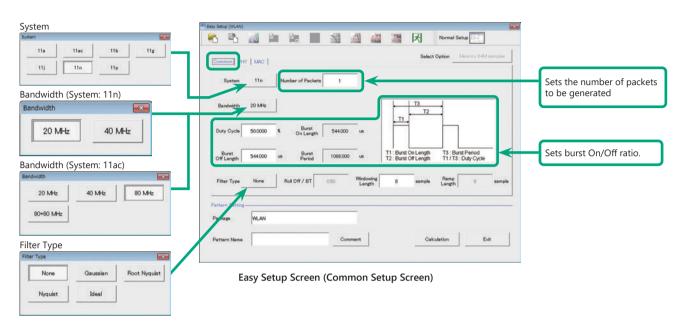

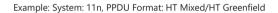

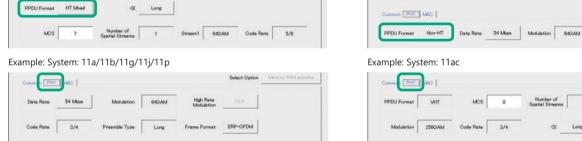

Example: System: 11n, PPDU Format: Non-HT

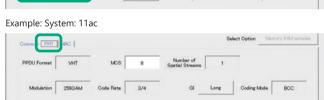

Easy Setup Screen (PHY Setup Screen)

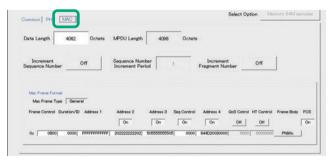

Easy Setup Screen (MAC Setup Screen)

Optional

MS269xA

MS2830A

#### Normal Setup Screen (IEEE 802.11n/p/a/b/g/j)

Sets system, number of packets in one waveform pattern, On/Off ratio (Duty) and filter at Common sheet.

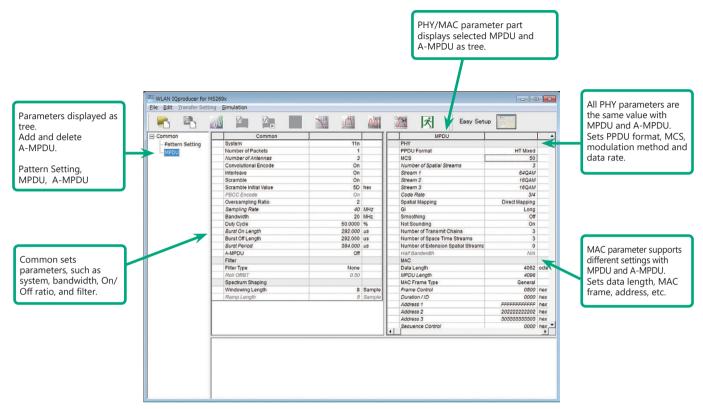

WLAN IQproducer Setting Screen

Optional

MS269xA

MS2830A

#### **System Setting**

Selects and sets System.

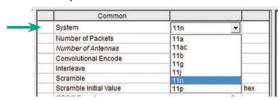

#### **Duty Cycle Setting**

Sets burst On/Off ratio according to Rx test conditions.
Sets Duty Cycle and Burst Off Length. Burst On Length is decided by Data Length settings of MAC parameter. Burst Period is decided by Duty Cycle and Burst Off Length settings.

| 4        | -             | Duty Cycle       | 50.0000  | %  |
|----------|---------------|------------------|----------|----|
| 4        | -             | Burst On Length  | 544.000  | us |
| 4        | -             | Burst Off Length | 544.000  | us |
| $\dashv$ | $\rightarrow$ | Burst Period     | 1088.000 | us |

#### **PPDU Format Selection for IEEE 802.11n Signals**

Selects and sets following for IEEE 802.11n signals:

- PPDU format: Non-HT, HT Mixed, HT Greenfield
- MCS: 0 to 76

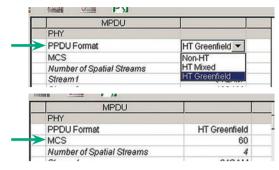

#### **Filter Selection**

Sets waveform pattern filter conditions for system or Rx specifications.

• None, Gaussian, Root Nyquist, Nyquist, Ideal

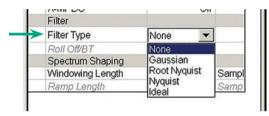

#### **Increment Selection**

Select On/Off matching Rx test conditions.

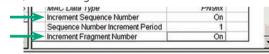

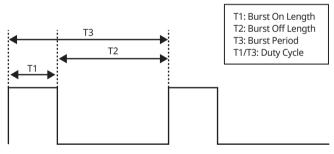

Burst On/Off Setting Image

### **MAC Frame Type Selection**

Clicking MAC Frame Type "General" displays MAC Frame format setting screen to set address information.

Match address of Rx equipment for Rx tests.

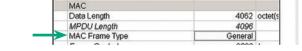

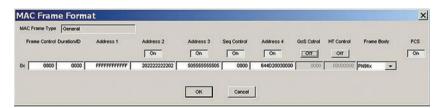

**Optional** 

MS269xA

MS2830A

#### Normal Setup Screen (IEEE 802.11ac)

This screen sets common settings, such as user mode (Single User/Multi User), bandwidth, number of packets in one waveform pattern, On/Off ratio (Duty), filter, and PHY/MAC parameters.

WLAN IQproducer for MS269x

File Edit Transfer Setting Simulation

V

Displays MPDU and A-MPDU for selected user# for PHY/MAC parameter.

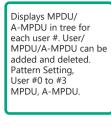

Common sets parameters, such as User Mode (Single User/Multi User). bandwidth, On/Off ratio, and filter.

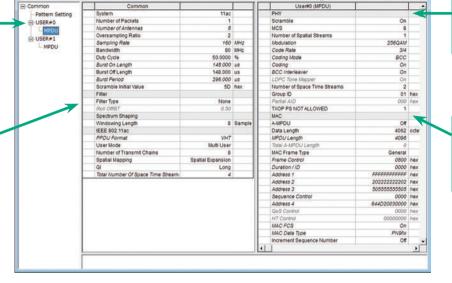

Each user# PHY parameter becomes same value at all MPDU, and A-MPDU. Sets MCS, modulation method,

Different value can be set for each user# MAC parameter at MPDU, A-MPDU. Sets data length, MAC frame, address, etc.

#### **Selects Bandwidth**

Selects and sets following

20 MHz, 40 MHz, 80 MHz, 80 + 80 MHz

| ₩ | Bandwidth        | 80 🔻  | MHz |
|---|------------------|-------|-----|
|   | Duty Cycle       | 20    | 96  |
|   | Burst On Length  | 40    | us  |
|   | Burst Off Length | 80    | us  |
|   | Burst Period     | 80+80 | US  |

### **Sets Number of Transmit Chain** Setting range: 1 to 8

六

Easy Setup

|     | IEEE 802.11ac             |            |
|-----|---------------------------|------------|
|     | PPDU Format               | VHT        |
|     | User Mode                 | Multi User |
| -15 | Number of Transmit Chains | 8          |

#### **PPDU format**

Fixes PPDU format to "VHT"

|               | IEEE 802.11ac |     |
|---------------|---------------|-----|
| $\rightarrow$ | PPDU Format   | VHT |

#### **Sets MCS**

Setting range: 0 to 9

Sets modulation method according to MCS setting.

|               | PHY                       |        |
|---------------|---------------------------|--------|
|               | Scramble                  | On     |
| $\overline{}$ | MCS                       | 8      |
|               | Number of Spatial Streams | 1      |
| igwedge       | Modulation                | 256QAM |
|               | Code Rate                 | 3/4    |

#### **Selects User Mode**

Selects and sets Single User / Multi User.

Sets up to four users from #0 to #3 at Multi User setting.

|   | IEEE 802.11ac             |              |
|---|---------------------------|--------------|
|   | PPDU Format               | VHT          |
| > | User Mode                 | Multi User ▼ |
|   | Number of Transmit Chains | Single User  |
|   | Spatial Mapping           | Multi User   |

#### Supported Vector Signal Generator Series IEEE 802.11ac Signal bandwidth

| Vector Signal Generator Series    | Vector Signa                                        | al Generator | Vector Signal Generator (                  | Option for Signal Analyzer              |
|-----------------------------------|-----------------------------------------------------|--------------|--------------------------------------------|-----------------------------------------|
| IEEE 802.11ac<br>Signal Bandwidth | MG3710E/MG3710A*1                                   | MG3700A*2    | MS2690A series<br>Option 020* <sup>3</sup> | MS2830A<br>Option 020/021* <sup>3</sup> |
| 20 MHz/40 MHz/80 MHz              | ✓ (1 unit)                                          | ✓ (1 unit)   | ✓ (1 unit)                                 | ✓ (1 unit)                              |
| 160 MHz                           | ✓ (1 unit)                                          | _            | _                                          | _                                       |
| 80 MHz + 80 MHz (non-contiguous)  | √<br>(2RF 1 unit* <sup>4</sup> ,<br>or 1RF 2 units) | ✓ (2 units)  | ✓ (2 units)                                | ✓ (2 units)                             |

<sup>\*1:</sup> WLAN IQproducer MX370111A and 802.11ac (160 MHz) Option MX370111A-002 installed.

<sup>\*2:</sup> WLAN IQproducer MX370111A and 802.11ac (80 MHz) Option MX370111A-001 installed.

<sup>\*3:</sup> WLAN IQproducer MX269911A and 802.11ac (80 MHz) Option MX269911A-001 installed.

<sup>\*4: 2</sup>ndRF Option installed.

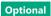

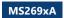

MS2830A

# **Easy Setup Screen Common Parameter Setting Range**

| Display           | Outline                                    | Setting Range                                                                            |
|-------------------|--------------------------------------------|------------------------------------------------------------------------------------------|
| Common            |                                            |                                                                                          |
| System            | Sets the system                            | 11a, 11ac, 11b, 11g, 11j, 11n, 11p                                                       |
| Number of Packets | Sets the number of packets to be generated | 1 to the maximum number of packets for the waveform memory                               |
|                   |                                            | System = 11a/11j: 20 MHz                                                                 |
|                   |                                            | System = 11n: 20 MHz or 40 MHz                                                           |
| Bandwidth         | Sets the bandwidth                         | System = 11p: 10 MHz                                                                     |
|                   |                                            | System = 11ac: 20, 40, 80, 80 + 80 MHz                                                   |
|                   |                                            | Not available when System = 11b, 11g                                                     |
|                   |                                            | 0.1000 to 99.0000 [%]                                                                    |
| Dorto Coole       | Catatha On /Off watin of the laws to inval | When setting Duty Cycle, Burst Off Length and Burst Period are automatically calculated. |
| Duty Cycle        | Sets the On/Off ratio of the burst signal  | Also, when Burst On Length or Burst Off Length is changed, Duty Cycle is automatically   |
|                   |                                            | calculated                                                                               |
| Duret On Lanath   | Displays the house on length [1:4]         | Displays the calculated value                                                            |
| Burst On Length   | Displays the burst on length [us]          | The calculated result is rounded to a multiple of 1/Sampling Rate [µs]                   |
| Burst Off Length  | Sets the burst off length [us]             | The setting range is decided by the maximum and minimum values of Duty Cycle and the     |
| Burst On Length   | Sets the burst on length [us]              | calculated value of Burst On Length                                                      |
| Burst Period      | Display the burst period [us]              | Displays the calculated value                                                            |
| Filter Type       | Sets the filter type                       | None, Gaussian, Root Nyquist, Nyquist, Ideal                                             |
| Roll Off/BT       | Sets the roll-off factor or BT product     | 0.1 to 1.00 (The setting is fixed when Filter Type is set to Ideal or None)              |
|                   |                                            | 0 to 32 × Oversampling Rate: Available in the following conditions:                      |
| Windowing Length  | Sets the windowing length                  | System = 11a, 11j, 11p, 11n, 11ac                                                        |
|                   |                                            | System = 11g, and Frame Format = ERP-OFDM, DSSS-OFDM                                     |
|                   |                                            | 0 to 16 × Oversampling Rate: Available in the following conditions:                      |
| Ramp Length       | Sets the ramp length                       | System = 11b                                                                             |
|                   |                                            | System = 11g, and Frame Format = ERP-DSSS, ERP-CCK, ERP-PBCC                             |

# **PHY Parameter Setting Range**

| Display                   | Outline                                                        | Setting Range                                                                      |
|---------------------------|----------------------------------------------------------------|------------------------------------------------------------------------------------|
| DDDII Formest             | Sets the PPDU Format                                           | System = 11n: Non-HT, HT-Mixed, and HT-Greenfield                                  |
| PPDU Format               |                                                                | System = 11ac: VHT                                                                 |
|                           |                                                                | System = 11n: 0 to 7                                                               |
| MCS                       | Sata the MCS                                                   | System = 11ac: 0 to 9                                                              |
| MCS                       | Sets the MCS                                                   | Available in the following conditions:                                             |
|                           |                                                                | System = 11n, and PPDU Format = HT Mixed, or HT Greenfield, or System = 11ac       |
| Number of Spatial Streams | Sets the number of streams                                     |                                                                                    |
|                           |                                                                | 1, 2, 3, 4.5, 5.5, 6, 9, 11, 12, 18, 22, 24, 27, 33, 36, 48, 54                    |
| Data Rate                 | Sets the data rate                                             | Not available in the following conditions:                                         |
|                           |                                                                | System = 11n, and PPDU Format = HT Mixed or HT Greenfield, or System = 11ac        |
|                           |                                                                | BPSK, QPSK, 16QAM, 64QAM, DBPSK, DQPSK: Not available in the following conditions: |
| Modulation                | Displays the PSDU modulation method                            | System = 11b and Data Rate = 5.5, 11 Mbps                                          |
| Modulation                | Displays the PSDO modulation method                            | System = 11g and Data Rate = 5.5, 11, 22, 33 Mbps                                  |
|                           |                                                                | System = 11n and PPDU Format = HT Mixed or HT Greenfield                           |
|                           |                                                                | CCK, PBCC: Available in the following conditions:                                  |
|                           | Sets the modulation method for direct sequence spread spectrum | System = 11b                                                                       |
| High Rate Modulation      |                                                                | System = 11g and Frame Format = ERP-CCK, ERP-PBCC                                  |
|                           |                                                                | CCK, PBCC is selectable when Data Rate = 5.5 Mbps, 11 Mbps                         |
|                           |                                                                | Only PBCC can be set when Data Rate = 22 Mbps, 33 Mbps                             |
| Code Rate                 | Disable at the continuous                                      | 1/2, 2/3, 3/4, 5/6                                                                 |
|                           |                                                                | Not available in the following conditions:                                         |
| Code Rate                 | Displays the coding rate                                       | System = 11b                                                                       |
|                           |                                                                | System = 11g, and Data Rate = 1, 2, 5.5, 11, 22, 33 Mbps.                          |
|                           | Sets the preamble type                                         | Long, Short: Available in the following conditions:                                |
|                           |                                                                | System = 11b, System = 11g                                                         |
| Drag mahla Tura           |                                                                | (Only Long can be set when System = 11g, Frame Format = ERP-DSSS,                  |
| Preamble Type             |                                                                | Data Rate = 1 Mbps)                                                                |
|                           |                                                                | (Only Long can be set when System = 11g, and Frame Format = ERP-OFDM)              |
|                           |                                                                | (Only Long can be set when System = 11b, and Data Rate = 1 Mbps)                   |
|                           | Cata the assessment mandulation months of fau                  | ERP-OFDM, DSSS-OFDM, ERP-DSSS, ERP-CCK, ERP-PBCC:                                  |
| Frame Format              | Sets the secondary modulation method for                       | Available in the following conditions:                                             |
|                           | header and payload                                             | System = 11g                                                                       |
|                           |                                                                | Short, Long: Available in the following conditions:                                |
| GI                        | Sets the guard interval length                                 | System = 11n and PPDU Format = HT Mixed, or HT Greenfield                          |
|                           |                                                                | or System = 11ac                                                                   |
| Coding Mode               | Sets the coding mode                                           | This function can be set in the following cases: System = 11ac                     |

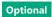

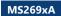

MS2830A

## **MAC Parameter Setting Range**

| Display                             | Outline                                              | Setting Range                                                                                                    |  |
|-------------------------------------|------------------------------------------------------|----------------------------------------------------------------------------------------------------|--|
| Data Length                         | Sets the data length                                 | System = 11a, 11b, 11g, 11j, 11p, or System = 11n and PPDU format = Non-HT: 1 to (4095–Diff) System = 11n, and PPDU Format = HT Mixed, or HT Greenfield: 1 to (65535–Diff) System = 11ac: 1 to (65535–Diff) Diff = Total Length (Mac Header + FCS) – (Sum of the MAC parameters set to Off in the Frame Format setting screen [octet(s)]) Total Length = 40 [octet(s)] |  |
| MPDU Length                         | Displays the MPDU length                             | System = 11a, 11b, 11g, 11j, 11p, or System = 11n and PPDU format = Non-HT: (Diff + 1) to 4095 System = 11n, and PPDU Format = HT Mixed, or HT Greenfi eld: (Diff+1) to 65535 System = 11n, and A-MPDU = ON: (Diff + 1) to 4095 System = 11ac: (Diff+1) to 65535 [octet(s)]                                                                                            |  |
| MAC Data Type                       | Sets the type of data assigned to the MAC frame body | PN9fix, PN15fix, 16 bit repeat, User File                                                                                                    |  |
| Frame Control                       | Sets the frame control                               | 0x0000 to 0xFFFF                                                                                                    |  |
| Duration/ID                         | Sets the Duration/ID                                 | 0x0000 to 0xFFFF                                                                                                    |  |
| Address1/2/3/4                      | Sets the MAC Address1/2/3/4                          | 0x0000 0000 0000 to 0xFFFF FFFF FFFF                                                                                                    |  |
| Sequence Control                    | Sets the Sequence Control                            | 0x0000 to 0xFFFF                                                                                                    |  |
| QoS Control                         | Sets the QoS Control                                 | 0x0000 to 0xFFFF                                                                                                    |  |
| HT Control                          | Sets the HT Control                                  | 0x0000 0000 to 0xFFFF FFFF                                                                                                    |  |
| Increment Sequence Number           | Sets whether to increment the sequence number        | On, Off If set to On, the count-up operation starts from the upper 12 bits of the value specified for Sequence Control, incrementally at each interval specified by Sequence Number Increment Period                                                                                                    |  |
| Sequence Number Increment<br>Period | Sets the interval to increment the sequence number   | 1 to 15: This is available when Increment Sequence Number is set to On                                                                                                    |  |
| Increment Fragment Number           | Sets whether to increment the Fragment<br>Number     | On, Off If set to On, the count-up operation starts from the lower 4 bits of the value specified for Sequence Control, incrementally for each frame at each interval specified by Sequence Number Increment Period                                                                                                    |  |
| FCS                                 | Sets whether to enable the MAC check sum function    | On, Off                                                                                                    |  |

### **Normal Setup Screen**

## **Common Parameter Setting Range**

| Display | Outline              | Setting Range                      |
|---------|----------------------|------------------------------------|
| Common  |                      |                                    |
| System  | Sets System standard | 11a, 11ac, 11b, 11g, 11j, 11n, 11p |

## Common Parameter Setting Range (System = other than 11ac)

| Display                                                                                                    | Outline                                       | Setting Range                                                                                                    |  |
|----------------------------------------------------------------------------------------------------|-----------------------------------------------|----------------------------------------------------------------------------------------------------|--|
| Common                                                                                                    |                                               |                                                                                                    |  |
| Number of Packets                                                                                                    | Sets the number of packets to be generated    | 1 to the maximum capacity of waveform memory                                                                                                    |  |
| Number of Antennas                                                                                                    | Displays the number of antennas               | 1 to 4: Displays the value of Number of Transmit Chains in the following conditions:<br>System = 11n, and PPDU Format = HT Mixed, or HT Greenfield<br>The setting is fixed to 1 when the System is other than 11n.                                                                                                    |  |
| Convolutional Encode                                                                                                    | Enables/Disables convolutional encoding       | On, Off                                                                                                    |  |
| Interleave                                                                                                    | Enables/Disables interleave processing        | On, Off: This is available in the following conditions:<br>System = 11a, 11j, 11n, 11p,<br>System = 11g, and Frame Format = DSSS-OFDM/ERP-OFDM                                                                                                    |  |
| Scramble                                                                                                    | Enables/Disables scramble processing          | On, Off                                                                                                    |  |
| Scramble Initial Value                                                                                                    | Sets the initial value of scramble processing | 0x00 to 0x7F: Available only for System = 11a, 11n                                                                                                    |  |
| PBCC Encode                                                                                                    | Enables/Disables PBCC encoding                | On, Off: This is available in the following conditions:<br>System = 11b and High Rate Modulation = PBCC<br>System = 11g and Frame Format = ERP-PBCC                                                                                                    |  |
| Oversampling Ratio  Sets oversampling ratio  Sets oversampling ratio  The setting range for each system is as follows:  System = 11b: 4, 8  System = 11a, 11g, 11j, 11n, 11p: 2, 4, 8  System = 11g, Data Rate = 1, 2, 5.5, 11, 22, 33 Mbps: 4, 8  Note, however, that the setting range is 2 and 4 if System = 11n. |                                               | System = 11b: 4, 8<br>System = 11a, 11g, 11j, 11n, 11p : 2, 4, 8                                                                                                    |  |
| Sampling Rate                                                                                                    | Displays the sampling rate                    | System = 11a: 20 MHz × Oversampling Ratio System = 11b: 11 MHz × Oversampling Ratio System = 11g, Data Rate = 1, 2, 5.5, 11 Mbps: 11 MHz × Oversampling Ratio System = 11g, Data Rate = other than 1, 2, 5.5, 11 Mbps: 20 MHz × Oversampling Ratio System = 11j: 20 MHz × Oversampling Ratio System = 11n, Bandwidth = 20 MHz: 20 MHz × Oversampling Ratio System = 11n, Bandwidth = 40 MHz: 40 MHz × Oversampling Ratio System = 11p: 10 MHz × Oversampling Ratio |  |
| Bandwidth                                                                                                    | Set bandwidth                                 | System = 11p: 10 MHz System = 11a/11j: 20 MHz System = 11n: 20 MHz or 40 MHz Not available when System = 11b, 11g                                                                                                    |  |

**O**ptional

MS269xA

MS2830A

| Display          | Outline                                                           | Setting Range                                                                                    |
|------------------|-------------------------------------------------------------------|--------------------------------------------------------------------------------------------------|
|                  |                                                                   | 0.1000 to 99.0000%                                                                               |
| Duty Cycle       | Sets the On/Off ratio of the burst signal                         | When Duty Cycle is set, Burst Off Length and Burst Period is automatically calculated.           |
|                  |                                                                   | When Burst On Length and Burst Off Length is changed, Duty Cycle is automatically calculated     |
| Donat On Law ath | District Propert On Language (co.)                                | Displays the calculated value.                                                                   |
| Burst On Length  | Displays Burst On Length [μs]                                     | The calculated result is rounded to a multiple of 1/Sampling Rate [µs]                           |
|                  |                                                                   | The setting range is decided by the maximum and minimum values of Duty Cycle and the             |
|                  |                                                                   | calculated value of Burst On Length.                                                             |
| Burst Off Length | Displays Burst Off Length [μs]                                    | When setting Burst Off Length, Duty Cycle and Burst Period are automatically calculated.         |
|                  |                                                                   | Also, Burst Off Length is calculated from the values of Duty Cycle and Burst On Length as below. |
|                  |                                                                   | Burst Off Length = Burst On Length × (100.0 – Duty Cycle)/Duty Cycle                             |
| Burst Period     | Displays Burst Period [µs] Displays the calculated value          |                                                                                                  |
| A-MPDU           | Enables/Disables A-MPDU                                           | On, Off: Available in the following conditions:                                                  |
| A-IVIF DO        | Litables/Disables A-WirDo                                         | System = 11n and PPDU Format = HT Mixed, or HT Greenfield                                        |
| Filter           |                                                                   |                                                                                                  |
| Filter Type      | Sets the filter type None, Gaussian, Root Nyquist, Nyquist, Ideal |                                                                                                  |
| Roll Off/BT      | Sets the roll-off factor or BT product                            | 0.01 to 1.00 (The setting is not available when Filter Type is set to Ideal or None)             |
| Spectrum Shaping |                                                                   |                                                                                                  |
|                  |                                                                   | 0 to 32 × Oversampling Rate: Available in the following conditions:                              |
| Windowing Length | Sets the windowing length                                         | System = 11a, 11j, 11p, 11n                                                                      |
|                  |                                                                   | System = 11g, and when Frame Format is ERP-OFDM/DSSS-OFDM                                        |
|                  |                                                                   | 0 to 16 × Oversampling Rate: Available in the following conditions:                              |
| Ramp Length      | Sets the ramp length                                              | System = 11b                                                                                     |
|                  |                                                                   | System = 11g, and when Frame Format is ERP-DSSS/ERP-CCK/ERP-PBCC                                 |

## Common Parameter Setting Range (System = 11ac)

| Display                    | Outline                                       | Outline Setting Range                                                                                   |  |
|----------------------------|-----------------------------------------------|----------------------------------------------------------------------------------------------------|--|
| Common                     |                                               |                                                                                                    |  |
| Number of Packets          | Sets the number of packets to be generated    | 1 to the maximum capacity of waveform memory                                                            |  |
| Number of Antennas         | Displays the number of antennas               | 1 to 8                                                                                                  |  |
|                            |                                               | 2, 4, 8                                                                                                 |  |
| Oversampling Ratio         | Sets the oversampling ratio                   | Bandwidth = 40 MHz: 2, 4                                                                                |  |
|                            |                                               | Bandwidth = 80 MHz/80 + 80 MHz: 2 only.                                                                 |  |
| Sampling Rate              | Displays sampling rate                        | Bandwidth MHz × Oversampling Ratio                                                                      |  |
| Bandwidth                  | Sets the bandwidth                            | 20, 40, 80, 80 + 80 MHz                                                                                 |  |
|                            |                                               | 0.1000 to 99.0000 [%]                                                                                   |  |
| Duty Cycle                 | Sets the On/Off ratio of the burst signal     | When setting Duty Cycle, Burst Off Length and Burst Period are automatically calculated.                |  |
|                            |                                               | Also, when Burst On Length or Burst Off Length is changed, Duty Cycle is automatically                  |  |
|                            |                                               | calculated  Displays the calculated value (The calculated result is rounded to a multiple of 1/Sampling |  |
| Burst On Length            | Displays Burst On Length [μs]                 | Rate [µs])                                                                                              |  |
|                            |                                               | The setting range is decided by the maximum and minimum values of Duty Cycle and the                    |  |
|                            |                                               | calculated value of Burst On Length.                                                                    |  |
| Burst Off Length           | Displays Burst Off Length [μs]                | When setting Burst Off Length, Duty Cycle and Burst Period are automatically calculated.                |  |
| Jaist Gir Leingtir         | σιοριαγό σαιότ στι zerigar [μο]               | Also, Burst Off Length is calculated from the values of Duty Cycle and Burst On Length as               |  |
|                            |                                               | below.                                                                                                  |  |
|                            |                                               | Burst Off Length = Burst On Length × (100.0 – Duty Cycle)/Duty Cycle                                    |  |
| Burst Period               | Displays the burst period [μs]                | Displays the calculated value                                                                           |  |
| Scramble Initial Value     | Sets the initial value of scramble processing | 0x00 to 0x7F                                                                                            |  |
| Filter                     |                                               |                                                                                                    |  |
| Filter Type                | Sets the filter type                          | None, Gaussian, Root Nyquist, Nyquist, Ideal                                                            |  |
| Roll Off/BT                | Sets the roll-off factor or BT product        | 0.01 to 1.00 (The setting is not available when Filter Type is set to Ideal or None)                    |  |
| Spectrum Shaping           |                                               |                                                                                                    |  |
| Windowing Length           | Sets the windowing length                     | 0 to 32 × Oversampling Rate                                                                             |  |
| IEEE 802.11ac              |                                               |                                                                                                    |  |
| PPDU Format                | Displays the PPDU format                      | VHT                                                                                                    |  |
| User Mode                  | Sets the user mode                            | Single User, Multi User                                                                                 |  |
|                            |                                               | 1 to 8                                                                                                  |  |
| Number of Transmit Chains  | Sets the number of transmit chain             | Number of Transmit Chains cannot be set to equal to or under Total Number of Space                      |  |
|                            |                                               | Time Streams                                                                                            |  |
|                            |                                               | Direct Mapping, Spatial Expansion, Edit Mode                                                            |  |
| Spatial Mapping            | Sets the spatial mapping                      | This function can be used in the following cases:                                                       |  |
| зрацаі марріпу             | Sets the spatial mapping                      | Direct Mapping is available only when Number of Space Time Streams matches Number of                    |  |
|                            |                                               | Transmit Chains. When Number of Transmit Chains is 1, only Direct Mapping is available                  |  |
| Edit Mode                  | Sets the value of Spatial Mapping Matrix      | -1.00000 - j1.00000 to 1.00000 + j1.00000                                                               |  |
|                            | Sets the value of Spatial Mapping Matrix      | The setting resolution is 0.00001 for both real and imaginary parts                                     |  |
| Spatial Mapping Matrix     | Sets the Spatial Mapping                      | Number of Transmit Chains: 1 to 8                                                                       |  |
|                            | , ,, ,,                                       | Total Number of Space Time Streams: 1 to 8                                                              |  |
| GI                         | Sets the guard interval                       | Short, Long                                                                                             |  |
| Total Number of Space Time | Displays the total number of space time       | 1 to 8                                                                                                  |  |
| Streams                    | stream                                        | Displays the total number of space time streams under each User#                                        |  |

Optional

MS269xA

MS2830A

## PHY Parameter Setting Range (System = other than 11ac)

| Display                                | Outline                                                        | Setting Range                                                                                                    |
|----------------------------------------|----------------------------------------------------------------|----------------------------------------------------------------------------------------------------|
| PPDU Format                            | Sets the PPDU format                                           | Non-HT, HT Mixed, HT Greenfield: Available in the following conditions:<br>  System = 11n                                                                                                    |
| MCS                                    | Sets the MCS                                                   | 0 to 76: Available in the following conditions:  System = 11n and PPDU Format = HT Mixed, or HT Greenfield  Details about the parameters when MCS is set are defined in IEEE Std 802.11n-2009 20.6                                                                                                    |
| Number of Spatial Streams              | Displays the number of spatial streams                         | 1 to 4: Available in the following conditions: System = 11n and PPDU Format = HT Mixed, or HT Greenfield The displayed value varies according to MCS                                                                                                    |
| High Rate Modulation                   | Sets the modulation scheme during direct diffusion             | CCK, PBCC: Available in the following conditions: System = 11b System = 11g, and Frame Format = ERP-CCK, ERP-PBCC CCK, PBCC is selectable when Data Rate = 5.5 Mbps, 11 Mbps. Only PBCC can be set when Data Rate = 22 Mbps, 33 Mbps                                                                                                    |
| Modulation                             | Displays the PSDU modulation scheme                            | BPSK, QPSK, 16QAM, 64QAM, DBPSK, DQPSK: Not available in the following conditions:  System = 11b and Data Rate = 5.5, 11 Mbps  System = 11g and Data Rate = 5.5, 11, 22, 33 Mbps  System = 11n and PPDU Format = HT Mixed, or HT Greenfield                                                                                                    |
| Code Rate                              | Displays the code rate                                         | 1/2, 2/3, 3/4, 5/6 System = 11b System = 11g, and Data Rate = 1, 2, 5.5, 11, 22, 33 Mbps. Display only when System = 11n and PPDU Format = HT Mixed, or HT Greenfield                                                                                                    |
| Data Rate                              | Sets the data rate                                             | 1, 2, 3, 4.5, 5.5, 6, 9, 11, 12, 18, 22, 24, 27, 33, 36, 48, 54 This setting is not available in the following conditions: System = 11n and PPDU Format = HT Mixed, or HT Greenfield                                                                                                    |
| Preamble Type                          | Sets the preamble type                                         | Long, Short: Available in the following conditions:  System = 11b, System = 11g  (Only Long can be set when System = 11g, Frame Format = ERP-DSSS, Data Rate = 1 Mbps)  (Only Long can be set when System = 11g, and Frame Format = ERP-OFDM)  (Only Long can be set when System = 11b, and Data Rate = 1 Mbps)                                                                          |
| Frame Format                           | Sets the secondary modulation scheme of the header and payload | ERP-OFDM, DSSS-OFDM, ERP-DSSS, ERP-CCK, ERP-PBCC: Available in the following conditions: System = 11g                                                                                                    |
| Spatial Mapping                        | Sets the spatial mapping mode                                  | Direct Mapping, Spatial Expansion, Edit Mode: Available in the following conditions: System = 11n and PPDU Format = HT Mixed, or HT Greenfield (Direct Mapping is available only when: Number of Space Time Streams = Number of Transmit Chains) (Direct Mapping can be set only when: Number of Transmit Chains = 1)                                                                    |
| Edit Mode                              | Sets spatial mapping matrix                                    | -1.0000-j1.00000 to 1.00000+j1.00000 The setting resolution is 0.00001 for both real and imaginary parts                                                                                                    |
| Spatial Mapping Matrix                 | Extends the stream from space time stream to transmit chains   | Number of Transmit Chains 1 to 4<br>Number of Space Time Streams 1 to 3                                                                                                    |
| GI                                     | Sets the guard interval                                        | Short, Long: Available in the following conditions:<br>System = 11n and PPDU Format = HT Mixed, or HT Greenfield                                                                                                    |
| Smoothing                              | Enables/Disables smoothing processing                          | On, Off: Available in the following conditions:<br>System = 11n and PPDU Format = HT Mixed, or HT Greenfield                                                                                                    |
| Not Sounding                           | Enables/Disables not sounding processing                       | On, Off: Available in the following conditions:<br>System = 11n and PPDU Format = HT Mixed, or HT Greenfield                                                                                                    |
| Number of Transmit Chains              | Sets number of transmit chains                                 | 1 to 4: Available in the following conditions:  System = 11n and PPDU Format = HT Mixed, or HT Greenfield  A value equal to or greater than that set for Number of Space Time Streams can be set for Number of Transmit Chains                                                                                                    |
| Number of<br>Space Time Streams        | Sets the number of space time streams                          | 1 to 4: Available in the following conditions:  System = 11n and PPDU Format = HT Mixed, or HT Greenfield  A value equal to or greater than that set for Number of Spatial Streams can be set for Number of Space Time Streams                                                                                                    |
| Number of<br>Extension Spatial Streams | Sets number of extension spatial streams                       | 0 to (Number of Transmit Chains–Number of Space Time Streams): Available in the following conditions: System = 11n and PPDU Format = HT Mixed, or HT Greenfield                                                                                                    |
| Half Bandwidth                         | Sets the carrier arrangement when bandwidth = 40 MHz           | Lower Mode, Upper Mode, N/A: This is available only when System = 11n and Bandwidth = 40 MHz (Only N/A can be set when in MCS32) (Only the lower 20 MHz of a 40 MHz channel is transmitted when Lower Mode is specified. N/A transmits 40 MHz channel as is) (Only the upper 20 MHz of a 40 MHz channel is transmitted when Upper Mode is specified. N/A transmits 40 MHz channel as is) |

|                  | Spatial Stream 1 | Spatial Stream 2 | Spatial Stream 3 | Spatial Stream 4 |
|------------------|------------------|------------------|------------------|------------------|
| Transmit Chain 1 | 0.50000          | 0.50000          | 0.50000          | 0.50000          |
| Transmit Chain 2 | 0.50000          | J 0.50000        | -0.50000         | - j 0.50000      |
| Transmit Chain 3 | 0.50000          | -0.50000         | 0.50000          | -0.50000         |
| Transmit Chain 4 | 0.50000          | - j 0.50000      | -0.50000         | j 0.50000        |
|                  |                  | OK Cance         |                  |                  |

System = 11n, PPDU Format = HT Mixed or HT Greenfield, System = 11ac,

Can be set when Spatial Mapping = Edit Mode.

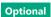

MS269xA

MS2830A

## PHY Parameter Setting Range (System = 11ac)

| Display                         | Outline                                | Setting Range                                                                                                    |  |
|---------------------------------|----------------------------------------|----------------------------------------------------------------------------------------------------|--|
| Scramble                        | Enables/disables scramble processing   | On, Off                                                                                                    |  |
| MCS                             | Sets the MCS                           | 0 to 9                                                                                                    |  |
| Number of Spatial Streams       | Sets the number of spatial streams     | 1 to 8 The setting range is 1 to 4 when the user mode is Multi User                                                                                                    |  |
| Modulation                      | Displays the modulation scheme of PSDU | BPSK, QPSK, 16QAM, 64QAM, 256QAM<br>The value depends on MCS                                                                                                    |  |
| Code Rate                       | Displays the code rate                 | 1/2, 2/3, 3/4, 5/6<br>The value depends on MCS                                                                                                    |  |
| Coding                          | Sets of the coding is On or Off        | Fixed to On for System = 11ac                                                                                                    |  |
| Coding Mode                     | Sets the coding mode                   | Fixed to BCC for System = 11ac                                                                                                    |  |
| BCC Interleaver                 | Enables/disables BCC Interleaver       | Fixed to On for System = 11ac                                                                                                    |  |
| LDPC Tone Mapper                | Enables/disables LDPC Tone Mapper      | On, Off<br>Void for System = 11ac                                                                                                    |  |
| Number of<br>Space Time Streams | Sets the number of space time stream   | The same value as Number of Spatial Stream, Number of Spatial Stream × 2 Number of Spatial Streams × 2 is settable only when Number of Spatial Streams × 2 ≤ Number of Transmit Chains. When the user mode is set to Multi User, Number of Spatial Streams × 2 is not settal unless Number of Spatial Streams ≤ 2 for each User# |  |
| Group ID                        | Sets the group ID                      | 0x00, 0x3F (User Mode = Single User) 0x01 to 0x3E (User Mode = Multi User)                                                                                                    |  |
| Partial AID                     | Sets Partial AID                       | 0x000 to 0x1FF<br>Void when User Mode = Multi User                                                                                                    |  |
| TXOP PS NOT ALLOWED             | Sets TXOP PS NOT ALLOWED               | 0, 1                                                                                                    |  |

### **MAC Parameter Setting Range (System = other than 11ac)**

| Display                             | Outline                                                  | Setting Range                                                                                                    |  |
|-------------------------------------|----------------------------------------------------------|----------------------------------------------------------------------------------------------------|--|
| Data Length                         | Sets the data wavelength                                 | System = 11a, 11b, 11g, 11j, 11p, or System = 11n and PPDU format = Non-HT: 1 to (4095–Diff) System = 11n, and PPDU Format = HT Mixed, or HT Greenfield: 1 to (65535–Diff) Diff refers to a value (octets) obtained by subtracting the value of Total Length (MAC header + FCS) from the total number of MAC parameters that are set to Off in the MAC Frame Format setting window.  Total Length = 40 [octet (s)] |  |
| MPDU Length                         | Displays the MPDU length                                 | System = 11a, 11b, 11g, 11j, 11p, or System = 11n and PPDU format = Non-HT: (Diff+1) to 4095<br>System = 11n, and PPDU Format = HT Mixed, or HT Greenfield: (Diff+1) to 65535<br>System = 11n, and A-MPDU = ON: (Diff+1) to 4095                                                                                                    |  |
| MAC Frame Type                      | Sets the MAC Frame type                                  | MAC information can be set (See diagram below)                                                                                                    |  |
| MAC Data Type                       | Displays the type of data assigned to the MAC frame body | PN9fix, PN15fix, 16 bit repeat, User File                                                                                                    |  |
| Data Type Repeat Data               | Sets 16-bit data to be assigned to the MAC frame body    | 0x0000 to 0xFFFF<br>(This parameter is displayed only when 16 bit repeat is selected for MAC Data Type)                                                                                                    |  |
| Data Type User File                 | Sets a user file to be assigned to the MAC frame body    | Any file can be selected (This parameter is displayed only when User File is selected for MAC Data Type)                                                                                                    |  |
| Frame Control                       | Sets the frame control                                   | 0x0000 to 0xFFFF                                                                                                    |  |
| Duration/ID                         | Sets the Duration/ID                                     | 0x0000 to 0xFFFF                                                                                                    |  |
| Address1/2/3/4                      | Sets the address1/2/3/4                                  | 0x0000 0000 0000 to 0xFFFF FFFF FFFF                                                                                                    |  |
| Sequence Control                    | Sets the sequence control                                | 0x0000 to 0xFFFF                                                                                                    |  |
| QoS Control                         | Sets the QoS control                                     | 0x0000 to 0xFFFF                                                                                                    |  |
| HT Control                          | Sets the HT control                                      | 0x0000 0000 to 0xFFFF FFFF                                                                                                    |  |
| MAC FCS                             | Enables/Disables the MAC FCS                             | On, Off                                                                                                    |  |
| Increment Sequence Number           | Enables/Disables the Increment sequence number           | On, Off If set to On, the count-up operation starts from the upper 12 bits of the value specified for Sequence Control, incrementally at each interval specified by Sequence Number Increment Period                                                                                                    |  |
| Sequence Number Increment<br>Period | Sets the interval to count up the sequence number        | 1 to 15: This is available when Increment Sequence Number is set to On                                                                                                    |  |
| Increment Fragment Number           | Enables/Disables the Increment fragment number           | On, Off If set to On, the count-up operation starts from the lower 4 bits of the value specified for Sequence Control, incrementally for each packet at each interval specified by Sequence Number Increment Period                                                                                                    |  |

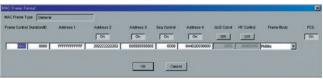

MAC Frame Format Setting Screen

Opened by double-clicking MAC Frame Type [General] on MAC parameter setting screen

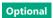

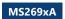

MS2830A

## **MAC Parameter Setting Range (System = 11ac)**

| Display                     | Outline                                      | Setting Range                                                                             |  |
|-----------------------------|----------------------------------------------|-------------------------------------------------------------------------------------------|--|
|                             |                                              | On, Off                                                                                   |  |
| A-MPDU                      | Enables/disables A-MPDU for each User#       | If A-MPDU is set to Off in one A-MPDU#, all MPDU/A-MPDU# under other User#s are all set   |  |
|                             |                                              | to Off                                                                                    |  |
|                             |                                              | 1 to (65535 – Diff) (A-MPDU = Off)                                                        |  |
|                             |                                              | 1 to (16384 – Diff) (A-MPDU = On)                                                         |  |
| Data Length                 | Set the data length                          | Diff = Total Length(Mac Header + FCS)                                                     |  |
|                             |                                              | - (Sum of MAC parameters [octet(s)] that are Off on MAC Frame Format setting window.)     |  |
|                             |                                              | Total Length = 40 [octet(s)]                                                              |  |
|                             |                                              | (Diff + 1) to 65535 (A-MPDU = Off)                                                        |  |
|                             |                                              | (Diff + 1) to 16384 (A-MPDU = On)                                                         |  |
| MPDU Length                 | Displays the MPDU length                     | When Oversampling Ratio = 8, Bandwidth = 20 MHz, MCS = 0, Number of Spatial Streams       |  |
|                             |                                              | = 1, A-MPDU = Off:                                                                        |  |
|                             |                                              | (Diff + 1) to 42500                                                                       |  |
|                             | Displays the total A-MPDU Length directly    | 1 to 262140                                                                               |  |
| Total A-MPDU Length         | under each User#                             | Void when A-MPDU is Off                                                                   |  |
| MAC Frame Type              | Sets the type of MAC Frame                   | Sets the MAC information                                                                  |  |
| ,                           | Sets the data type to be inserted into Mac   | DIOS DIVES ACTIVITY OF THE                                                                |  |
| MAC Data Type               | Frame body                                   | PN9fix, PN15fix, 16 bit repeat, User File                                                 |  |
| 5 . 7 . 5 5 .               | Sets the 16 bit data to be inserted into Mac | 0x0000 to 0xFFFF                                                                          |  |
| Data Type Repeat Data       | Frame body                                   | (This parameter is displayed only when 16 bit repeat is selected for MAC Data Type)       |  |
|                             | Sets the user file to be inserted into Mac   | Any file can be selected                                                                  |  |
| Data Type User File         | Frame body                                   | (This parameter is displayed only when User File is selected for MAC Data Type)           |  |
| Frame Control               | Sets the frame control                       | 0x0000 to 0xFFFF                                                                          |  |
| Duration/ID                 | Sets Duration/ID                             | 0x0000 to 0xFFFF                                                                          |  |
| Address1/2/3/4              | Sets MAC Address1/2/3/4                      | 0x0000 0000 0000 to 0xFFFF FFFF FFFF                                                      |  |
| Sequence Control            | Sets the Sequence Control                    | 0x0000 to 0xFFFF                                                                          |  |
| QoS Control                 | Sets the QoS Control                         | 0x0000 to 0xFFFF                                                                          |  |
| HT Control                  | Sets the HT Control                          | 0x0000 0000 to 0xFFFF FFFF                                                                |  |
| MAC FCS                     | Enables/disables the MAC FCS                 | On, Off                                                                                   |  |
|                             |                                              | On, Off                                                                                   |  |
| Increment Sequence Number   | Enables/disables the Increment of            | If the Increment of Sequence Number sets to On, the count-up operation starts from the    |  |
| Increment sequence Number   | Sequence Number                              | upper 12 bits of the value specified for Sequence Control, incrementally at each interval |  |
|                             |                                              | specified by Sequence Number Increment Period                                             |  |
| Sequence Number Increment   | Sats the interval to count up the sequence   | 1 to 15                                                                                   |  |
| Period                      | Sets the interval to count up the sequence   | This is available when Increment Sequence Number or Increment Fragment Number is set      |  |
| Period                      | number                                       | to On                                                                                     |  |
|                             |                                              | On, Off                                                                                   |  |
| Increment Fragment Niverbar | Enables/disables the Increment Fragment      | If Increment Fragment Number sets to On, the count-up operation starts from the lower 4   |  |
| Increment Fragment Number   | Number                                       | bits of the value specified for Sequence Control, incrementally for each packet at each   |  |
|                             |                                              | interval specified by Sequence Number Increment Period                                    |  |

Optional

MS269xA

MS2830A

TD-SCDMA IQproducer MX269912A is PC application software with a GUI for changing parameters and generating waveform patterns in compliance with TD-SCDMA specifications standardized by 3GPP TS 25.221, TS 25.222, TS 25.223, TS 25.105, TS 25.142 (supports TRx tests excluding performance tests).

#### **Sub-frame Structure Screen**

Displays RU (Resource Unit) for each channel in different colors. Arranges in cells for 7 slots (for 1 Sub-frame) in RU units.

Horizontal axis: Time Slot, 7RU Vertical axis: Channel Code, 16RU

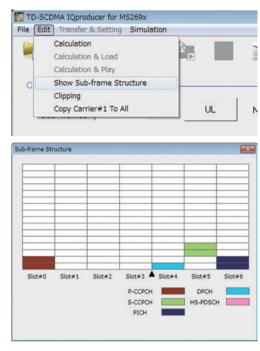

### **TD-SCDMA IQproducer Setting Screen**

Supports both uplink and downlink and settings for up to 6 carriers.

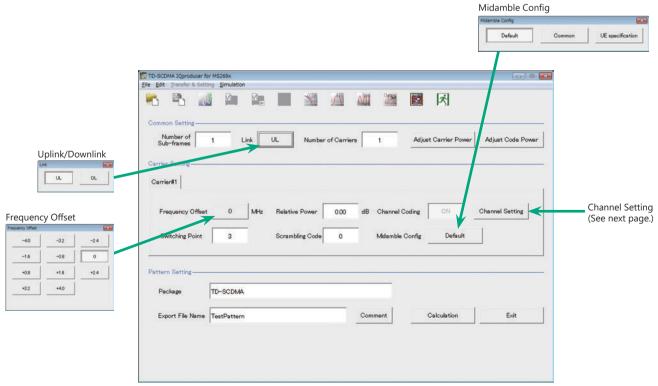

TD-SCDMA IQproducer Setting Screen

Optional

MS269xA

MS2830A

#### **Channel Setting Screen**

Sets channel parameters for carriers with different channel for uplink and downlink.

#### For Uplink

- UpPCH
- DPCH

#### For Downlink

- P-CCPCH
- S-CCPCH
- DwPCH
- PICH
- DPCH
- HS-PDSCH

#### Uplink/UpPCH

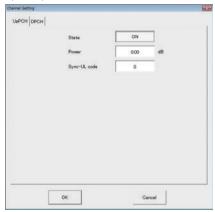

#### Uplink/DPCH

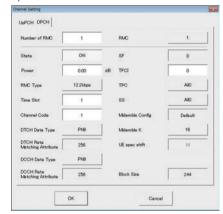

#### Downlink/P-CCPCH

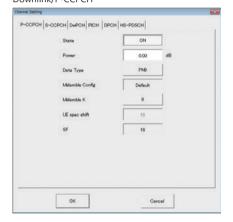

#### Downlink/S-CCPCH

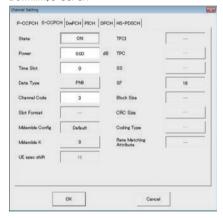

#### Downlink/DwPCH

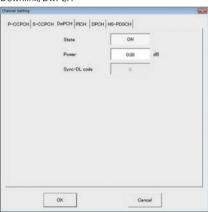

#### Downlink/PICH

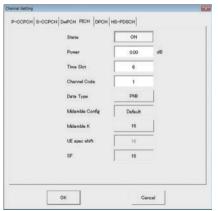

#### Downlink/DPCH

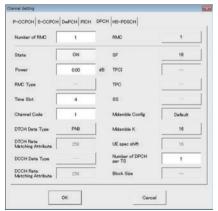

#### Downlink/HS-PDSCH

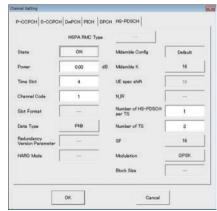

# **TD-SCDMA IQproducer MX269912A**

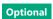

MS269xA

MS2830A

## **Common Parameter Setting Range**

| Display              | Outline                                        | Setting Range        |
|----------------------|------------------------------------------------|----------------------|
| Number of sub-frames | Sets the number of sub-frames                  | <table 1=""></table> |
| Link                 | Sets Downlink and Uplink signals               | UL, DL               |
| Number of Carriers   | Sets number of carriers                        | 1 to 6               |
|                      | Adjusts Relative Power of each Carrier so that |                      |
| Adjust Carrier Power | the maximum value of Relative Power is         |                      |
|                      | 0.00 dB                                        |                      |
| Adjust Code Power    | Adjusts each Carrier so that the maximum       |                      |
| Adjust Code Power    | value of the channel Power is 0.00 dB          |                      |

## Table 1

|          | Memory        | 256 Msamples                            | _                                    |
|----------|---------------|-----------------------------------------|--------------------------------------|
| MS269x   | 1             | 10485                                   | _                                    |
| IVI3209X | 2             | 5242                                    | _                                    |
|          | 3 to 6        | 2621                                    | _                                    |
|          | Memory Option | Without Option 27 (Memory 256 Msamples) | With Option 27 (Memory 256 Msamples) |
| MS2830   | 1             | 2621                                    | 10485                                |
| 10132030 | 2             | 1310                                    | 5242                                 |
|          | 3 to 6        | 655                                     | 2621                                 |

## **Carrier Parameter Setting Range**

| Display          | Outline                                  | Setting Range                                                                       |  |  |  |
|------------------|------------------------------------------|-------------------------------------------------------------------------------------|--|--|--|
|                  |                                          | -4.0, -3.2, -2.4, -1.6, -0.8, 0, +0.8, +1.6, +2.4, +3.2, +4.0 MHz                   |  |  |  |
| Frequency Offset | Sets carrier frequency offset            | The frequency offset range of selectable carrier varies according to the setting of |  |  |  |
|                  |                                          | Number of Carriers.                                                                 |  |  |  |
| Relative Power   | Sets the level ratio of selected carrier | 0.00 to -40.00 dB, Resolution 0.01 dB                                               |  |  |  |
|                  |                                          | Link = DL: Off                                                                      |  |  |  |
| Channel Coding   | Enables/disables channel coding          | Link = UL: On                                                                       |  |  |  |
|                  |                                          | You cannot change the parameter of this function with this version.                 |  |  |  |
|                  |                                          | 1 to 6 (This is set after Time Slot with the same value.)                           |  |  |  |
|                  | Sets a Switching Point position          | When Link is DL, a value beyond Time Slot (later in time) where Channel is already  |  |  |  |
| Switching Point  | (switching timing between DL and UL)     | allocated cannot be set to Switching Point.                                         |  |  |  |
|                  | (switching tilling between DL and OL)    | When Link is UL, a value smaller than Time Slot (earlier in time) where Channel is  |  |  |  |
|                  |                                          | already allocated cannot be set to Switching Point.                                 |  |  |  |
| Scrambling Code  | Sets the scrambling code                 | 0 to 127                                                                            |  |  |  |
| Midamble Config  | Displays the Midamble Config.            | Default, Common, UE Specification                                                   |  |  |  |

# **Channel Parameter Setting Range**

| Display         | Outline                                        | Setting Range                                                       |  |  |  |  |
|-----------------|------------------------------------------------|---------------------------------------------------------------------|--|--|--|--|
| When Link is DL |                                                |                                                                     |  |  |  |  |
| P-CCPCH         |                                                |                                                                     |  |  |  |  |
| State           | Turns On/Off the channel                       | On, Off                                                             |  |  |  |  |
| Power           | Sets channel power                             | 0.00 to -40.00 dB, Resolution 0.01 dB                               |  |  |  |  |
| Data Type       | Sets the data type to be mapped to channel     | PN9, PN15, All 0, All 1, User File                                  |  |  |  |  |
| Midamble Config | Displays the Midamble Config.                  | The Midamble Config value set in Carrier Setting will be displayed. |  |  |  |  |
| Midamble K      | Displays the Midamble K value                  | 2, 4, 6, 8, 10, 12, 14, 16                                          |  |  |  |  |
| UE spec shift   | Sets the UE spec shift value                   | 1 to Midamble K                                                     |  |  |  |  |
| SF              | Displays the spreading factor                  | Display only                                                        |  |  |  |  |
| S-CCPCH         |                                                |                                                                     |  |  |  |  |
| State           | Turns On/Off the channel                       | On, Off                                                             |  |  |  |  |
| Power           | Sets channel power                             | 0.00 to -40.00 dB, Resolution 0.01 dB                               |  |  |  |  |
| Time Slot       | Sets the position of Time Slot to be allocated | 0, 2 to 6                                                           |  |  |  |  |
| Data Type       | Sets the data type to be mapped to channel     | PN9, PN15, All 0, All 1, User File                                  |  |  |  |  |
| Channel Code    | Sets the Channelization Code                   | 1 to 15                                                             |  |  |  |  |
| Midamble Config | Displays the Midamble Config.                  | The Midamble Config value set in Carrier Setting will be displayed. |  |  |  |  |
| Midamble K      | Sets the Midamble K value                      | 2, 4, 6, 8, 10, 12, 14, 16                                          |  |  |  |  |
| UE spec shift   | Sets the UE spec shift value                   | 1 to Midamble K                                                     |  |  |  |  |
| SF              | Displays the spreading factor                  | Display only                                                        |  |  |  |  |
| DwPCH           |                                                |                                                                     |  |  |  |  |
| State           | Turns On/Off the channel                       | On, Off                                                             |  |  |  |  |
| Power           | Sets channel power                             | 0.00 to -40.00 dB, Resolution 0.01 dB                               |  |  |  |  |
| Sync-DL code    | Sets the Sync-DL code                          | It is auto-calculated from the Scrambling Code of Carrier Setting.  |  |  |  |  |

# **TD-SCDMA IQproducer MX269912A**

Optional

MS269xA MS2830A

| Display                      | Outline                                                                                                    | Setting Range                                                                                                    |
|------------------------------|----------------------------------------------------------------------------------------------------|----------------------------------------------------------------------------------------------------|
| PICH                         | - Cutime                                                                                                    | Sexting Numge                                                                                                    |
| State                        | Turns On/Off the channel                                                                                                    | On, Off                                                                                                    |
| Power                        | Sets channel power                                                                                                    | 0.00 to –40.00 dB, Resolution 0.01 dB                                                                                                    |
| Time Slot                    | Sets the position of Time Slot to be allocated                                                                                                    | 0, 2 to 6                                                                                                    |
| Channel Code                 | Sets the Channelisation Code                                                                                                    | 1 to 15                                                                                                    |
| Data Type                    | Sets the data type to be mapped to channel                                                                                                    | PN9, PN15, All 0, All 1, User File                                                                                                    |
| Midamble Config              | Displays the Midamble Config.                                                                                                    | The Midamble Config value set in Carrier Setting will be displayed.                                                                                                    |
| Midamble K                   | Sets the Midamble K value                                                                                                    | 2, 4, 6, 8, 10, 12, 14, 16                                                                                                    |
| UE spec shift                | Sets the UE spec shift value                                                                                                    | 1 to Midamble K                                                                                                    |
| SF                           | Displays the spreading factor                                                                                                    | Display only                                                                                                    |
| DPCH                         | Displays the spreading factor                                                                                                    | Display only                                                                                                    |
| Number of RMC                | Sets the number of RMC                                                                                                    | 1 to 8                                                                                                    |
| Transcr of twice             | Sets the RMC number, which edits detailed                                                                                                    |                                                                                                    |
| RMC                          | parameter                                                                                                    | 1 to Number of RMC                                                                                                    |
| State                        | Turns On/Off the channel                                                                                                    | On, Off                                                                                                    |
| Power                        | Sets channel power                                                                                                    | 0.00 to –40.00 dB, Resolution 0.01 dB                                                                                                    |
| Time Slot                    | Sets the position of Time Slot to be allocated                                                                                                    | 0, 2 to 6                                                                                                    |
| Channel Code                 | Sets the Channelisation Code                                                                                                    | 1 to SF                                                                                                    |
| DTCH Data Type               | Sets the data type to be mapped to channel                                                                                                    | PN9, PN15, All 0, All 1, User File                                                                                                    |
| SF                           | Sets the data type to be mapped to channel                                                                                                    | 1, 16                                                                                                    |
| Midamble Config              | Displays the Midamble Config.                                                                                                    | The Midamble Config value set in Carrier Setting will be displayed.                                                                                                    |
| Midamble Config              | Sets the Midamble K value                                                                                                    | 3 1 7                                                                                                    |
|                              |                                                                                                    | 2, 4, 6, 8, 10, 12, 14, 16<br>1 to Midamble K                                                                                                    |
| UE spec shift                | Sets the UE spec shift value                                                                                                    |                                                                                                    |
| Number of DPCH per TS        | Sets the number of DPCH per each time slot                                                                                                    | 1 to (SF – Channel Code + 1)                                                                                                    |
| HS-PDSCH                     | T 0 1011 1                                                                                                    | 0.0%                                                                                                    |
| State                        | Turns On/Off the channel                                                                                                    | On, Off                                                                                                    |
| Power                        | Sets channel power                                                                                                    | 0.00 to -40.00 dB, Resolution 0.01 dB                                                                                                    |
| Time Slot                    | Sets the position of Time Slot to be allocated                                                                                                    | 0, 2 to 6                                                                                                    |
| Channel Code                 | Sets the Channelisation Code                                                                                                    | 1 to SF                                                                                                    |
| Data Type                    | Sets the data type to be mapped to channel                                                                                                    | PN9, PN15, All 0, All 1, User File                                                                                                    |
| Midamble Config              | Displays the Midamble Config.                                                                                                    | The Midamble Config value set in Carrier Setting will be displayed.                                                                                                    |
| Midamble K                   | Sets the Midamble K value                                                                                                    | 2, 4, 6, 8, 10, 12, 14, 16                                                                                                    |
| UE spec shift                | Sets the UE spec shift value                                                                                                    | 1 to Midamble K                                                                                                    |
| Number of HS-PDSCH per TS    | Sets the number of HS-PDSCH per each time slot                                                                                                    | 1 to SF                                                                                                    |
| Number of TS                 | Sets the number of time slots that HS-PDSCH uses                                                                                                    | 1 to (6 – Switching Point)                                                                                                    |
| SF                           | Sets the spreading factor                                                                                                    | 1, 16                                                                                                    |
| Modulation                   | This sets the modulation method of HS-DPCH                                                                                                    | QPSK, 16QAM, 64QAM                                                                                                    |
| When Link is UL              |                                                                                                    |                                                                                                    |
| UpPCH                        |                                                                                                    |                                                                                                    |
| State                        | Turns On/Off the channel                                                                                                    | On, Off                                                                                                    |
| Power                        | Sets channel power                                                                                                    | 0.00 to -40.00 dB, Resolution 0.01 dB                                                                                                    |
| Sync-UL code                 | Displays the Sync-UL code                                                                                                    | floor (Scrambling Code / 4) $\times$ 8 to floor (Scrambling Code / 4) $\times$ 8 + 7<br>Where floor(x) is the function for finding the largest integer that does not exceed x.                                               |
| DPCH                         |                                                                                                    | , , , , , , , , , , , , , , , , , , ,                                                                                                    |
| Number of RMC                | Sets the number of RMC                                                                                                    | 1 to 8                                                                                                    |
|                              | Sets the RMC number, which edits detailed                                                                                                    |                                                                                                    |
| RMC                          | parameter                                                                                                    | 1 to Number of RMC                                                                                                    |
| State                        | Turns On/Off the channel                                                                                                    | On, Off                                                                                                    |
| Power                        | Sets channel power                                                                                                    | 0.00 to -40.00 dB, Resolution 0.01 dB                                                                                                    |
| RMC Type                     | Sets the RMC type                                                                                                    | 12.2 kbps, 64 kbps, 144 kbps, 384 kbps 144 kps is available when the difference of Switching Point – (Time Slot –1) is 2 or more. 384 kps is available when the difference of Switching Point – (Time Slot –1) is 4 or more. |
| Time Slot                    | Sets the position of Time Slot to be allocated                                                                                                    | 1 to 6                                                                                                    |
| Channel Code                 | Sets the Channelization Code                                                                                                    | 1 to SF                                                                                                    |
| DTCH Data Type               | Sets the data type to be mapped to DTCH                                                                                                    | PN9, PN15, All 0, All 1, User File                                                                                                    |
| DTCH Rate Matching Attribute | Sets the Rate Matching attribute of DTCH                                                                                                    | Display only                                                                                                    |
|                              | The state of the state of the s | T T T T                                                                                                    |

# **TD-SCDMA IQproducer MX269912A**

# Optional

MS269xA MS2830A

| Display                      | Outline                                      | Setting Range                                                        |
|------------------------------|----------------------------------------------|----------------------------------------------------------------------|
| DCCH Data Type               | Sets the data type to be mapped to DCCH      | PN9, PN15, All 0, All 1, User File                                   |
| DCCH Rate Matching Attribute | Displays the Rate Matching attribute of DCCH | Display only                                                         |
| SF                           | Displays the spreading factor                | Display only                                                         |
| TFCI                         | Sets the TFCI                                | 0 to 31                                                              |
| IFCI                         | (Transport Format Combination Indicator)     | 0 (0 3)                                                              |
| TPC                          | Sets the TPC                                 | Depart 1010 Depart 0101 All 0 All 1 Hear File                        |
| I PC                         | (Transmitter Power Control)                  | Repeat 1010, Repeat 0101, All 0, All 1, User File                    |
| SS                           | Sets the synchronization shift parameter     | Repeat 1010, Repeat 0101, All 0, All 1, User File                    |
| Midamble Config.             | Displays the Midamble Config.                | The Midamble Config. value set in Carrier Setting will be displayed. |
| Midamble K                   | Sets the Midamble K value                    | 2, 4, 6, 8, 10, 12, 14, 16                                           |
| UE spec shift                | Sets the UE spec shift value                 | 1 to Midamble K                                                      |
| Block Size                   | Sets the block size of information data      | Display only                                                         |

Optional MS269xA

The MX269913A 5G NR TDD sub-6 GHz IQproducer PC application software is for generating 3GPP TS 38.211, TS 38.212, and TS 38.213-compliant 5G NR sub-6 GHz (TDD) waveform patterns. It can be installed either in a PC or the MS269xA.

It generates waveform patterns used by the Tx test for 5G NR base stations (BS) as well as Fixed Reference Channel (FRC) waveform patterns used by the Rx test.

Parameters defined by 3GPP TS 38.141-1 (Ver. 15.2.0 2019-06) are set easily just by specifying test conditions from the Easy Setup menu.

#### Channels Generated by MX269913A

For downlink

- PSS (Primary Synchronization Signal)
- SSS (Secondary Synchronization Signal)
- PBCH (Physical Broadcast Channel)
- Demodulation Reference Signal for PBCH
- PDCCH (Physical Downlink Control Channel)
- PDSCH (Physical Downlink Shared Channel)
- Demodulation Reference Signal for PDSCH/PDCCH

#### For uplink

- PUSCH (Physical Uplink Shared Channel)
- Demodulation Reference Signal for PUSCH

#### **Setting Screen**

Waveform patterns are generated by setting detailed parameters

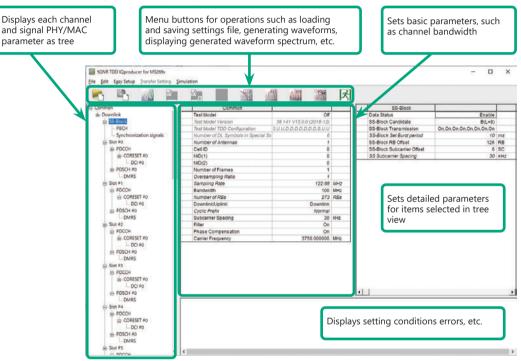

5G NR TDD sub-6 GHz IQproducer Setting Screen

#### **Easy Setup Menu**

The Settings Screen parameter values are set by selecting the 3GPP-defined test conditions from the Easy Setup menu tree.

BS Test/Test Models

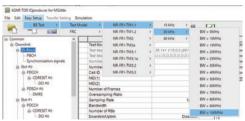

BS Test/FRC

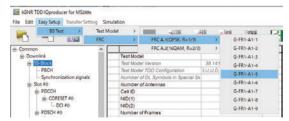

#### **Function Outline**

| Bandwidth                                                            | 5, 10, 15, 20, 25, 30, 40, 50, 60, 70, 80, 90, 100 MHz |
|----------------------------------------------------------------------|--------------------------------------------------------|
| Subcarrier spacing                                                   | 15 kHz, 30 kHz, 60 kHz                                 |
| Downlink channels and signals                                        | PDSCH, DMRS for PDSCH, PDCCH                           |
| Downlink SS-Block*                                                   | PBCH, PSS, SSS                                         |
| Uplink channels and signals                                          | PUSCH, DMRS for PUSCH                                  |
| LDPC channel coding                                                  | UL-SCH                                                 |
| Support transform precoding (DFT-S-OFDM) and Pi/2-BPSK for PUSCH     | ✓                                                      |
| Uplink and downlink configuration with flexible subframe allocations | ✓                                                      |
| Phase compensation for transmitted RF frequency                      | ✓                                                      |

<sup>\*:</sup> Except in the case of Subcarrier Spacing: 60 kHz

Optional

MS269xA

## BS Test/FRC (UL) Setting Range Common Parameter Setting Range

| Display                                 | Outline Setting Range                                          |                                                                                                    |  |  |  |  |
|-----------------------------------------|----------------------------------------------------------------|----------------------------------------------------------------------------------------------------|--|--|--|--|
| Common                                  | - Colline                                                      | Journal of the state of the state of the sta |  |  |  |  |
| Number of Antennas                      | Sets number of antennas                                        | 1                                                                                                    |  |  |  |  |
|                                         |                                                                | off, NR-FR1-TM1.1,<br>NR-FR1-TM1.2,<br>NR-FR1-TM2,                                                                                                    |  |  |  |  |
| Test Model                              | Sets test model                                                | NR-FR1-TM2a, NR-FR1-TM3.1, NR-FR1-TM3.1a, NR-FR1-TM3.2, NR-FR1-TM3.3                                                                                                    |  |  |  |  |
| Test Model Version                      | Sets Test Model Version                                        | 38.141 V15.2.0 (2019-06), 38.141 V15.0.0 (2018-12)                                                                                                    |  |  |  |  |
| Test Model TDD Configuration            | Sets Test Model Slot Configuration                             | Sets the following for each Slot  D: Downlink  U: Uplink  S: Special                                                                                                    |  |  |  |  |
| Number of DL Symbols in<br>Special Slot | Sets number of Downlink Symbols in<br>Special Slot             | 1 to 14                                                                                                    |  |  |  |  |
| Cell ID                                 | Sets Cell ID                                                   | 0 to 1007                                                                                                    |  |  |  |  |
| NID (1)                                 | Sets Physical-layer cell-identity group                        | 0 to 335                                                                                                    |  |  |  |  |
| NID (2)                                 | Sets Physical-layer identity                                   | 0 to 2                                                                                                    |  |  |  |  |
| Number of Frames                        | Sets ringsical-layer identity  Sets number of generated Frames | 1 to Max. No. of Frames saved in waveform memory                                                                                                    |  |  |  |  |
| Oversampling Ratio                      | Sets oversampling ratio                                        | Bandwidth [MHz]     Oversampling Ratio       5, 10     1, 2, 4, 8       15, 20, 25     1, 2, 4       30, 40, 50     1, 2       60, 70, 80, 90, 100     1                                                                                                    |  |  |  |  |
| Sampling Rate                           | Displays sampling rate                                         | Display only: Set automatically from Oversampling Ratio and Bandwidth                                                                                                    |  |  |  |  |
| Bandwidth                               | Sets system bandwidth                                          | Bandwidth [MHz]     SCS                                                                                                    |  |  |  |  |
| Number of RBs                           | Displays number of RB (Max RB)                                 | Display only: Set automatically from Bandwidth and Subcarrier Spacing                                                                                                    |  |  |  |  |
| Downlink/Uplink                         | Sets Downlink/Uplink                                           | Downlink, Uplink                                                                                                    |  |  |  |  |
| Multiplexing Scheme                     | Sets Uplink OFDM modulation method                             | CP-OFDM, DFT-s-OFDM (Enabled at Uplink only)                                                                                                    |  |  |  |  |
| Cyclic Prefix                           | Sets Cyclic Prefix                                             | Normal                                                                                                    |  |  |  |  |
| Subcarrier Spacing                      | Sets subcarrier spacing                                        | 15, 30, 60 kHz                                                                                                    |  |  |  |  |
| Filter                                  | Enables/disables filter                                        | On, Off                                                                                                    |  |  |  |  |
| Phase Compensation                      | Enables/disables phase compensation                            | On, Off                                                                                                    |  |  |  |  |
| Carrier Frequency                       | Sets center frequency                                          | 450 MHz to 6000 MHz (Enabled at Phase Compensation: On only)                                                                                                    |  |  |  |  |

# PHY/MAC Parameter (Downlink) Setting Range

| Display                    | Outline                                      | Setting Range                                              |  |  |  |  |
|----------------------------|----------------------------------------------|------------------------------------------------------------|--|--|--|--|
| SS-Block                   |                                              |                                                            |  |  |  |  |
| Data Status                | Enables/disables SS-Block                    | Disable, Enable                                            |  |  |  |  |
|                            |                                              | SS-Block Candidate                                         |  |  |  |  |
| SS-Block Candidate         | Cata CC Plack manning nattorn                | SCS 15 A (L = 4), A (L = 8)                                |  |  |  |  |
| 55-Block Candidate         | Sets SS-Block mapping pattern                |                                                            |  |  |  |  |
|                            |                                              | [kHz] 60 Disabled and cannot be set                        |  |  |  |  |
| SS-Block Transmission      | Enables/disables SS-Block in SS-Block units  | ts On, Off                                                 |  |  |  |  |
| SS-Block Set Burst period  | Set SS-Block set burst period                | 10 ms                                                      |  |  |  |  |
| SS-Block RB Offset         | Sets Offset for SS-Block frequency direction | When SS-Block Subcarrier Offset = 0: 0 to Max. RB – 20     |  |  |  |  |
| SS-BIOCK RB Offset         | in RB units                                  | When SS-Block Subcarrier Offset ≠ 0: 0 to Max. RB – 20 – 1 |  |  |  |  |
| SS-Block Subcarrier Offset | Displays RE offset in SS-Block RB            | Display only: 0, 6                                         |  |  |  |  |

Optional

MS269xA

| Display                        | Outline                                   | Setting Range                                                                       |  |  |  |  |
|--------------------------------|-------------------------------------------|-------------------------------------------------------------------------------------|--|--|--|--|
| Display                        | Oddinie                                   |                                                                                     |  |  |  |  |
|                                |                                           | SS Subcarrier Spacing                                                               |  |  |  |  |
| SS Subcarrier Spacing          | Sets SS-Block subcarrier spacing          | SCS 15 Same value as Common Subcarrier Spacing                                      |  |  |  |  |
|                                |                                           |                                                                                     |  |  |  |  |
|                                |                                           | 60 Excludes Data Mapping and disables all SS-Block parameters                       |  |  |  |  |
| Data Manning                   | Sets whether to map or null PDSCH data at | t PDSCH (Enable when Data Status = Disable, or when SCS = /SS-Block SCS selected at |  |  |  |  |
| Data Mapping                   | SS-Block position                         | Common)                                                                             |  |  |  |  |
| PBCH                           |                                           |                                                                                     |  |  |  |  |
| Data Type                      | Sets data inserted in PBCH                | PN9, PN15, 16-bit repeat, User File                                                 |  |  |  |  |
| Data Type User File            | Sets user file inserted in PBCH           | Select User File (Displayed when Data Type = User File)                             |  |  |  |  |
| Data Type Repeat Data          | Sets data to repeat                       | 0000 to FFFF (Enabled only when Data Type = 16-bit repeat)                          |  |  |  |  |
| Init Data                      | Sets PN data generation default           | 0000 to FFFF (Enabled only when Data Type = PN9, PN15)                              |  |  |  |  |
|                                | Sets comparison of PBCH power with ideal  |                                                                                     |  |  |  |  |
| PBCH Power Boosting            | signal                                    | -20.000 to 20.000 [dB]                                                              |  |  |  |  |
| DMRS for PBCH                  |                                           |                                                                                     |  |  |  |  |
| 211262                         | Sets comparison of DMRS power with ideal  | 00.000 - 00.000 / IPI                                                               |  |  |  |  |
| DMRS Power Boosting            | signal                                    | -20.000 to 20.000 [dB]                                                              |  |  |  |  |
| Synchronization signals        | 1 3                                       |                                                                                     |  |  |  |  |
| Primary synchronization signal |                                           |                                                                                     |  |  |  |  |
|                                | Sets comparison of PSS power with ideal   | 00.000                                                                              |  |  |  |  |
| PSS Power Boosting             | signal                                    | -20.000 to 20.000 [dB]                                                              |  |  |  |  |
| Secondary synchronization      | - 9                                       |                                                                                     |  |  |  |  |
| signal                         |                                           |                                                                                     |  |  |  |  |
| Signal                         | Sets comparison of SSS power with ideal   |                                                                                     |  |  |  |  |
| SSS Power Boosting             | signal                                    | -20.000 to 20.000 [dB]                                                              |  |  |  |  |
| Slot                           | signal                                    |                                                                                     |  |  |  |  |
| 1                              | Fuebles/disables slet                     | Facilia Diaglia                                                                     |  |  |  |  |
| Data Status                    | Enables/disables slot                     | Enable, Disable                                                                     |  |  |  |  |
| Number of PDSCHs               | Sets number of PDSCH                      | 1 to 8                                                                              |  |  |  |  |
| RB arrangement                 | Sets PDSCH RB arrangement                 | PDSCH#0 to PDSCH# (Number of PDSCHs – 1)                                            |  |  |  |  |
| PDCCH                          | _                                         |                                                                                     |  |  |  |  |
| Data Status                    | Enables/disables PDCCH                    | Enable, Disable                                                                     |  |  |  |  |
| Number of CORESETs             | Sets number of CORESETs                   | 1 to 3                                                                              |  |  |  |  |
| PDCCH ID Data Type             | Sets PDCCH ID data type                   | Cell ID, User Defined                                                               |  |  |  |  |
| PDCCH ID                       | Sets PDCCH ID                             | 0 to FFFF                                                                           |  |  |  |  |
| Frequency Domain Resources     | Sets CORESET frequency domain arrangement | nt Frequency Domain Resource #0 to 44                                               |  |  |  |  |
| DDCCII Davier Beasting         | Sets comparison of PDCCH power with       | 20,000 +- 20,000 (40)                                                               |  |  |  |  |
| PDCCH Power Boosting           | ideal signal                              | -20.000 to 20.000 [dB]                                                              |  |  |  |  |
| DMRS for PDCCH                 |                                           |                                                                                     |  |  |  |  |
| DAMPG D                        | Sets comparison of DMRS power with ideal  | 20,000 / 20,000 f IP3                                                               |  |  |  |  |
| DMRS Power Boosting            | signal                                    | -20.000 to 20.000 [dB]                                                              |  |  |  |  |
| CORESET                        | , 3                                       |                                                                                     |  |  |  |  |
| Start Symbol                   | Sets CORESET start symbol                 | 0                                                                                   |  |  |  |  |
| Number of Symbols              | Sets number of CORESET symbols            | 1 to 3                                                                              |  |  |  |  |
| Number of DCIs                 | Sets number of DCI                        | 1 to 8                                                                              |  |  |  |  |
| Transcr of Beis                | Sets Hamber of Ber                        |                                                                                     |  |  |  |  |
| N                              | C                                         | Number of RBs In One CORESET                                                        |  |  |  |  |
| Number of RBs In One           | Sets number of RBs per 1 symbol per 1     | Number of 1 6                                                                       |  |  |  |  |
| CORESET                        | CORESET                                   | Symbol 2 3                                                                          |  |  |  |  |
|                                |                                           | 3 2                                                                                 |  |  |  |  |
| Precoder Granularity           | Sets Precoder Granularity                 | Same As REG-bundle, All Contiguous RBs                                              |  |  |  |  |
| DCI                            |                                           |                                                                                     |  |  |  |  |
| CORESET Number                 | Displays supported number of CORESETs     | Display only: 0 to Number of CORESET – 1                                            |  |  |  |  |
| First CCE Index In CORESET     | Sets first CCE Index number in CORESET    | Max CCE Index in 0 to CORESET                                                       |  |  |  |  |
| Aggregation Level              | Sets Aggregation Level                    | 1, 2, 4, 8, 16                                                                      |  |  |  |  |
| Data Type                      | Sets data inserted in DCI                 | PN9, PN15, 16 bit repeat, User File                                                 |  |  |  |  |
| Data Type User File            | Sets user file inserted in PBCH           | Select User File (Displayed only when Data Type = User File)                        |  |  |  |  |
| Data Type Repeat Data          | Sets data to repeat                       | 0000 to FFFF (Enabled only when Data Type = 16-bit repeat)                          |  |  |  |  |
| Init Data                      | Sets PN data creation default             | 0000 to FFFF (Enabled only when Data Type = PN9, PN15)                              |  |  |  |  |
| PDSCH                          |                                           | , , , p , p                                                                         |  |  |  |  |
| Data Status                    | Enables/disables PDSCH                    | Enable, Disable                                                                     |  |  |  |  |
|                                | Sets PDSCH and DMRS power ratio for ideal |                                                                                     |  |  |  |  |
| Power Boosting                 | ·                                         | -20.000 to 20.000 [dB]                                                              |  |  |  |  |
| Number of Layers               | signal Sate Layer                         | 1                                                                                   |  |  |  |  |
| Number of Cada words           | Sets Layer                                | 1                                                                                   |  |  |  |  |
| Number of Code words           | Sets Code words                           | 1                                                                                   |  |  |  |  |
| Antenna Port Number            | Sets antenna port number                  | 1000 to 1005                                                                        |  |  |  |  |
| nRNTI                          | Sets Radio Network Temporary Identifier   | 0000 to FFFF                                                                        |  |  |  |  |
| nID Status                     | Enables/disables nID                      | Enable, Disable                                                                     |  |  |  |  |
| nID                            | Sets nID                                  | 0 to 1023                                                                           |  |  |  |  |

Optional

MS269xA

| Display                                  | Outline                                                        | Setting Range                                       |                                               |                     |  |  |  |
|------------------------------------------|----------------------------------------------------------------|-----------------------------------------------------|-----------------------------------------------|---------------------|--|--|--|
| Modulation Scheme Sets modulation method |                                                                | QPSK, 16QAM, 64QAM, 256QAM                          |                                               |                     |  |  |  |
| PDSCH mapping type                       | Sets PDSCH mapping type                                        | A, B                                                |                                               |                     |  |  |  |
|                                          |                                                                | PDSCH mapping type DMRS TypeA Position Symbol Start |                                               |                     |  |  |  |
|                                          |                                                                | 11 3 71                                             | 3                                             | 3                   |  |  |  |
| Symbol Start                             | Sets PDSCH start symbol                                        | A                                                   | 2                                             | 0, 1, 2             |  |  |  |
|                                          |                                                                | В                                                   | _                                             | 0 to 12             |  |  |  |
|                                          |                                                                | PDSCH mapping type Symbol Length                    |                                               |                     |  |  |  |
| Symbol Length                            | Sets PDSCH symbol length                                       | A                                                   | 3 to 14                                       | -                   |  |  |  |
| Symbol Length                            | Sets i Daeri symbol length                                     | В                                                   |                                               |                     |  |  |  |
| Symbol End                               | Displays PDSC end symbol                                       | Display only: Set automatic                         | ally using Symbol Length ar                   | nd Symbol Start     |  |  |  |
| Data Type                                | Sets data inserted in PDSCH                                    | PN9, PN15, 16-bit repeat, U                         | <u>, , , , , , , , , , , , , , , , , , , </u> | ia symbol start     |  |  |  |
| Data Type User File                      | Sets user file inserted in PDSCH                               |                                                     | only when Data Type = User                    | File)               |  |  |  |
| Data Type Repeat Data                    | Sets data to repeat                                            |                                                     | ly when Data Type = 16-bit                    |                     |  |  |  |
| Init Data                                | Sets data to repeat  Sets default value for PN data generation | 0000 to FFFF (Enabled whe                           |                                               | repeaty             |  |  |  |
| DMRS                                     | Sets deliant value for 114 data generation                     | ooo to iiii (Enablea wile                           | 11 Data 1 ype - 1 1 (5), 1 (4 (5))            |                     |  |  |  |
| nSCID                                    | Sets nSCID                                                     | 0, 1                                                |                                               |                     |  |  |  |
| DMRS nSCID Data Type                     | Sets DMRS nSCID data type                                      | Cell ID, User Defined                               |                                               |                     |  |  |  |
| DMRS nSCID                               | Sets DMRS nSCID                                                | 0 to 65535                                          |                                               |                     |  |  |  |
| DMRS Length                              | Sets DMRS symbol                                               | 1                                                   |                                               |                     |  |  |  |
|                                          | ,                                                              |                                                     | Symbol End – Symbol DMRS Additional           |                     |  |  |  |
|                                          |                                                                | PDSCH mapping type                                  | Start                                         | Position            |  |  |  |
| DMRS Additional Position                 | Sets DMRS additional position number                           | A                                                   | ≥3                                            | 0, 1, 2, 3          |  |  |  |
| DIVING Additional Position               | Sets Diviks additional position number                         | B 2, 4, 6                                           |                                               | 0, 1, 2, 3          |  |  |  |
|                                          |                                                                | Other than above                                    | No setting                                    |                     |  |  |  |
|                                          |                                                                |                                                     |                                               | 140 Setting         |  |  |  |
| DMRS Configuration Type                  | Sets DMRS configuration type                                   | 1, 2                                                |                                               |                     |  |  |  |
|                                          |                                                                | DMRS Configuration                                  | Antenna Port Number                           | Number of DMRS CDM  |  |  |  |
|                                          |                                                                | Туре                                                | Antenna Port Number                           | groups without Data |  |  |  |
|                                          |                                                                | 1                                                   | 1000                                          | 1, 2                |  |  |  |
|                                          |                                                                | 1                                                   | 1001                                          | 1, 2                |  |  |  |
|                                          |                                                                | 1                                                   | 1002                                          | 2                   |  |  |  |
| Number of DMRS CDM groups                | Sets whether to insert data between DMRS                       | 1                                                   | 1003                                          | 2                   |  |  |  |
| without Data                             | or not                                                         | 2                                                   | 1000                                          | 1, 2, 3             |  |  |  |
|                                          |                                                                | 2                                                   | 1001                                          | 1, 2, 3             |  |  |  |
|                                          |                                                                | 2                                                   | 1002                                          | 2, 3                |  |  |  |
|                                          |                                                                | 2 1003 2, 3                                         |                                               |                     |  |  |  |
|                                          |                                                                | 2 1004 3                                            |                                               |                     |  |  |  |
|                                          |                                                                | 2                                                   | 1005                                          | 3                   |  |  |  |
| DMRS TypeA Position                      | Sets DMRS I <sub>0</sub> position                              | 2, 3 (Displayed at PDSCH Mapping Type A)            |                                               |                     |  |  |  |
| DMRS Power Boosting                      | Sets comparison of DMRS power with ideal signal                | -20.000 to 20.000 [dB]                              |                                               |                     |  |  |  |

# PHY/MAC Parameter (Uplink) Setting Range

| Display              | Display Outline Setting Range                    |                              |                                                                 |   |  |  |  |
|----------------------|--------------------------------------------------|------------------------------|-----------------------------------------------------------------|---|--|--|--|
| Slot                 |                                                  |                              |                                                                 |   |  |  |  |
| Data Status          | Enables/disables slot                            | Enable, Disable              |                                                                 |   |  |  |  |
| Number of PUSCHs     | Sets number of PUSCHs                            | 1 to 8                       |                                                                 |   |  |  |  |
| PUSCH                |                                                  |                              |                                                                 |   |  |  |  |
| Data Status          | Enables/disables PUSCH                           | Enable, Disable              |                                                                 |   |  |  |  |
| Power Boosting       | Sets PUSCH and DMRS power ratio for ideal signal | -20.000 to 20.000 [dB]       |                                                                 |   |  |  |  |
| Number of Layers     | Sets layer                                       | 1                            |                                                                 |   |  |  |  |
| Number of Code words | Sets Code Words                                  | 1                            |                                                                 |   |  |  |  |
|                      | Sets antenna port number                         | DMRS Configuration Type      | Antenna Port Number                                             | 7 |  |  |  |
| Antenna Port Number  |                                                  | Type1                        | 0 to 3                                                          |   |  |  |  |
|                      |                                                  | Type2                        | 0 to 5                                                          |   |  |  |  |
| nRNTI                | Sets Radio Network Temporary Identifier          | 0000 to FFFF                 |                                                                 |   |  |  |  |
| nID Status           | Enables/disables nID                             | Enable, Disable              |                                                                 |   |  |  |  |
| nID                  | Sets nID                                         | 0 to 1023                    |                                                                 |   |  |  |  |
| Modulation Scheme    | Sets modulation type                             | QPSK, 16QAM, 64QAM, 2560     | QAM, PI/2-BPSK                                                  |   |  |  |  |
| PUSCH mapping type   | Sets PUSCH mapping type                          | A, B                         |                                                                 |   |  |  |  |
| RB Start             | Sets PUSCH start RB                              | 0 to Max. RB - 1             |                                                                 |   |  |  |  |
| Number of RBs        | Sets number of RBs from start RB                 | RB Start to Max. RB - 1      |                                                                 |   |  |  |  |
| RB End               | Displays PUSCH end RB                            | Display only: Set automatica | Display only: Set automatically using Number of RB and RB Start |   |  |  |  |

Optional

MS269xA

| Display                   | Outline                                               |                                                                                                    |               | Se            | etting Range    |         |                      |  |
|---------------------------|-------------------------------------------------------|----------------------------------------------------------------------------------------------------|---------------|---------------|-----------------|---------|----------------------|--|
| 2.5p.ay                   |                                                       |                                                                                                    |               |               |                 |         |                      |  |
|                           | a . Buggu                                             | PUSCH mapping t                                                                                     | ype           | Symbo         |                 | -       |                      |  |
| Symbol Start              | Sets PUSCH start symbol                               | A                                                                                                   |               |               | 0               | -       |                      |  |
|                           |                                                       | В                                                                                                   |               | 0             | to 13           |         |                      |  |
|                           |                                                       | PUSCH mapping t                                                                                     | vpe           | Svmb          | ol Length       | 1       |                      |  |
| Symbol Length             | Sets PUSCH symbol length                              | A                                                                                                   | ,,            |               | to 14           | 1       |                      |  |
|                           | ,                                                     | В                                                                                                   |               |               | to 14           | 1       |                      |  |
| Curah al Frad             | Displays DUSCII and symphol                           |                                                                                                    |               |               |                 | ا در د  | la al Chaub          |  |
| Symbol End Data Type      | Displays PUSCH end symbol Sets data inserted in PUSCH | Display only: Set auto                                                                              |               |               |                 | iu Syli | וטטו זנמונ           |  |
| Data Type User File       | Sets user file inserted in PUSCH                      | PN9, PN15, 16-bit repeat, UL-SCH, User File Select User File (Displayed when Data Type = User File) |               |               |                 |         |                      |  |
| Data Type Repeat Data     | Sets data to repeat                                   | 0000 to FFFF (Enable                                                                                |               |               |                 |         |                      |  |
| Init Data                 | Sets PN data generation initial value                 | 0000 to FFFF (Enable                                                                                |               |               |                 |         |                      |  |
| UL-SCH                    | Sets i iv data generation initial value               | ooo to TTTT (Ellable                                                                                | a only        | WIICH Data 1  | ypc = 1143,114  | 13)     |                      |  |
| Rate Matching             | Sets Rate Matching                                    | FBRM                                                                                                |               |               |                 |         |                      |  |
| MCS Index                 | Sets MCS Index value                                  | 0 to 27                                                                                             |               |               |                 |         |                      |  |
| MCS Table                 | Sets which table to use as MCS table                  | 64QAM, 256QAM                                                                                       |               |               |                 |         |                      |  |
| PI/2-BPSK Support         | Enables/disables PI/2-BPSK                            | Enable, Disable                                                                                     |               |               |                 |         |                      |  |
| Redundancy Version        | Sets Redundancy version                               | 0, 1, 2, 3                                                                                          |               |               |                 |         |                      |  |
| Transport Block Size      | Sets Transport Block size                             | Value from 0 to PUSO                                                                                | CH sett       | ina           |                 |         |                      |  |
| Data Type                 | Sets data inserted in UL-SCH                          |                                                                                                    |               |               | ed only when Da | ata Tvr | pe (PUSCH) = UL-SCH) |  |
| Data Type User File       | Sets user file to insert in UL-SCH                    | Select User File (Disp                                                                              |               |               |                 |         |                      |  |
| Data Type Repeat Data     | Sets data to repeat                                   | 0000 to FFFF (Enable                                                                                |               |               |                 |         |                      |  |
| Init Data                 | Sets PN data generation default                       | 0000 to FFFF (Enable                                                                                |               |               |                 |         |                      |  |
| DMRS                      | <u> </u>                                              | ,                                                                                                   |               |               |                 |         |                      |  |
| Group Hopping             | Enables/disables Group Hopping                        | Enable, Disable                                                                                     |               |               |                 |         |                      |  |
| Sequence Hopping          | Enables/disable Sequence Hopping                      | Enable, Disable                                                                                     |               |               |                 |         |                      |  |
| PUSCH ID                  | Sets PUSCH ID                                         | 0 to 1007                                                                                           |               |               |                 |         |                      |  |
| nSCID                     | Sets nSCID                                            | 0, 1                                                                                                |               |               |                 |         |                      |  |
| DMRS nSCID Data Type      | Sets DMRS nSCID data type                             | Cell ID, User Defined                                                                               |               |               |                 |         |                      |  |
| DMRS nSCID                | Sets DMRS nSCID                                       | 0 to 65535                                                                                          |               |               |                 |         |                      |  |
| DMRS Length               | Sets DMRS symbol length                               | 1                                                                                                   |               |               |                 |         |                      |  |
|                           |                                                       | Symbol End –                                                                                        |               |               | ıd – Svmbol     | DM      | RS Additional        |  |
|                           |                                                       | PUSCH mapping type                                                                                  |               | Start         |                 | 1       | Position             |  |
| DMRS Additional Position  | Sets DMRS additional position number                  | A                                                                                                   |               | ≥3            |                 | 0, 1,   | 0, 1, 2, 3           |  |
|                           | '                                                     | В                                                                                                   |               | 2, 4, 6       |                 | 0, 1    | 0, 1                 |  |
|                           |                                                       | Other than above                                                                                    |               | , ,           |                 | _       | etting               |  |
| DMRS Configuration Type   | Sets DMRS configuration type                          | 1, 2                                                                                                |               |               |                 |         |                      |  |
| Diviks Configuration Type | Sets Diviks configuration type                        | 1, 2                                                                                                |               | _             | T               | 1       |                      |  |
|                           |                                                       | Multiplexing                                                                                        | DMRS          |               | Antenna Por     | t       | Number of DMRS       |  |
|                           |                                                       | Scheme                                                                                              | Configuration |               | Number          |         | CDM groups           |  |
|                           |                                                       |                                                                                                    | Туре          |               |                 |         | without Data         |  |
|                           |                                                       |                                                                                                    |               | 1             | 0               |         | 2                    |  |
|                           |                                                       | DFT-s-                                                                                              |               | 1             | 1               |         | 2                    |  |
|                           |                                                       | OFDM                                                                                                |               | 1             | 2               |         | 2                    |  |
|                           |                                                       |                                                                                                    |               | 1             | 3               |         | 2                    |  |
| Number of DMRS CDM groups | Sets whether to insert data between DMRS              |                                                                                                    |               | 1             | 0               |         | 1, 2                 |  |
| without Data              | or not                                                |                                                                                                    |               | <u>1</u><br>1 | 2               |         | 1, 2                 |  |
|                           |                                                       |                                                                                                    |               | 1             | 3               |         | 2                    |  |
|                           |                                                       |                                                                                                    |               | 2             | 0               |         | 1, 2, 3              |  |
|                           |                                                       | CP-OFDM                                                                                             |               | 2             | 1               |         | 1, 2, 3              |  |
|                           |                                                       |                                                                                                    |               | 2             | 2               |         |                      |  |
|                           |                                                       |                                                                                                    |               | 2             | 3               |         | 2, 3                 |  |
|                           |                                                       |                                                                                                    |               | 2             | 4               |         | 3                    |  |
|                           |                                                       |                                                                                                    | 2             | 5             |                 | 3       |                      |  |
|                           | C. Direct                                             |                                                                                                    |               |               |                 |         |                      |  |
| DMRS TypeA Position       | Sets DMRS I <sub>0</sub> position                     | 2, 3 (Displayed at PUSCH Mapping Type A)                                                            |               |               |                 |         |                      |  |
| DMRS Power Boosting       | Sets comparison of DRMS power with ideal              | -20.000 to 20.000 [dl                                                                               | B]            |               |                 |         |                      |  |
|                           | signal                                                |                                                                                                    |               |               |                 |         |                      |  |

Optional MS269xA

5G NR FDD sub-6 GHz IQproducer MX269914A PC application software is for generating 3GPP TS 38.211, TS 38.212, and TS 38.213-compliant 5G NR sub-6 GHz (FDD) waveform patterns. It can be installed either in a PC or the MS269xA.

It generates Test Model waveform patterns used by the Tx test for 5G NR base stations (BS) as well as Fixed Reference Channel (FRC) waveform patterns used by the Rx test.

Parameters defined by 3GPP TS 38.141-1 (Ver. 15.2.0 2019-06) are set easily just by specifying test conditions from the Easy Setup menu.

#### Channels Generated by MX269914A

For downlink

- PSS (Primary Synchronization Signal)
- SSS (Secondary Synchronization Signal)
- PBCH (Physical Broadcast Channel)
- Demodulation Reference Signal for PBCH
- PDCCH (Physical Downlink Control Channel)
- PDSCH (Physical Downlink Shared Channel)
- Demodulation Reference Signal for PDSCH/PDCCH

#### For uplink

- PUSCH (Physical Uplink Shared Channel)
- Demodulation Reference Signal for PUSCH

#### **Setting Screen**

Waveform patterns are generated by setting detailed parameters

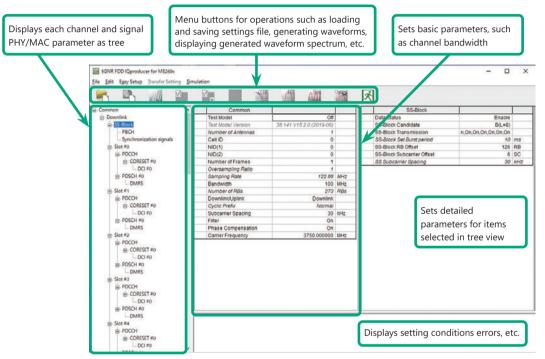

5G NR FDD sub-6 GHz IQproducer Setting Screen

#### **Easy Setup Menu**

The Settings Screen parameter values are set by selecting the 3GPP-defined test conditions from the Easy Setup menu tree.

#### BS Test/Test Models

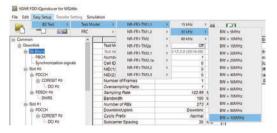

### BS Test/FRC

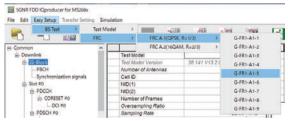

#### **Function Outline**

| ranction outline                                                     |                                                        |
|----------------------------------------------------------------------|--------------------------------------------------------|
| Bandwidth                                                            | 5, 10, 15, 20, 25, 30, 40, 50, 60, 70, 80, 90, 100 MHz |
| Subcarrier spacing                                                   | 15 kHz, 30 kHz, 60 kHz                                 |
| Downlink channels and signals                                        | PDSCH, DMRS for PDSCH, PDCCH                           |
| Downlink SS-Block*                                                   | PBCH, PSS, SSS                                         |
| Uplink channels and signals                                          | PUSCH, DMRS for PUSCH                                  |
| LDPC channel coding                                                  | UL-SCH                                                 |
| Support transform precoding (DFT-S-OFDM) and Pi/2-BPSK for PUSCH     | ✓                                                      |
| Uplink and downlink configuration with flexible subframe allocations | ✓                                                      |
| Phase compensation for transmitted RF frequency                      | ✓                                                      |

<sup>\*:</sup> Except in the case of Subcarrier Spacing: 60 kHz

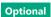

MS269xA

## BS Test/FRC (UL) Setting Range Common Parameter Setting Range

| Display             | Outline                                 | Setting Range                                                                                                    |  |  |  |  |
|---------------------|-----------------------------------------|----------------------------------------------------------------------------------------------------|--|--|--|--|
| Common              |                                         |                                                                                                    |  |  |  |  |
| Number of Antennas  | Sets number of antennas                 | 1                                                                                                    |  |  |  |  |
| Test Model          | Sets test model                         | off, NR-FR1-TM1.1, NR-FR1-TM1.2, NR-FR1-TM2, NR-FR1-TM2a, NR-FR1-TM3.1, NR-FR1-TM3.1a, NR-FR1-TM3.2, NR-FR1-TM3.3 |  |  |  |  |
| Test Model Version  | Sets Test Model Version                 | 38.141 V15.2.0 (2019-06)                                                                                          |  |  |  |  |
| Number of Antennas  | Sets Number of Antennas                 | 1                                                                                                    |  |  |  |  |
| Cell ID             | Sets Cell ID                            | 0 to 1007                                                                                                    |  |  |  |  |
| NID (1)             | Sets Physical-layer cell-identity group | 0 to 335                                                                                                    |  |  |  |  |
| NID (2)             | Sets Physical-layer identity            | 0 to 2                                                                                                    |  |  |  |  |
| Number of Frames    | Sets number of generated Frames         | 1 to Max. No. of Frames saved in waveform memory                                                                  |  |  |  |  |
| Oversampling Ratio  | Sets oversampling ratio                 | Bandwidth [MHz] Oversampling Ratio  5, 10 1, 2, 4, 8  15, 20, 25 1, 2, 4  30, 40, 50 1, 2  60, 70, 80, 90, 100 1  |  |  |  |  |
| Sampling Rate       | Displays sampling rate                  | Display only: Set automatically from Oversampling Ratio and Bandwidth                                             |  |  |  |  |
| Bandwidth           | Sets system bandwidth                   | Bandwidth [MHz]                                                                                                   |  |  |  |  |
| Number of RBs       | Displays number of RB (Max RB)          | Display only: Set automatically from Bandwidth and Subcarrier Spacing                                             |  |  |  |  |
| Downlink/Uplink     | Sets Downlink/Uplink                    | Downlink, Uplink                                                                                                  |  |  |  |  |
| Multiplexing Scheme | Sets Uplink OFDM modulation method      | CP-OFDM, DFT-s-OFDM (Enabled at Uplink only)                                                                      |  |  |  |  |
| Cyclic Prefix       | Sets Cyclic Prefix                      | Normal                                                                                                    |  |  |  |  |
| Subcarrier Spacing  | Sets subcarrier spacing                 | 15, 30, 60 kHz                                                                                                    |  |  |  |  |
| Filter              | Enables/disables filter                 | On, Off                                                                                                    |  |  |  |  |
| Phase Compensation  | Enables/disables phase compensation     | On, Off                                                                                                    |  |  |  |  |
| Carrier Frequency   | Sets center frequency                   | 450 MHz to 6000 MHz (Enabled at Phase Compensation: On only)                                                      |  |  |  |  |

# PHY/MAC Parameter (Downlink) Setting Range

| Display                    | Outline                                                     | Setting Range                                                                                                    |  |  |  |
|----------------------------|-------------------------------------------------------------|----------------------------------------------------------------------------------------------------|--|--|--|
| SS-Block                   |                                                             |                                                                                                    |  |  |  |
| Data Status                | Enables/disables SS-Block                                   | Disable, Enable                                                                                                    |  |  |  |
| SS-Block Candidate         | Sets SS-Block mapping pattern                               | SS-Block Candidate  SCC 15 A (L = 4), A (L = 8)                                                                                                    |  |  |  |
|                            |                                                             | SCS   15   A (L = 4), A (L = 8)   30   B (L = 4), B (L = 8), C (L = 4), C (L = 8)   60   Disabled and cannot be set                                                                        |  |  |  |
| SS-Block Transmission      | Enables/disables SS-Block in SS-Block units                 | On, Off                                                                                                    |  |  |  |
| SS-Block Set Burst period  | Set SS-Block set burst period                               | 10 ms                                                                                                    |  |  |  |
| SS-Block RB Offset         | Sets Offset for SS-Block frequency                          | When SS-Block Subcarrier Offset = 0: 0 to Max RB – 20                                                                                                    |  |  |  |
| 33-Block ND Oliset         | direction in RB units                                       | When SS-Block Subcarrier Offset ≠ 0: 0 to Max RB – 20 – 1                                                                                                    |  |  |  |
| SS-Block Subcarrier Offset | Sets REW offset in SS-Block RB                              | 0 to 11                                                                                                    |  |  |  |
| SS Subcarrier Spacing      | Sets SS-Block subcarrier spacing                            | SS Subcarrier Spacing  SCS   15   Same value as Common Subcarrier Spacing   30   Same value as Common Subcarrier Spacing   60   Excludes Data Mapping and disables all SS-Block parameters |  |  |  |
| Data Mapping               | Sets whether to map or null PDSCH data at SS-Block position | PDSCH (Enable when Data Status = Disable, or when SCS = /SS-Block SCS selected at Common)                                                                                                  |  |  |  |
| PBCH                       |                                                             |                                                                                                    |  |  |  |
| Data Type                  | Sets data inserted in PBCH                                  | PN9, PN15, 16-bit repeat, User File                                                                                                    |  |  |  |
| Data Type User File        | Sets user file inserted in PBCH                             | Select User File (Displayed when Data Type = User File)                                                                                                    |  |  |  |
| Data Type Repeat Data      | Sets data to repeat                                         | 0000 to FFFF (Enabled only when Data Type = 16-bit repeat)                                                                                                    |  |  |  |
| Init Data                  | Sets PN data generation default                             | 0000 to FFFF (Enabled only when Data Type = PN9, PN15)                                                                                                    |  |  |  |
| PBCH Power Boosting        | Sets comparison of PBCH power with ideal signal             | -20.000 to 20.000 [dB]                                                                                                    |  |  |  |

Optional

MS269xA

| Display                        | Outline                                 | Setting Range                                                        |  |  |  |
|--------------------------------|-----------------------------------------|----------------------------------------------------------------------|--|--|--|
| DMRS for PBCH                  | Oddine                                  | Setting Range                                                        |  |  |  |
| DIVING TOLEFBERT               | Sets comparison of DMRS power with      |                                                                      |  |  |  |
| DMRS Power Boosting            | ideal signal                            | -20.000 to 20.000 [dB]                                               |  |  |  |
| Synchronization signals        | ideal signal                            |                                                                      |  |  |  |
| Primary synchronization signal | I                                       |                                                                      |  |  |  |
| Trimary synchronization signal | Sets comparison of PSS power with ideal |                                                                      |  |  |  |
| PSS Power Boosting             | signal                                  | -20.000 to 20.000 [dB]                                               |  |  |  |
| Secondary synchronization      | Signal                                  |                                                                      |  |  |  |
| signal                         |                                         |                                                                      |  |  |  |
| signal                         | Sets comparison of SSS power with ideal |                                                                      |  |  |  |
| SSS Power Boosting             | · '                                     | -20.000 to 20.000 [dB]                                               |  |  |  |
| Slot                           | signal                                  |                                                                      |  |  |  |
| Data Status                    | Enables/disables slot                   | Enable, Disable                                                      |  |  |  |
| Number of PDSCHs               | Sets number of PDSCH                    | 1 to 8                                                               |  |  |  |
| RB arrangement                 | Sets PDSCH RB arrangement               | PDSCH#0 to PDSCH# (Number of PDSCHs – 1)                             |  |  |  |
| PDCCH                          | Jets i Dacii No arrangement             | T D3CH#0 to 1 D3CH# (Number of 1 D3CH3 = 1)                          |  |  |  |
| Data Status                    | Enables/disables PDCCH                  | Enable, Disable                                                      |  |  |  |
| Number of CORESETs             | Sets number of CORESETs                 | 1 to 3                                                               |  |  |  |
| PDCCH ID Data Type             | Sets PDCCH ID data type                 | Cell ID, User Defined                                                |  |  |  |
| PDCCH ID Data Type PDCCH ID    | Sets PDCCH ID data type  Sets PDCCH ID  | 0 to FFFF                                                            |  |  |  |
| FUCCHIU                        | Sets CORESET frequency domain           | O TO TITE                                                            |  |  |  |
| Frequency Domain Resources     |                                         | Frequency Domain Resource #0 to 44                                   |  |  |  |
|                                | arrangement                             |                                                                      |  |  |  |
| PDCCH Power Boosting           | Sets comparison of PDCCH power with     | -20.000 to 20.000 [dB]                                               |  |  |  |
| DMRS for PDCCH                 | ideal signal                            |                                                                      |  |  |  |
| DIVIRS 101 PDCCH               | Sets comparison of DMRS power with      |                                                                      |  |  |  |
| DMRS Power Boosting            | '                                       | -20.000 to 20.000 [dB]                                               |  |  |  |
| CORESET                        | ideal signal                            |                                                                      |  |  |  |
| Start Symbol                   | Sets CORESET start symbol               | 0                                                                    |  |  |  |
| Number of Symbols              | Sets number of CORESET symbols          | 1 to 3                                                               |  |  |  |
|                                |                                         |                                                                      |  |  |  |
| Number of DCIs                 | Sets number of DCI                      | 1 to 8                                                               |  |  |  |
| N 1 (DD 1 0                    |                                         | Number of RBs In One CORESET                                         |  |  |  |
| Number of RBs In One           | Sets number of RBs per 1 symbol per 1   | Number of 1 6                                                        |  |  |  |
| CORESET                        | CORESET                                 |                                                                      |  |  |  |
|                                |                                         |                                                                      |  |  |  |
| Precoder Granularity           | Sets Precoder Granularity               | Same as REG-bundle, All Contiguous RBs                               |  |  |  |
| CORESET Number                 | Displays supported number of CORESETs   | Display only 0 to Number of CODECET 1                                |  |  |  |
| First CCE Index In CORESET     | 1 7 11                                  | Display only: 0 to Number of CORESET – 1                             |  |  |  |
|                                | Sets first CCE Index number in CORESET  | Max CCE Index in 0 to CORESET                                        |  |  |  |
| Aggregation Level              | Sets Aggregation Level                  | 1, 2, 4, 8, 16                                                       |  |  |  |
| Data Type                      | Sets data inserted in DCI               | PN9, PN15, 16 bit repeat, User File                                  |  |  |  |
| Data Type User File            | Sets user file inserted in PBCH         | Select User File (Displayed only when Data Type = User File)         |  |  |  |
| Data Type Repeat Data          | Sets data to repeat                     | 0000 to FFFF (Enabled only when Data Type = 16-bit repeat)           |  |  |  |
| Init Data                      | Sets PN data creation default           | 0000 to FFFF (Enabled only when Data Type = PN9, PN15)               |  |  |  |
| PDSCH                          | Frahles/disables DDCCU                  | Faabla Disabla                                                       |  |  |  |
| Data Status                    | Enables/disables PDSCH                  | Enable, Disable                                                      |  |  |  |
| Power Boosting                 | Sets PDSCH and DMRS power ratio for     | -20.000 to 20.000 [dB]                                               |  |  |  |
|                                | ideal signal                            |                                                                      |  |  |  |
| Number of Layers               | Sets Layer                              |                                                                      |  |  |  |
| Number of Code words           | Sets Code words                         | 1                                                                    |  |  |  |
| Antenna Port Number            | Sets antenna port number                | 1000 to 1005                                                         |  |  |  |
| nRNTI                          | Sets Radio Network Temporary Identifier | 0000 to FFFF                                                         |  |  |  |
| nID Status                     | Enables/disables nID                    | Enable, Disable                                                      |  |  |  |
| nID                            | Sets nID                                | 0 to 1023                                                            |  |  |  |
| Modulation Scheme              | Sets modulation method                  | QPSK, 16QAM, 64QAM, 256QAM                                           |  |  |  |
| PDSCH mapping type             | Sets PDSCH mapping type                 | A, B                                                                 |  |  |  |
|                                |                                         | PDSCH mapping type DMRS TypeA Position Symbol Start                  |  |  |  |
| Symbol Start                   | Sets PDSCH start symbol                 | A 3 3                                                                |  |  |  |
| January Start                  | Jets i Doci i start symbol              | 2 0,1,2                                                              |  |  |  |
|                                |                                         | B — 0 to 12                                                          |  |  |  |
|                                |                                         | PDSCH mapping type Symbol Length                                     |  |  |  |
| Symbol Length                  | Sets PDSCH symbol length                | A 3 to 14                                                            |  |  |  |
| -,                             |                                         | B 2,4,7                                                              |  |  |  |
| Symbol End                     | Displays PDSC end symbol                | Display only: Set automatically using Symbol Length and Symbol Start |  |  |  |
| Data Type                      | Sets data inserted in PDSCH             | PN9, PN15, 16-bit repeat, User File                                  |  |  |  |
| Data Type                      | Jeta data iliserted ili FD3CF           | 1 1140, 11410, 10-bit tepeat, osei tile                              |  |  |  |

Optional

MS269xA

| Display                   | Outline                                         | Setting Range                                                |                                                              |                          |   |  |  |
|---------------------------|-------------------------------------------------|--------------------------------------------------------------|--------------------------------------------------------------|--------------------------|---|--|--|
| Data Type User File       | Sets user file inserted in PDSCH                | Select user file (Displayed only when Data Type = User File) |                                                              |                          |   |  |  |
| Data Type Repeat Data     | Sets data to repeat                             | 0000 to FFFF (Displayed on                                   | 0000 to FFFF (Displayed only when Data Type = 16-bit repeat) |                          |   |  |  |
| Init Data                 | Sets default value for PN data generation       | 0000 to FFFF (Enabled when                                   | n Data Type = PN9, PN15)                                     |                          | - |  |  |
| DMRS                      |                                                 |                                                              |                                                              |                          |   |  |  |
| nSCID                     | Sets nSCID                                      | 0, 1                                                         |                                                              |                          |   |  |  |
| DMRS nSCID Data Type      | Sets DMRS nSCID data type                       | Cell ID, User Defined                                        |                                                              |                          |   |  |  |
| DMRS nSCID                | Sets DMRS nSCID                                 | 0 to 65535                                                   |                                                              |                          |   |  |  |
| DMRS Length               | Sets DMRS symbol                                | 1                                                            |                                                              |                          |   |  |  |
|                           |                                                 | PDSCH mapping type                                           | Symbol End – Symbol Start                                    | DMRS Additional Position |   |  |  |
| DNADC Additional Basitian | Cata DNADC additional manifesta according       | A                                                            | ≥3                                                           | 0, 1, 2, 3               |   |  |  |
| DMRS Additional Position  | Sets DMRS additional position number            | В                                                            | 2, 4, 6                                                      | 0, 1                     |   |  |  |
|                           |                                                 | Other than above                                             |                                                              | No setting               |   |  |  |
| DMRS Configuration Type   | Sets DMRS configuration type                    | 1, 2                                                         |                                                              |                          |   |  |  |
|                           | Sets whether to insert data between DMRS or not | DMRS Configuration Type                                      |                                                              | Number of DMRS CDM       |   |  |  |
|                           |                                                 |                                                              | Antenna Port Number                                          | groups without Data      |   |  |  |
|                           |                                                 | 1                                                            | 1000                                                         | 1, 2                     |   |  |  |
|                           |                                                 | 1                                                            | 1001                                                         | 1, 2                     |   |  |  |
|                           |                                                 | 1                                                            | 1002                                                         | 2                        |   |  |  |
| Number of DMRS CDM        |                                                 | 1 1003                                                       |                                                              | 2                        |   |  |  |
| groups without Data       |                                                 | 2                                                            | 1000                                                         | 1, 2, 3                  |   |  |  |
|                           |                                                 | 2                                                            | 1001                                                         | 1, 2, 3                  |   |  |  |
|                           |                                                 | 2                                                            | 1002                                                         | 2, 3                     |   |  |  |
|                           |                                                 | 2                                                            | 1003                                                         | 2, 3                     |   |  |  |
|                           |                                                 | 2                                                            | 1004                                                         | 3                        |   |  |  |
|                           |                                                 | 2                                                            | 1005                                                         | 3                        |   |  |  |
| DMRS TypeA Position       | Sets DMRS I0 position                           | 2, 3 (Displayed at PDSCH Mapping Type A)                     |                                                              |                          |   |  |  |
| DMRS Power Boosting       | Sets comparison of DMRS power with ideal signal | -20.000 to 20.000 [dB]                                       |                                                              |                          |   |  |  |

# PHY/MAC Parameter (Uplink) Setting Range

| Display               | Outline                                 | Setting Range                                                        |                     |  |  |
|-----------------------|-----------------------------------------|----------------------------------------------------------------------|---------------------|--|--|
| Slot                  |                                         |                                                                      |                     |  |  |
| Data Status           | Enables/disables slot                   | Enable, Disable                                                      |                     |  |  |
| Number of PUSCHs      | Sets number of PUSCHs                   | 1 to 8                                                               |                     |  |  |
| PUSCH                 |                                         |                                                                      |                     |  |  |
| Data Status           | Enables/disables PUSCH                  | Enable, Disable                                                      |                     |  |  |
| Davies Basatina       | Sets PUSCH and DMRS power ratio for     | -20.000 to 20.000 [dB]                                               |                     |  |  |
| Power Boosting        | ideal signal                            | -20.000 to 20.000 [dB]                                               |                     |  |  |
| Number of Layers      | Sets layer                              | 1                                                                    |                     |  |  |
| Number of Code words  | Sets Code Words                         | 1                                                                    |                     |  |  |
|                       |                                         | DMRS Configuration Type                                              | Antenna Port Number |  |  |
| Antenna Port Number   | Sets antenna port number                | Type1                                                                | 0 to 3              |  |  |
|                       | '                                       | Type2                                                                | 0 to 5              |  |  |
| nRNTI                 | Sets Radio Network Temporary Identifier | 0000 to FFFF                                                         |                     |  |  |
| nID Status            | Enables/disables nID                    | Enable, Disable                                                      |                     |  |  |
| nID                   | Sets nID                                | 0 to 1023                                                            |                     |  |  |
| Modulation Scheme     | Sets modulation type                    | QPSK, 16QAM, 64QAM, 256QAM, PI/2-BPSK                                |                     |  |  |
| PUSCH mapping type    | Sets PUSCH mapping type                 | A, B                                                                 |                     |  |  |
|                       | Sets PUSCH start symbol                 | PUSCH mapping type                                                   | Symbol Length       |  |  |
| Symbol Start          |                                         | A                                                                    | 0                   |  |  |
|                       |                                         | В                                                                    | 0 to 13             |  |  |
|                       |                                         | PUSCH mapping type                                                   | Symbol Length       |  |  |
| Symbol Longth         | Sets PUSCH symbol length                | 11 3 71                                                              | 4 to 14             |  |  |
| Symbol Length         |                                         | B                                                                    | 1 to 14             |  |  |
|                       |                                         | <u> </u>                                                             |                     |  |  |
| Symbol End            | Displays PUSCH end symbol               | Display only: Set automatically using Symbol Length and Symbol Start |                     |  |  |
| Data Type             | Sets data inserted in PUSCH             | PN9, PN15, 16-bit repeat, UL-SCH, User File                          |                     |  |  |
| Data Type User File   | Sets user file inserted in PUSCH        | Select User File (Displayed when Data Type = User File)              |                     |  |  |
| Data Type Repeat Data | Sets data to repeat                     | 0000 to FFFF (Enabled only when Data Type = 16-bit repeat)           |                     |  |  |
| Init Data             | Sets PN data generation initial value   | 0000 to FFFF (Enabled only when Data Type = PN9, PN15)               |                     |  |  |

Optional

MS269xA

| Display                  | Outline                                         | Setting Range                            |               |              |                       |            |                       |  |
|--------------------------|-------------------------------------------------|------------------------------------------|---------------|--------------|-----------------------|------------|-----------------------|--|
| UL-SCH                   |                                                 |                                          |               |              |                       |            |                       |  |
| Rate Matching            | Sets Rate Matching                              | FBRM                                     |               |              |                       |            |                       |  |
| MCS Index                | Sets MCS Index value                            | 0 to 27                                  |               |              |                       |            |                       |  |
| MCS Table                | Sets which table to use as MCS table            | 64QAM, 256QAM                            | 64QAM, 256QAM |              |                       |            |                       |  |
| PI/2-BPSK Support        | Enables/disables PI/2-BPSK                      | Enable, Disable                          |               |              |                       |            |                       |  |
| Redundancy Version       | Sets Redundancy version                         | 0, 1, 2, 3                               |               |              |                       |            |                       |  |
| Transport Block Size     | Sets Transport Block size                       | Value from 0 to PUS                      |               |              |                       |            |                       |  |
| Data Type                | Sets data inserted in UL-SCH                    |                                          |               |              |                       |            | ype (PUSCH) = UL-SCH) |  |
| Data Type User File      | Sets user file to insert in UL-SCH              | Select User File (Dis                    | played o      | only when Da | ata Type = User       | File)      |                       |  |
| Data Type Repeat Data    | Sets data to repeat                             | 0000 to FFFF (Enabl                      | ed only       | when Data T  | ype = 16-bit re       | peat)      |                       |  |
| Init Data                | Sets PN data generation default                 | 0000 to FFFF (Enabl                      | ed only       | when Data T  | ype = PN9, PN         | 15)        |                       |  |
| DMRS                     |                                                 |                                          |               |              |                       |            |                       |  |
| Group Hopping            | Enables/disables Group Hopping                  | Enable, Disable                          |               |              |                       |            |                       |  |
| Sequence Hopping         | Enables/disable Sequence Hopping                | Enable, Disable                          |               |              |                       |            |                       |  |
| PUSCH ID                 | Sets PUSCH ID                                   | 0 to 1007                                |               |              |                       |            |                       |  |
| nSCID                    | Sets nSCID                                      | 0, 1                                     |               |              |                       |            |                       |  |
| DMRS nSCID Data Type     | Sets DMRS nSCID data type                       | Cell ID, User Define                     | d             |              |                       |            |                       |  |
| DMRS nSCID               | Sets DMRS nSCID                                 | 0 to 65535                               |               |              |                       |            |                       |  |
| DMRS Length              | Sets DMRS symbol length                         | 1                                        |               |              |                       |            |                       |  |
|                          | , ,                                             | PUSCH mapping                            | type          | Symbol End   | – Symbol Start        | DMR        | Additional Position   |  |
|                          |                                                 | A                                        | туре          | ≥3           | - symbol start   DMR3 |            |                       |  |
| DMRS Additional Position | Sets DMRS additional position number            | B                                        |               |              | 0, 1, 2, .            |            | , 3                   |  |
|                          |                                                 | Other than above                         |               |              |                       | No setting |                       |  |
| DMRS Configuration Type  | Sets DMRS configuration type                    | 1, 2                                     |               |              |                       |            |                       |  |
|                          | 3 71                                            | DI                                       |               | MRS          |                       | Т          | Number of DMRS        |  |
|                          |                                                 | Multiplexing                             |               | figuration   | Antenna Po            | rt         | CDM groups            |  |
|                          |                                                 | Scheme                                   | Туре          | -            | Number                |            | without Data          |  |
|                          |                                                 |                                          | Туре          | :<br>1       |                       |            | 2                     |  |
|                          |                                                 | DFT-s-                                   |               | 1            | 0                     | _          | 2                     |  |
|                          |                                                 | OFDM                                     |               | 1            |                       |            | 2                     |  |
|                          |                                                 | OFDINI                                   |               | 1            | 2                     |            | 2                     |  |
|                          | Sets whether to insert data between DMRS or not |                                          |               |              | 3                     |            |                       |  |
| Number of DMRS CDM       |                                                 |                                          |               |              |                       | -          | 1, 2                  |  |
| groups without Data      |                                                 |                                          |               | 1            | 1                     |            | 1, 2                  |  |
|                          |                                                 |                                          | -             | 1            | 2                     |            | 2                     |  |
|                          |                                                 |                                          | -             | 1            | 3                     |            | 2                     |  |
|                          |                                                 | CP-OFDM                                  |               | 2            | 0                     |            | 1, 2, 3               |  |
|                          |                                                 |                                          |               | 2            | 1                     |            | 1, 2, 3               |  |
|                          |                                                 |                                          |               | 2            | 2                     |            | 2, 3                  |  |
|                          |                                                 | 2 2                                      |               |              | 3                     |            | 2, 3                  |  |
|                          |                                                 |                                          |               | 4            |                       | 3          |                       |  |
|                          |                                                 |                                          |               | 2            | 5                     |            | 3                     |  |
| DMRS TypeA Position      | Sets DMRS I <sub>0</sub> position               | 2, 3 (Displayed at PUSCH Mapping Type A) |               |              |                       |            |                       |  |
| DMRS Power Boosting      | Sets comparison of DRMS power with ideal signal | -20.000 to 20.000 [dB]                   |               |              |                       |            |                       |  |

# **Ordering Information**

Please specify the model/order number, name and quantity when ordering.

The names listed in the chart below are Order Names. The actual name of the item may differ from the Order Name.

| Model/Order No. | Name                                                   |
|-----------------|--------------------------------------------------------|
|                 | Main frame                                             |
| MS2690A         | Signal Analyzer (50 Hz to 6.0 GHz)                     |
| MS2840A-040     | 3.6 GHz Signal Analyzer (9 kHz to 3.6 GHz)             |
| MS2840A-041     | 6 GHz Signal Analyzer (9 kHz to 6.0 GHz)               |
| MS2830A-040     | 3.6 GHz Signal Analyzer (9 kHz to 3.6 GHz)             |
| MS2830A-041     | 6 GHz Signal Analyzer (9 kHz to 6.0 GHz)               |
| MS2830A-043     | 13.5 GHz Signal Analyzer (9 kHz to 13.5 GHz)           |
|                 | Vector Signal Generator option                         |
| MS2690A-020     | Vector Signal Generator (125 MHz to 6 GHz)             |
| MS2840A-020     | 3.6 GHz Vector Signal Generator (250 kHz to 3 GHz)     |
| MS2840A-021     | 6 GHz Vector Signal Generator (250 kHz to 6 GHz)       |
| MS2840A-022     | Low Power Extension for Vector Signal Generator        |
| MS2840A-027     | ARB Memory Upgrade 256 MSa for Vector Signal Generator |
| MS2840A-028     | AWGN                                                   |
| MS2830A-020     | 3.6 GHz Vector Signal Generator (250 kHz to 3 GHz)     |
| MS2830A-021     | 6 GHz Vector Signal Generator (250 kHz to 6 GHz)       |
| MS2830A-022     | Low Power Extension for Vector Signal Generator        |
| MS2830A-027     | ARB Memory Upgrade 256 MSa for Vector Signal Generator |
| MS2830A-028     | AWGN                                                   |

| Model/Order No. | Name                                              |  |
|-----------------|---------------------------------------------------|--|
|                 | Software options                                  |  |
|                 | CD-ROM with license and operation manuals         |  |
| MX269901A       | HSDPA/HSUPA IQproducer                            |  |
| MX269902A       | TDMA IQproducer                                   |  |
| MX269904A       | Multi-Carrier IQproducer                          |  |
| MX269908A       | LTE IQproducer                                    |  |
| MX269908A-001   | LTE-Advanced FDD Option (Requires MX269908A)      |  |
| MX269910A       | LTE TDD IQproducer                                |  |
| MX269910A-001   | LTE-Advanced TDD Option (Requires MX269910A)      |  |
| MX269911A       | WLAN IQproducer                                   |  |
| MX269911A-001   | 802.11ac (80 MHz) Option (Requires MX269911A)     |  |
| MX269912A       | TD-SCDMA IQproducer                               |  |
| MX269913A       | 5G NR TDD sub-6 GHz IQproducer                    |  |
| MX269914A       | 5G NR FDD sub-6 GHz IQproducer                    |  |
|                 | Application parts                                 |  |
|                 | Following operation manuals provided as hard copy |  |
| W2915AE         | MX269901A Operation Manual                        |  |
| W2916AE         | MX269902A Operation Manual                        |  |
| W2917AE         | MX269904A Operation Manual                        |  |
| W3023AE         | MX269908A Operation Manual                        |  |
| W3221AE         | MX269910A Operation Manual                        |  |
| W3488AE         | MX269911A Operation Manual                        |  |
| W3582AE         | MX269912A Operation Manual                        |  |
| W3984AE         | MX269913A Operation Manual                        |  |
| W4033AE         | MX269914A Operation Manual                        |  |

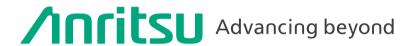

Specifications are subject to change without notice.

#### United States

#### **Anritsu Americas Sales Company**

450 Century Parkway, Suite 190, Allen, TX 75013 U.S.A. Phone: +1-800-Anritsu (1-800-267-4878)

#### Anritsu Electronics Ltd.

700 Silver Seven Road, Suite 120, Kanata, Ontario K2V 1C3, Canada Phone: +1-613-591-2003 Fax: +1-613-591-1006

#### • Brazil

#### Anritsu Eletronica Ltda.

Praça Amadeu Amaral, 27 - 1 Andar 01327-010 - Bela Vista - Sao Paulo - SP, Brazil Phone: +55-11-3283-2511 Fax: +55-11-3288-6940

#### Mexico

#### Anritsu Company, S.A. de C.V.

Blvd Miguel de Cervantes Saavedra #169 Piso 1, Col. Granada Mexico, Ciudad de Mexico, 11520, MEXICO Phone: +52-55-4169-7104

# United Kingdom

Anritsu EMEA Ltd. 200 Capability Green, Luton, Bedfordshire, LU1 3LU, U.K. Phone: +44-1582-433200 Fax: +44-1582-731303

#### Anritsu S.A.

12 avenue du Québec, Immeuble Goyave, 91140 VILLEBON SUR YVETTE, France Phone: +33-1-60-92-15-50

#### Germany Anritsu GmbH

Nemetschek Haus, Konrad-Zuse-Platz 1, 81829 München, Germany Phone: +49-89-442308-0 Fax: +49-89-442308-55

#### Italy

#### Anritsu S.r.l.

Spaces Eur Arte, Viale dell'Arte 25, 00144 Roma, Italy Phone: +39-6-509-9711

#### Anritsu AR

Kistagången 20 B, 2 tr, 164 40 Kista, Sweden Phone: +46-8-534-707-00

#### Finland

#### Anritsu AB

Technopolis Aviapolis, Teknobulevardi 3-5 (D208.5.), FI-01530 Vantaa, Finland Phone: +358-20-741-8100

#### Denmark

#### Anritsu A/S

c/o Regus Winghouse, Ørestads Boulevard 73, 4th floor, 2300 Copenhagen S, Denmark Phone: +45-7211-2200

#### Russia

#### Anritsu EMEA Ltd.

#### Representation Office in Russia

Tverskaya str. 16/2, bld. 1, 7th floor., Moscow, 125009, Russia Phone: +7-495-363-1694 Fax: +7-495-935-8962

#### Spain

#### Anritsu EMEA Ltd.

#### **Representation Office in Spain**

Paseo de la Castellana, 141. Planta 5, Edificio Cuzco IV 28046, Madrid, Spain Phone: +34-91-572-6761

# Austria

### Anritsu EMEA GmbH

Am Belvedere 10, A-1100 Vienna, Austria Phone: +43-(0)1-717-28-710

#### United Arab Emirates Anritsu EMEA Ltd.

#### Anritsu A/S

Office No. 164, Building 17, Dubai Internet City P. O. Box – 501901, Dubai, United Arab Emirates Phone: +971-4-3758479

#### **Anritsu India Private Limited**

6th Floor, Indiqube ETA, No.38/4, Adjacent to EMC2, Doddanekundi, Outer Ring Road, Bengaluru – 560048, India Phone: +91-80-6728-1300 Fax: +91-80-6728-1301

# Singapore

#### Anritsu Pte. Ltd.

11 Chang Charn Road, #04-01, Shriro House, Singapore 159640 Phone: +65-6282-2400 Fax: +65-6282-2533

#### Vietnam

### **Anritsu Company Limited**

16th Floor, Peakview Tower, 36 Hoang Cau Street, O Cho Dua Ward, Dong Da District, Hanoi, Vietnam Phone: +84-24-3201-2730

### • P.R. China (Shanghai)

#### Anritsu (China) Co., Ltd.

Room 2701-2705, Tower A, New Caohejing International Business Center No. 391 Gui Ping Road Shanghai, 200233, P.R. China Phone: +86-21-6237-0898 Fax: +86-21-6237-0899

#### • P.R. China (Hong Kong) Anritsu Company Ltd.

Unit 1006-7, 10/F., Greenfield Tower, Concordia Plaza, No. 1 Science Museum Road, Tsim Sha Tsui East, Kowloon, Hong Kong, P.R. China Phone: +852-2301-4980 Fax: +852-2301-3545

#### Japan

# Anritsu Corporation

8-5, Tamura-cho, Atsugi-shi, Kanagawa, 243-0016 Japan Phone: +81-46-296-6509

# Fax: +81-46-225-8352

#### Anritsu Corporation, Ltd.

5FL, 235 Pangyoyeok-ro, Bundang-gu, Seongnam-si, Gyeonggi-do, 13494 Korea Phone: +82-31-696-7750 Fax: +82-31-696-7751

# Australia

#### Anritsu Pty. Ltd.

Unit 20, 21-35 Ricketts Road, Mount Waverley, Victoria 3149, Australia Phone: +61-3-9558-8177 Fax: +61-3-9558-8255

#### Taiwan

#### Anritsu Company Inc.

7F, No. 316, Sec. 1, NeiHu Rd., Taipei 114, Taiwan Phone: +886-2-8751-1816 Fax: +886-2-8751-1817